# **STRATEGII DE DETECŢIE A PĂTRUNDERILOR NEAUTORIZATE ÎN SISTEME INFORMATICE**

Teză destinată obţinerii titlului ştiinţific de doctor inginer la Universitatea "Politehnica" din Timişoara în domeniul INGINERIA SISTEMELOR de către

## **Ing. Emanuel Ciprian Sasu**

Conducător ştiinţific: prof.univ.dr.ing. Octavian Proştean Referenţi ştiinţifici: prof.univ.dr.ing. Mihail Abrudean prof.univ.dr.ing. Valentina Bălaş prof.univ.dr.ing. Mircea Vlăduţiu

Ziua susţinerii tezei: 22.11.2013

Seriile Teze de doctorat ale UPT sunt:

- 
- 
- 
- 
- 
- 
- 7. Inginerie Electronică și Telecomunicații 15. Ingineria materialelor
- 
- 1. Automatică 1. Automatică de la Selenii e al II-lea de la Stinta Politica (n. 10. Stinta Calculatoare
	- 10. Stiința Calculatoarelor
- 3. Energetică 11. Ştiinţa şi Ingineria Materialelor
- 4. Ingineria Chimică 12. Ingineria sistemelor
- 5. Inginerie Civilă branchesche autorită de 13. Inginerie energetică
- 6. Inginerie Electrică 14. Calculatoare şi tehnologia informaţiei
	-
- 8. Inginerie Industrială 16. Inginerie şi Management

Universitatea "Politehnica" din Timișoara a inițiat seriile de mai sus în scopul diseminării expertizei, cunoştinţelor şi rezultatelor cercetărilor întreprinse în cadrul scolii doctorale a universității. Seriile conțin, potrivit H.B.Ex.S Nr. 14 / 14.07.2006, tezele de doctorat sustinute în universitate începând cu 1 octombrie 2006.

#### Copyright © Editura Politehnica – Timişoara, 2013

Această publicație este supusă prevederilor legii dreptului de autor. Multiplicarea acestei publicaţii, în mod integral sau în parte, traducerea, tipărirea, reutilizarea ilustraţiilor, expunerea, radiodifuzarea, reproducerea pe microfilme sau în orice altă formă este permisă numai cu respectarea prevederilor Legii române a dreptului de autor în vigoare şi permisiunea pentru utilizare obţinută în scris din partea Universităţii "Politehnica" din Timişoara. Toate încălcările acestor drepturi vor fi penalizate potrivit Legii române a drepturilor de autor.

> România, 300159 Timişoara, Bd. Republicii 9, tel. 0256 403823, fax. 0256 403221 e-mail: editura@edipol.upt.ro

### Cuvânt înainte

Teza de doctorat a fost elaborată pe parcursul activității mele în cadrul Departamentului de Automatică şi Informatică Aplicată, din cadrul Universităţii "Politehnica" din Timişoara.

Lucrarea de față se adresează tuturor celor interesați de domeniul securizării reţelelor de calculatoare împotriva pătrunderilor neautorizate. Cercetarea s-a focalizat pe unul dintre posibilele atacuri, şi anume cel realizat prin intermediul falsificării adreselor fizice ale interfetei de retea, numite adrese MAC. Luându-se în considerare tendinţele actuale în acest domeniu, teza de faţă îşi aduce propria contribuție prin dezvoltarea unei noi metode de detecție a falsificării adreselor MAC, metodă care stabileşte identitatea unei staţii pe baza unei amprente alcătuite din destinaţiile cu care staţia comunică în mod constant.

Consider că lucrarea de faţă reprezintă un suport ştiinţific important în cercetările viitoare care au ca subiect detecţia adreselor MAC falsificate.

Timişoara, octombrie 2013 Emanuel Ciprian SASU

Alese mulţumiri şi profundă recunoştinţă se cuvin adresate conducătorului de doctorat **prof.dr.ing. Octavian PROŞTEAN** pentru consilierea permanentă şi îndrumarea atentă pe tot parcursul realizării lucrării.

Doresc să mulţumesc domnului **prof.dr.ing. Ioan FILIP** şi domnului **ş.l.dr.ing. Cristian VAŞAR** pentru sprijinul acordat pe durata stagiului doctoral şi pentru sugestiile importante referitoare la elaborarea acestui material.

Mulţumesc, de asemenea domnului **prof.dr.ing. Mihail ABRUDEAN**, doameni **prof.dr.ing. Valentina BĂLAŞ** şi domnului **prof.dr.ing. Mircea VLĂDUŢIU**, în calitate de referenţi ai lucrării şi domnului **prof.dr.ing. Radu Emil PRECUP** în calitate de preşedinte al comisiei.

Nu în ultimul rând, doresc să mulţumesc familiei mele pentru suportul şi încrederea acordată în toată perioada stagiului doctoral.

Sasu, Emanuel Ciprian

#### **Strategii de detecţie a pătrunderilor neautorizate în sisteme informatice**

Teze de doctorat ale UPT, Seria 12, Nr. 8, Editura Politehnica, 2013, 124 pagini, 70 figuri, 10 tabele.

ISSN: 2068-7990

ISBN: 978-606-554-730-8

Cuvinte cheie: securitate, adrese MAC, atacuri cibernetice, pătrunderi neautorizate, amprente de trafic validare identitate

#### Rezumat,

Prin subiectul abordat, teza de doctorat răspunde unor probleme de maximă actualitate privind securizarea reţelelor de calculatoare împotriva pătrunderilor neautorizate, atacuri realizate prin intermediul falsificării adreselor MAC. Luându-se în considerare tendinţele actuale, teza îşi aduce propriile contribuţii prin dezvoltarea unei metode noi prin care se detectează pătrunderile neautorizate prin falsificarea adreselor MAC. Metoda se numește "Destination Traffic Fingerprint" (DTF) și validează adresele MAC întâlnite în trafic pe baza unei amprente care are în componenţa sa destinaţiile IP cu care staţia comunică în mod constant.

Concluzia lucrării este că utilizarea acestei metode de detecție aduce o serie de avantaje importante și oferă o bună recunoaştere a identităţii adreselor MAC întâlnite în trafic.

#### **CUPRINS**

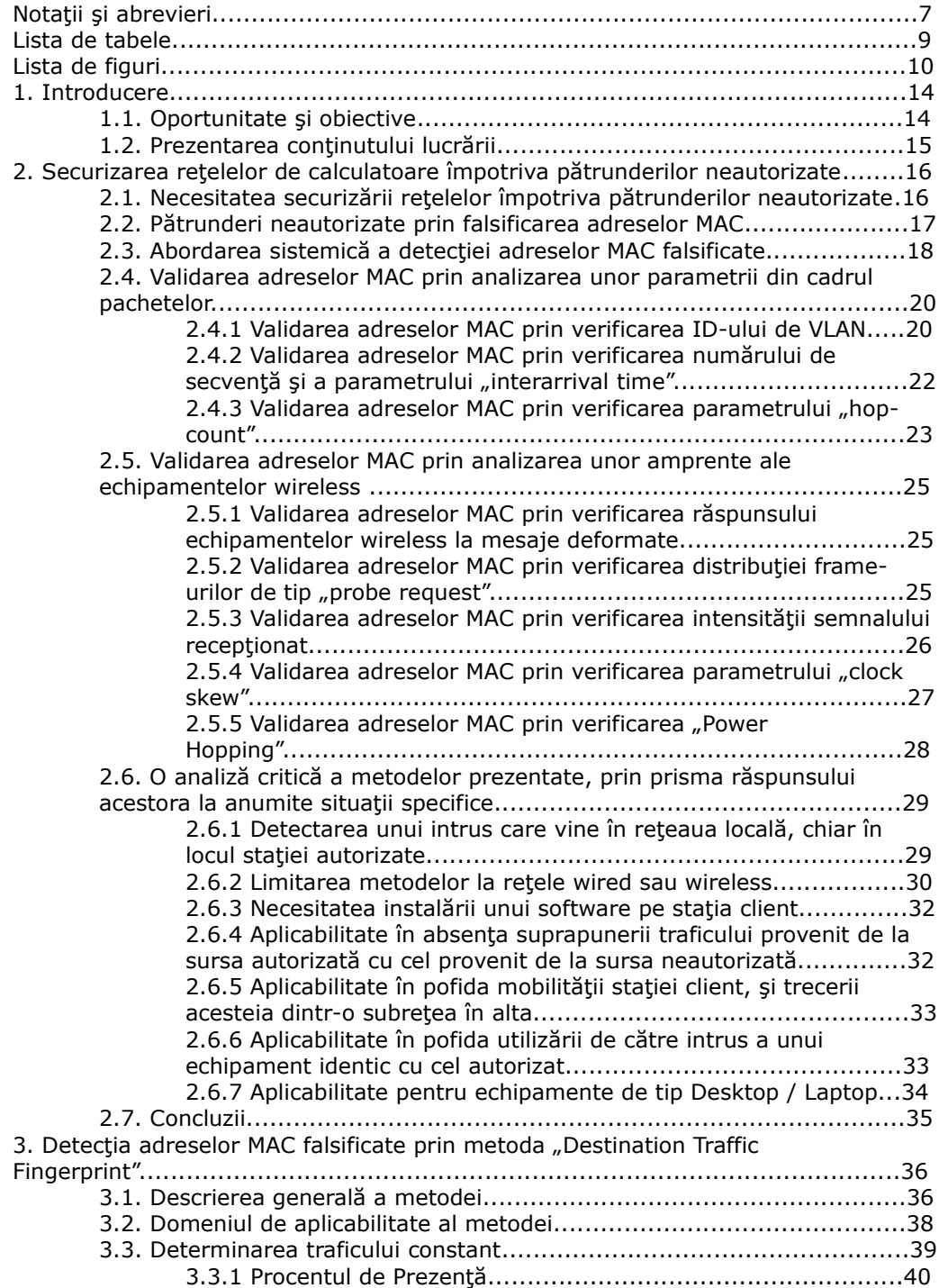

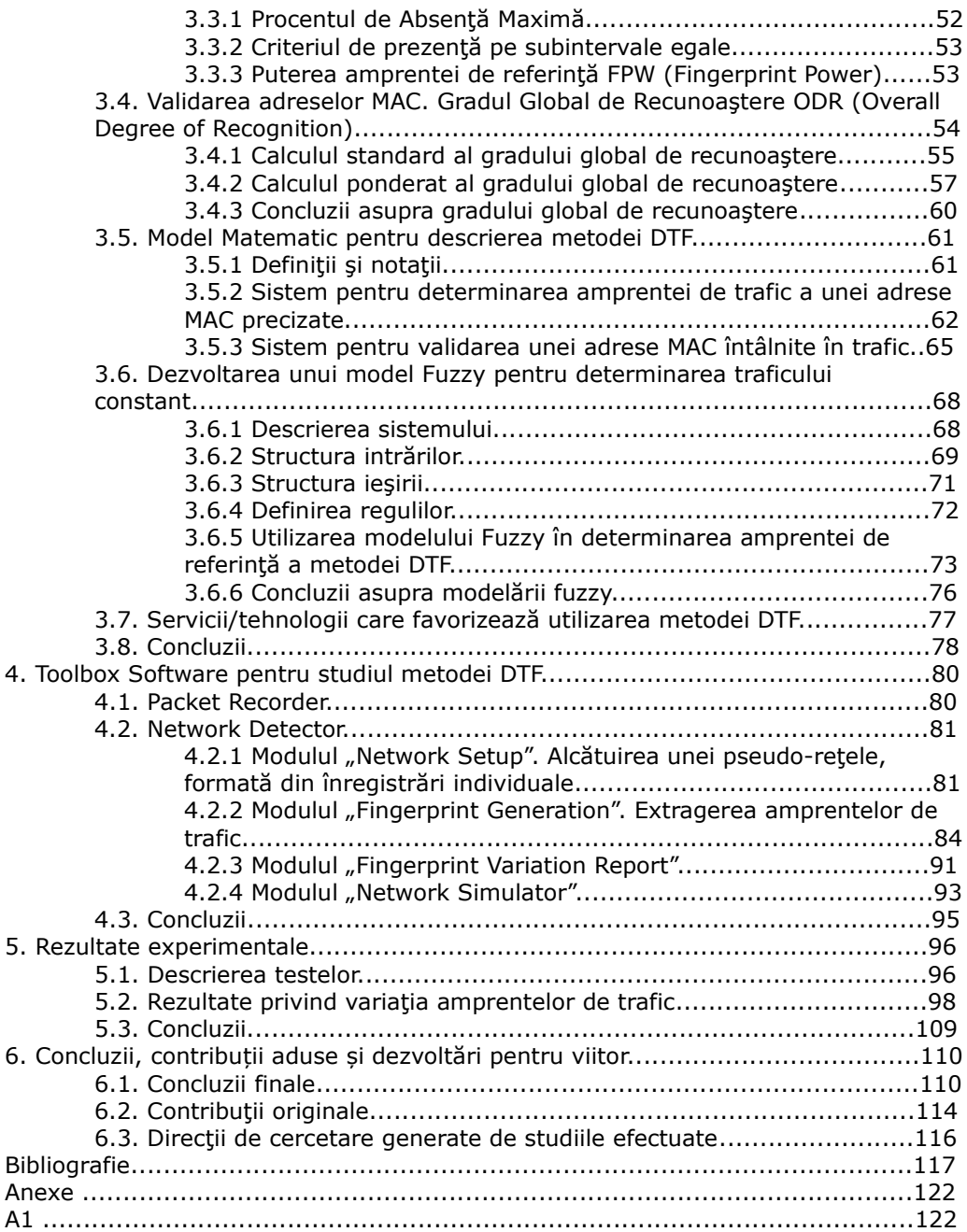

### **NOTAŢII ŞI ABREVIERI**

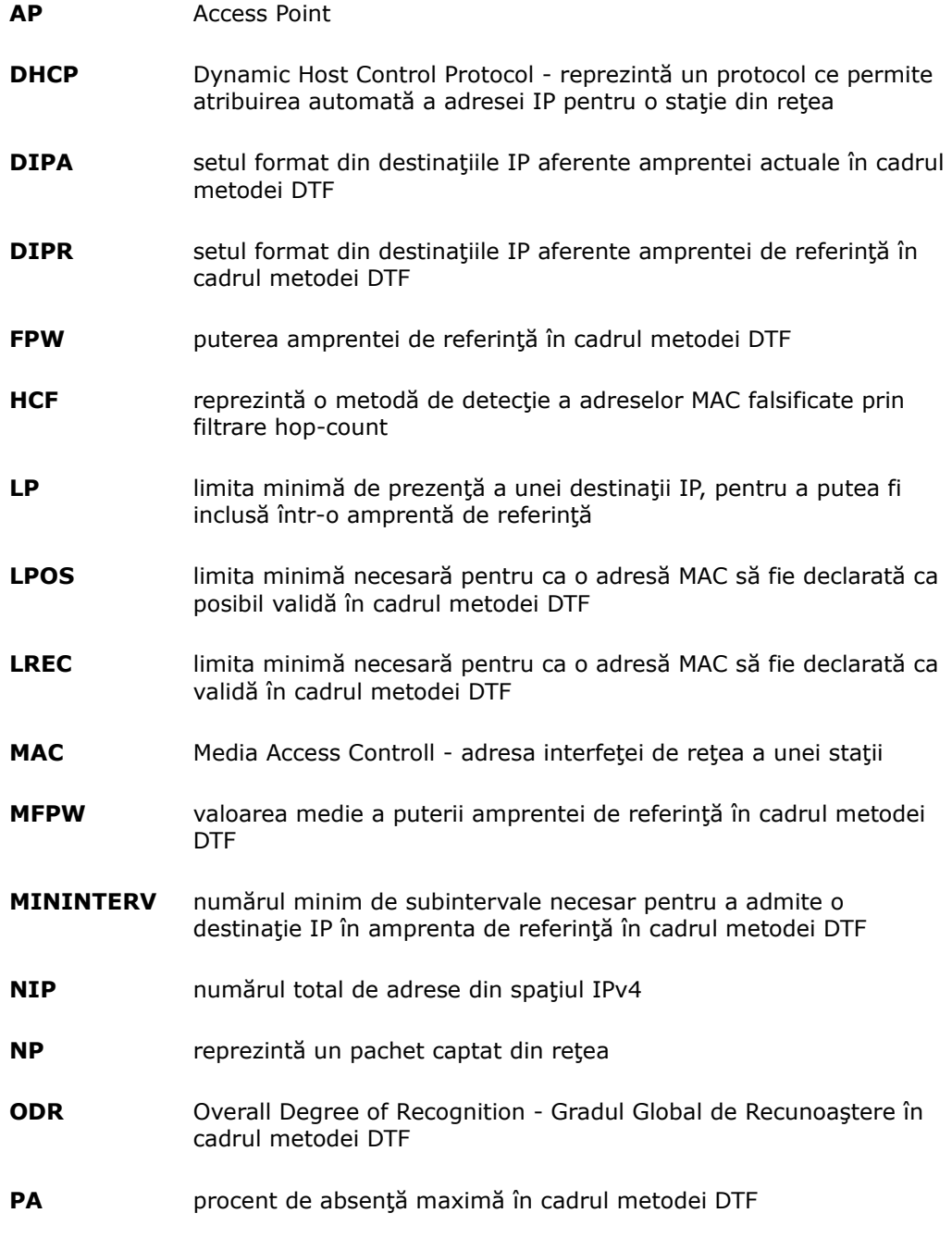

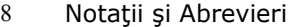

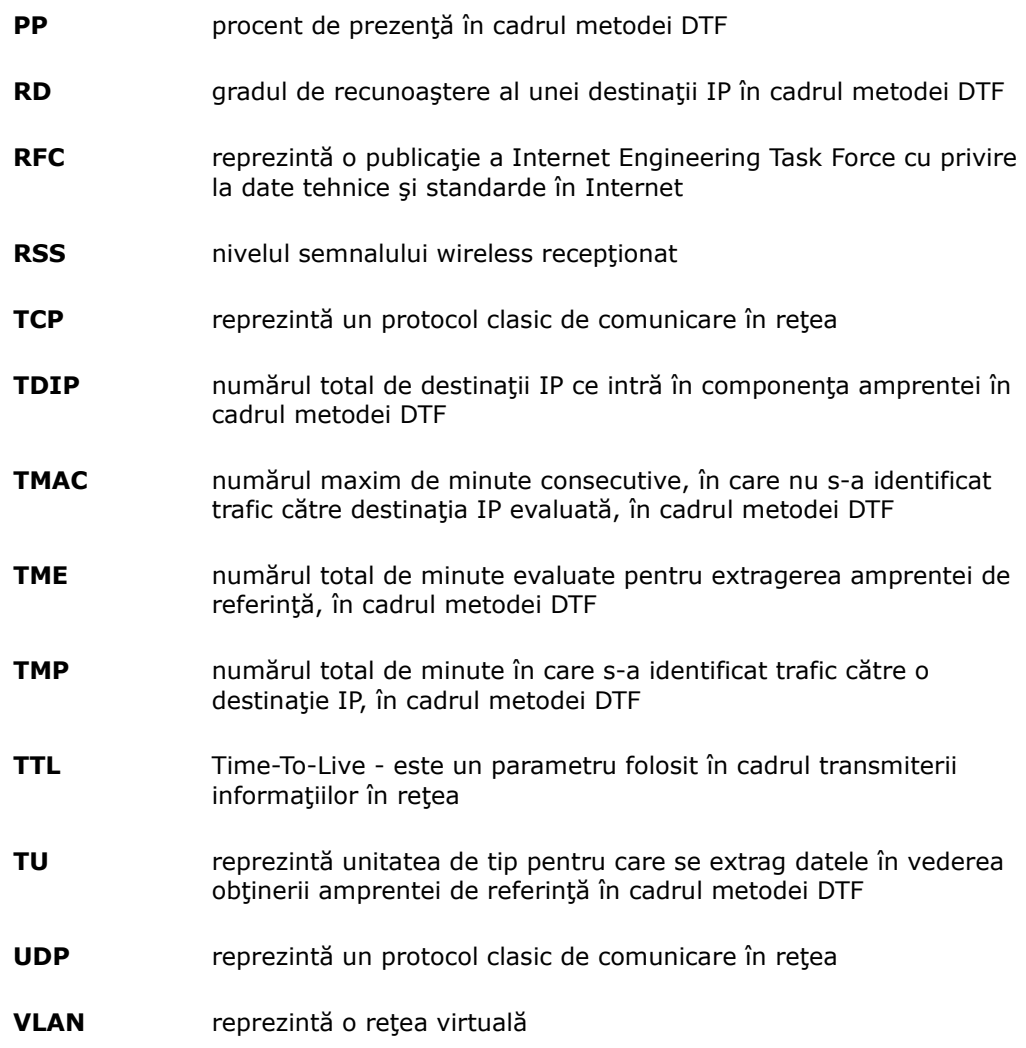

#### **LISTA DE TABELE**

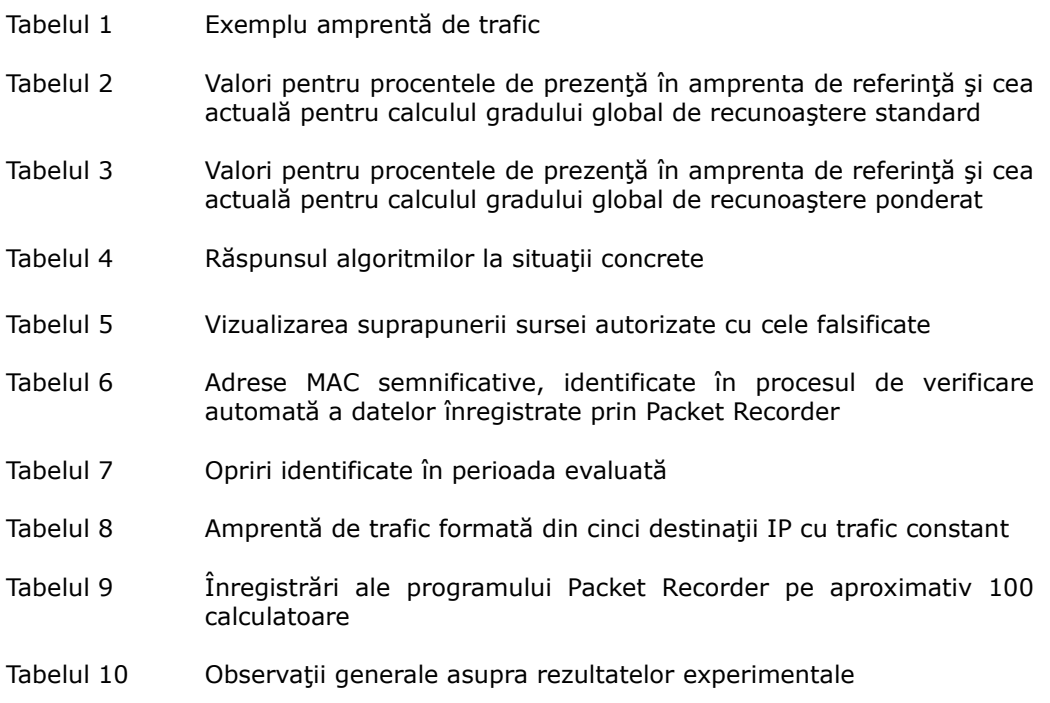

#### **LISTA DE FIGURI**

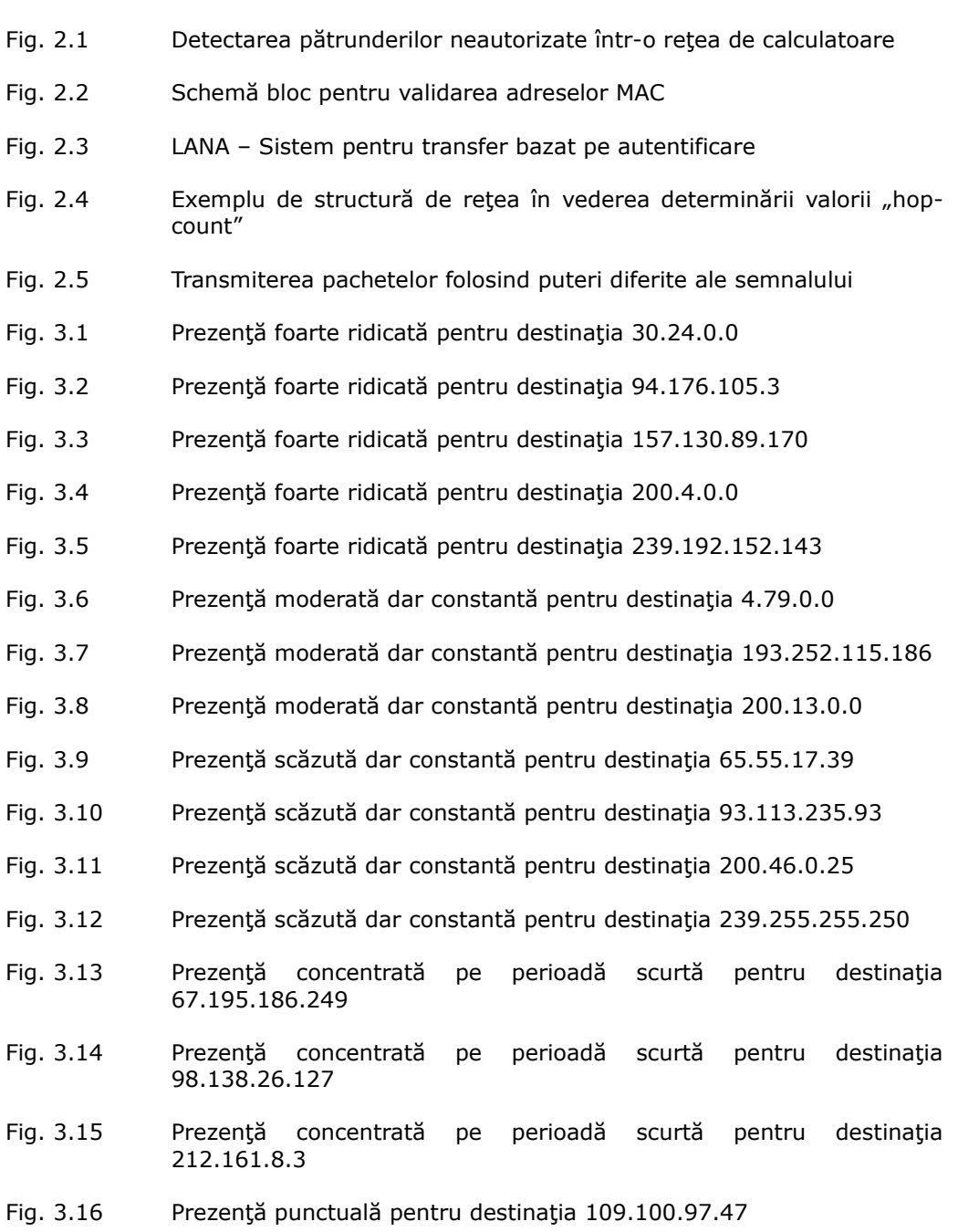

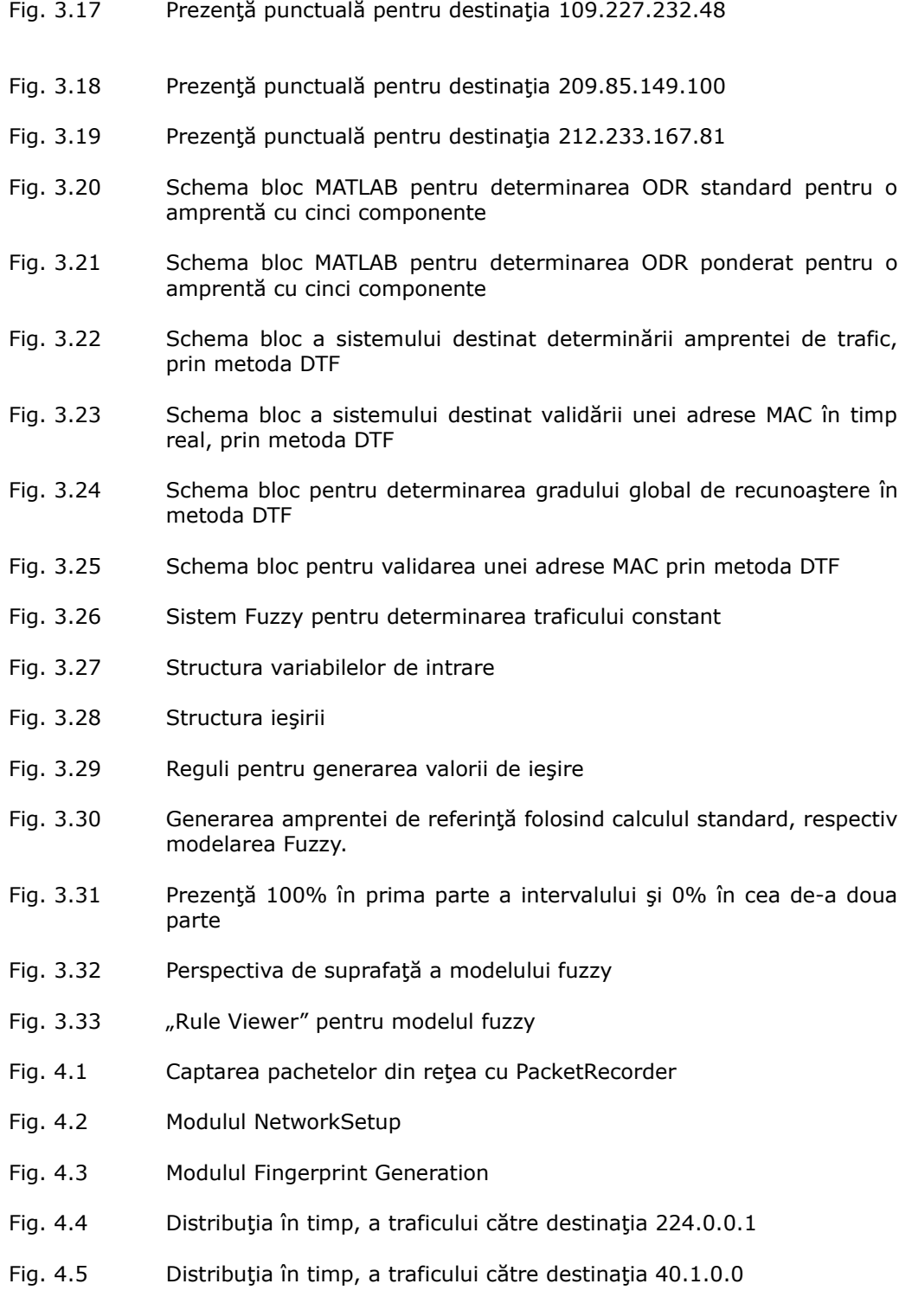

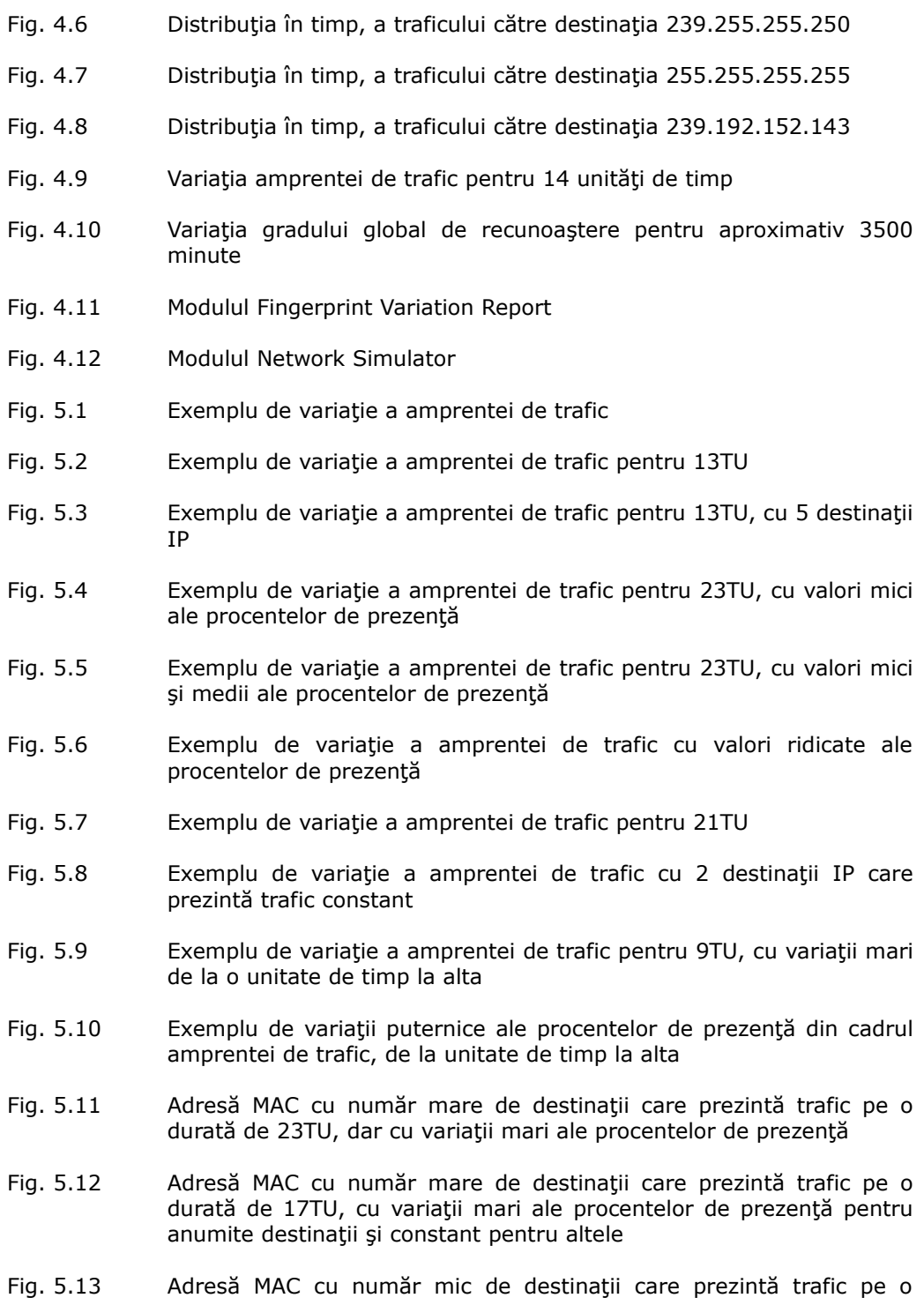

durată de 17TU, dar cu variaţii mari ale procentelor de prezenţă

- Fig. 5.14 Adresă MAC cu număr mare de destinaţii care prezintă trafic pe o durată de 21TU, cu variaţii mari ale procentelor de prezenţă pentru anumite destinaţii şi constant pentru altele
- Fig. 5.15 Adresă MAC pentru care destinaţiile IP cu variaţii mari ale procentelor de prezenţă, se împletesc cu destinaţii IP cu variaţii mici
- Fig. 5.16 Structură aparte ce conţine două destinaţii IP cu variaţii foarte mici şi altele cu variaţii foarte mari
- Fig. 5.17 Variaţia amprentei de trafic pentru o adresă MAC ce conţine număr mare de destinaţii IP
- Fig. 5.18 Exemplu de variație a amprentei de trafic ce conține suficiente informaţii pentru identificarea adresei MAC
- Fig. 5.19 Alt exemplu de variaţie a amprentei de trafic
- Fig. 5.20 Exemplu de variaţie a amprentei de trafic, cu procente mici de prezenţă

### **1. INTRODUCERE**

#### **1.1. Oportunitate şi obiective.**

Teza își propune să aducă o serie de contribuții în domeniul detecției pătrunderilor neautorizate în reţelele de calculatoare. O dată cu dezvoltarea calculatoarelor, a început să apară tot mai frecvent nevoia de comunicare între acestea, pentru a permite transferul de informaţie şi o prelucrare mult mai facilă a datelor. Dacă două sau mai multe calculatoare pot schimba informaţie între ele, se spune că sunt legate într-o "rețea de calculatoare". Andrew S. Tanenbaum afirmă în [Tan-03] că "*diferenţele dintre colectarea, transportul, stocarea şi procesarea informaţiilor dispar rapid. Oraganizaţii cu sute de birouri sunt răspândite pe o mare arie geografică şi se aşteaptă să fie capabile oricând să examineze starea oricăruia, printr-o simplă apăsare de buton*".

Utilizarea retelelor este astăzi larg răspândită și oferă utilizatorilor o gamă variată de servicii, de la cele mai simple până la servicii extrem de complexe. Problemele de securitate însă cresc pe măsură ce se dezvoltă reţelele de calculatoare [Sar-13], [Chu-12], [Nat-12], [Gao-11], [Del-10], [Gup-10], [Bea-09], [Nis-05]. Unele dintre acestea sunt pur întâmplătoare dar majoritatea sunt intenționate. Cele din urmă sunt cunoscute în literatură ca "atacuri" și au ca scop întreruperea unor servicii, utilizarea neautorizată a unor servicii, sau chiar furtul de informaţie. Indiferent de cauza atacului, sistemul este afectat negativ într-un grad mai mic sau mare. Aceste efecte sunt nedorite şi trebuie detectate cât mai rapid şi eliminate pentru ca sistemul distribuit să poată funcționa la parametrii normali.

Una dintre problemele de securitate majore este dată de pătrunderea în sistem a unor utilizatori neautorizați, fie cu scop distructiv, fie pentru a beneficia de anumite facilităţi pe care le au utilizatorii autorizaţi. Aceste pătrunderi neautorizate se folosesc de diverse vulnerabilități ale sistemului, care permit accesul unui intrus şi validarea lui ca utilizator autorizat.

Oportunitatea lucrării de faţă este definită în contextul detectării rapide a pătrunderilor neautorizate prin falsificarea adreselor fizice ale interfețelor de rețea, numite MAC (Media Access Control).

Principalele obiective propuse în lucrarea de față sunt următoarele:

- $\triangleright$  Evaluarea stadiului actual în domeniul pătrunderilor neautorizate în retelele de calculatoare prin falsificarea adreselor MAC, pentru determinarea gradului de acoperire pe care aceste metode le au în abordarea problemelor concrete apărute în practică.
- ▶ Dezvoltarea unei metode noi de detecție a falsificării adreselor MAC, care să valideze o staţie prin compararea unei amprente de trafic de referinţă, stabilită într-o fază iniţială de evaluare, cu amprenta actuală identificată în traficul monitorizat.
- Modelarea, implementarea şi analizarea fiabilităţii sistemului de detecţie propus.
- $\geq$  Implementarea unui mediu de simulare adecvat problematicii studiate

#### **1.2. Prezentarea conţinutului lucrării.**

Continutul lucrării este dezvoltat pe parcursul a sase capitole.

În primul capitol, sunt prezentate principalele obiective şi modul în care acestea determină structurarea lucrării.

Capitolul 2 parcurge stadiul actual de dezvoltare a metodelor de detectie a pătrunderilor neautorizate prin falsificarea adreselor fizice ale interfetelor de retea (adresele MAC). Se prezintă o analiză critică a metodelor evaluate, prin prisma răspunsului acestora la diverse situații specifice.

În capitolul 3 se dezvoltă o metodă originală de detecție a adreselor MAC falsificate, numită "Destination Traffic Fingerprint" (DTF). Se demarează cu o descriere generală a metodei, şi stabilirea domeniului de aplicabilitate al acesteia. Se prezintă o serie de parametrii care au fost introduși cu scopul de a fi folosiți în procesul de determinare a traficului constant. În continuare se dezvoltă procesul de determinare al Gradului Global de Recunoaştere pentru o adresă MAC, analizând comparativ varianta de calcul standard cu varianta de calcul ponderat. Este realizată o modelare matematică a determinări amprentei de referință și validarea acesteia în timp real. Modelarea Fuzzy este abordată în contextul determinării traficului constant, punându-se în evidenţă avantajele pe care le aduce în procesul determinării amprentei de referinţă. Capitolul se încheie cu prezentarea unor servicii şi tehnologii, care favorizează utilizarea metodei DTF în practică.

În capitolul 4 se prezintă Toolbox-ul Software care a fost conceput pentru studiul metodei DTF. Este alcătuit în esentă din două aplicații software realizate de către autor pentru captarea pachetelor de date din retea și prelucrarea lor în vederea aplicării metodei DTF. Aplicaţiile permit vizualizarea modului de lucru, începând cu faza de extragere a amprentei de referinţă şi până la validarea acesteia în timp real pe baza unor module de simulare.

În capitolul 5 se prezintă rezultatele obținute în urma unor experimente care au avut ca scop demonstrarea aplicabilităţii metodei DTF. În prima parte sunt descrise caracteristicile experimentului şi motivaţia alegerii cadrului de evaluare. În partea a doua sunt prezentate rezultatele experimentale cu privire la variaţia în timp a amprentelor de trafic, demonstrând faptul că există destinaţii IP care sunt prezente în traficul unei statii pe durate lungi de timp, și care pot forma în felul acesta o amprentă a staţiei, utilă în procesul de validare. Ultima parte prezintă câteva concluzii în urma experimentului realizat.

În finalul lucrării sunt prezentate concluziile, contribuţiile personale şi câteva dintre directiile de cercetare generate de studiile efectuate. Teza se întinde pe 122 pagini, conţine \_70\_ figuri, \_10\_ tabele şi \_93\_ referinţe bibliografice. Validarea contribuţiilor s-a realizat prin publicarea a 7 lucrări ştiinţifice, la care autorul tezei este prim autor, după cum urmează:

- 3 lucrări publicate în volumele unor conferinte indexate ISI Proceedings
- 4 lucrări publicate în volumele unor conferinţe indexate BDI

### **2. SECURIZAREA REŢELELOR DE CALCULATOARE ÎMPOTRIVA PĂTRUNDERILOR NEAUTORIZATE**

Capitolul de faţă abordează câteva aspecte importante din domeniul securizării reţelelor de calculatoare. Se prezintă necesitatea securizării reţelelor şi se analizează un caz aparte de securizare împotriva pătrunderilor autorizate prin falsificarea adreselor MAC. Se prezintă o formalizare a detectiei adreselor MAC falsificate şi o serie de metode actuale, care se aplică în acest context.

La final, se realizează o analiză critică a metodelor prezentate, prin prisma răspunsului acestora la diverse situații concrete. Analiza scoate în evidență atât aspectele "tari" cât și cele "slabe", oferind o imagine de ansamblu extrem de utilă în vederea întelegerii modului în care se abordează în momentul de fată pătrunderile neautorizate prin falsificarea adreselor MAC.

#### **2.1. Necesitatea securizării reţelelor împotriva pătrunderilor neautorizate.**

Într-un sistem distribuit, securitatea comunicării dintre componente este absolut vitală. Functie de implementarea sistemului distribuit, se pot identifica o serie de probleme care pot afecta securitatea în ansamblul ei. Reţelele de calculatoare reprezintă un mediu de interconectare a modulelor unui sistem distribuit. Problemele de securitate care pot să apară la nivelul unei retele, sunt foarte diverse, literatura de specialitate abordând pe larg acest domeniu şi oferind soluții care pot fi implementate cu succes, în vederea creșterii fiabilității și a gradului de încredere asociat, cum ar fi cele din [Ahm-13], [Kuf-13], [Gau-13], [Yan-11], [Dis-11], [Xin-11], [Bzo-11], [Pop-11], [Dik-10], [Mie-10].

Atacurile sunt frecvente şi pot avea consecinţe de la cele mai inofensive, până la cele mai grave [Wax-11]. S. Woo şi colaboratorii au dezvoltat în [Woo-13] o nouă metodă de detecţie a tiparelor folosite în atacuri. Aceste tipare, bazate pe ontologii de comportament, sunt organizate pe ierarhii şi reprezintă o nouă direcţie de abordare a problemelor de securitate. De asemenea, în [Raz-13], se prezintă cele mai cumune amenințări, precum și soluțiile aplicate cel mai frecvent.

Din marea varietate de problematici, lucrarea de fată abordează un subdomeniu, şi anume accesul neautorizat în sistem. Dacă se face referire la o reţea de calculatoare, accesul neautorizat înseamnă de fapt ca un utilizator, voluntar sau involuntar, să intre în reţea şi să acceseze diverse resurse, la care în mod normal, nu ar avea acces. Accesul neautorizat este tratat pe larg in literatură prin diverse lucrări, cum ar fi [Pin-13], [Esw-13], [Zha-12], [Sha-12], [Som-10], [Cor-11], [Xia-10], scopul preocupărilor constând în principal în detectarea cât mai rapidă a pătrunderilor neautorizate, pentru a evita consecințele ce pot deriva din aceste situatii.

În [Avi-04], se defineşte *dependabilitatea* unui sistem ca fiind "*abilitatea de a furniza servicii, care în mod sigur pot fi considerate de încredere*".

Pentru o reţea de calculatoare, este foarte important să se asigure faptul că utilizatorii reţelei sunt persoane autorizate, demne de încredere. Se defineşte de asemenea *securitatea* ca fiind "*un compus format din atributele de confidenţialitate,* integritate și disponibilitate, necesitând existența simultană a disponibilității numai *pentru acţiunile autorizate, confidenţialităţii şi integrităţii în sens de autorizare*". Autorizarea are un rol esențial în securitatea retelelor de calculatoare.

Problema pătrunderilor neautorizate în sistem se încadrează în categoria atacurilor. Un utilizator extern poate să pătrundă într-un sistem restricţionat, fie pentru a produce pagube voite, fie pentru a beneficia de anumite drepturi pe care le au utilizatorii autorizaţi. De exemplu, se poate ca un utilizator să introducă în reţeaua companiei la care lucrează, laptop-ul personal, doar pentru a beneficia de o conexiune Internet de viteză foarte mare sau de alte servicii oferite. Astfel de utilizatori nu vor distruge informaţii, dar pot afecta utilizarea lăţimii de bandă. Cele mai mari probleme apar atunci când din rea intenţie se încearcă să se pătrundă în sistem pentru a deterimina pagube. Dar, fie că este vorba de o categorie sau alta, sistemul nu trebuie să permită astfel de "spargeri" ale securității sale.

Sunt multe variante prin care se poate încerca pătrunderea neautorizată. Lucrarea de faţă se ocupă în continuare de unul din acestea, şi anume falsificarea adreselor MAC. Aceste adrese, unice pentru fiecare placă de reţea, pot fi utilizate pentru autorizarea sau respingerea cererilor de acces. Dar, datorită faptului că un echipament poate falsifica adresa MAC, este posibil ca un utilizator să intre în sistem, dându-se drept o stație autorizată. Orice vulnerabilitate este exploatată, ca de exemplu cadrele de tip "beacon" în rețelele wireless, după cum reiese și din [Mar-08]. Literatura oferă o serie de soluții pentru detectarea adreselor MAC falsificate, fiecare din ele având avantajele şi dezavantajele ei. În ceea ce urmează, se va prezenta o abordare originală, care completează spectrul soluţiilor oferite în domeniul detecţiei pătrunderii neautorizate într-o reţea de calculatoare.

#### **2.2. Pătrunderi neautorizate prin falsificarea adreselor MAC.**

O variantă clasică de detectare a pătrunderilor neautorizate are la bază un software de monitorizare a traficului, care verifică tot traficul şi adresele MAC folosite pentru transferul de informație. Orice flux determinat de o adresă MAC regăsită în tabelul cu adresele autorizate, este încadrat ca trafic autorizat. Dar, în momentul în care se sesizează prezenţa unui trafic care are la bază o adresă MAC neautorizată, software-ul de monitorizare va anunţa detectarea unui intrus şi va trece la etapa de localizare şi eliminare a intrusului.

Problema este că un intrus rău intenţionat, poate să deţină un grad ridicat de calificare în domeniul IT și poate încerca să simuleze că ar fi o statie autorizată, prin simpla clonare a adresei MAC a unui calculator autorizat. Fenomenul acesta, cunoscut în literatură sub numele de "*spoofed MAC addresses*" este şi azi supus cercetărilor şi diverse metode au fost propuse pentru rezolvare.

În literatură au apărut o serie de metode prin care se încearcă o cât mai bună identificare a falsificării adreselor MAC [Chu-12], [Oht-11], [Nag-10], [Gao-10], [Ara-10], [Jan-10], [Goe-09], [Ban-08], [Bra-08], [Bri-08], [Loh-08], [Wan-07], [Lig-06]. Unele dintre acestea se aplică în contexte particulare, cu ar fi metoda

prezentată în [Pua-11] pentru servere Egress NAC, dar în esenţă, ele s-ar putea împărţi în două categorii.

Prima categorie de metode extrage pachetele care circulă printr-un punct al rețelei și urmărește anumiți parametrii din cadrul acestora. Acești parametrii sunt verificaţi prin prisma anumitor reguli iar încadrarea, sau neîncadrarea lor în rezultatele aşteptate, reprezintă un indicator cu privire la validitatea sau falsitatea adreselor MAC.

Cea de-a doua categorie se aplică în mod particular reţelelor wireless. Algoritmii caută să determine anumite semnături pe care echipamente le păstrează în timpul funcţionării. Apariţia unui trafic care provine de la o sursă a cărei semnătură este diferită de cea aşteptată, este un indicator cu privire la falsificarea adreselor MAC. Folosind trasformări ale semnalului, se extrag caracteristicile de frecvență ale semnalului pentru diferite contexte date. Ulterior se compară semnalul actual cu cel de referinţă. Seriile Fourier sunt utilizate des în acest context pentru a evideţia cazurile în care apar atacatorii, văzuţi ca surse multiple. Alte metode încearcă determinarea anumitor amprente ale semnalului [Lan-12], [Jan-10], [Ara-10], [Gao-10], [Edm-09] , [Cha-09], [Loh-08], [Bra-08], [Bri-08], [Jan-08], [She-08].

În cele ce urmează, se realizează o formalizare a detecţiei pătrunderilor neautorizate prin falsificarea adreselor MAC şi se vor considera câteva din cele mai importante metode, care se adresează concret aspectelor prezentate anterior. Metodele au fost alese astfel încât să confere o imagine de ansamblu asupra abordării actuale a subiectului.

#### **2.3. Abordarea sistemică a detecţiei adreselor MAC falsificate.**

Abordarea sistemică presupune formalizarea problematicii studiate, în contextul dependentei cauză-efect. În acest context, se definesc în primul rând datele problemei:

- $\geq$  se dispune de o retea de calculatoare:
- $\geq$  accesul în retea nu este permis decât unor statii autorizate;
- $\triangleright$  se cere o monitorizare permanentă a traficului din rețea, pentru detectarea rapidă a încercărilor de pătrundere neautorizată.

Pentru a detecta pătrunderile neautorizate, este necesar ca în reţea să existe un modul de monitorizare, care să semnaleze eventualele atacuri. În Fig. 2.1 este reprezentată structura unui astfel de modul.

Traficul este captat şi trimis ca intrare către un subansamblu de validare a adreselor MAC identificate în trafic. Validarea însă, necesită o bază de date de unde să se obțină informații relevante în procesul de validare.

O implementare simplă a unei astfel de validări, se poate face pe baza unui tabel cu adresele MAC autorizate. Orice adresă care nu se regăseşte în baza de date, este imediat semnalată la exterior. Algoritmul este simplu, rapid, dar din păcate nu este eficient, tocmai datorită posibilităţii de falsificare a adreselor MAC.

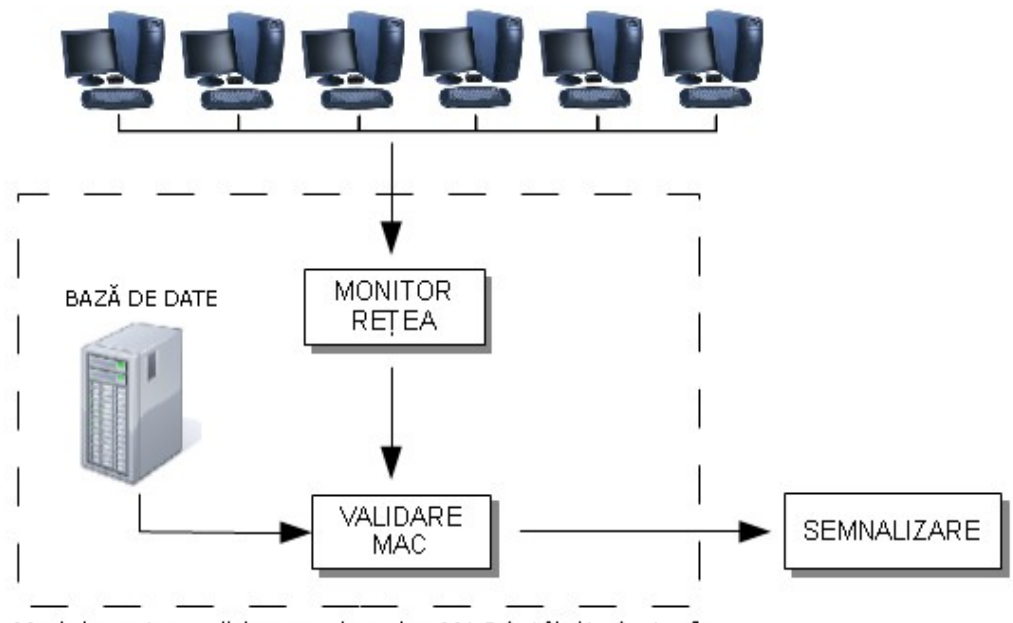

Modul pentru validarea adreselor MAC întâlnite în trafic

Fig. 2.1 Detectarea pătrunderilor neautorizate într-o reţea de calculatoare

Structura reprezentată în Fig. 2.1 se poate transpune într-o schemă bloc sistemică, reprezentată la rândul ei în Fig. 2.2:

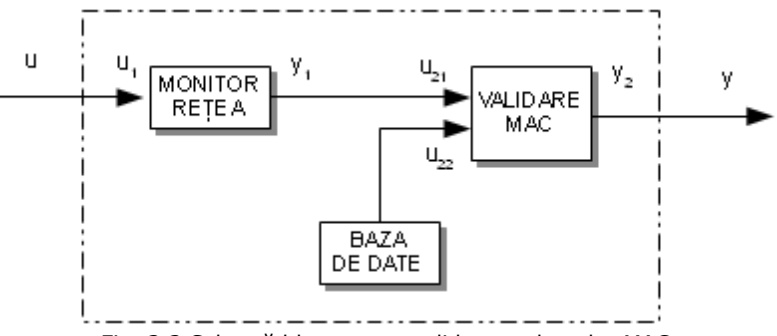

Fig. 2.2 Schemă bloc pentru validarea adreselor MAC

Modulul de validare poate fi descris prin intermediul unei "cutii negre", având intrarea "u(t)" și ieșirea "y(t)" (Fig. 2.2).

Ca *intrare* se va considera lista pachetelor captate în reţea la un moment de timp "t". Astfel, intrarea poate fi descrisă printr-o relație de forma:

$$
u(t) = M_P\{P_k|k - \text{variabil}, \text{ function det}\}\tag{1}
$$

unde "M<sub>P</sub>" reprezintă mulțimea tuturor pachetelor captate în rețea la momentul de timp "t".

Ieșirea sistemului la momentul de timp "t", este o listă cu toate adresele MAC identificate în trafic, împreună cu rezultatul validării, dat fie de forma "adevărat" / "fals", fie sub forma unui grad de recunoaștere, ca procent între 0% -100%. Pentru un nivel mai mare de generalitate, se va considera identificarea pe baza gradului de recunoaștere. În aceste condiții, adresa MAC<sub>k</sub>, va avea asociat gradul de recunoaștere G<sub>k</sub>, alcătuind astfel o pereche P<sub>MAC</sub>(MAC<sub>k</sub>, G<sub>k</sub>).

Ieşirea sistemului se poate atunci descrie matematic după cum urmează:

$$
y(t) = M_{MAC} \{ P_{MAC}(MAC_k, G_k) | G_k \in [0, 100] \}
$$
 (2)

Dacă modulul de validare se definește foarte strict, atunci  $G_k$  va lua doar valorile 0 şi 100. Însă, aşa după cum s-a afirmat deja, nu toate metodele vor fi capabile de un răspuns atât de clar.

În această abordare, sistemul poate fi descris printr-o relatie de forma:

$$
f: M_P \to M_{MAC} \tag{3}
$$

care permite ca pe baza mulțimii de intrare M<sub>P</sub>, să se genereze mulțimea  $M_{MAC}$ , cât și intrările și ieșirile intermediare notate  $y_1$ ,  $u_{21}$ ,  $u_{22}$ , care depind de implementarea concretă a modulului de validare.

#### **2.4. Validarea adreselor MAC prin analizarea unor parametrii din cadrul pachetelor.**

În cadrul paragrafului sunt analizate câteva metode care identifică adresele MAC falsificate urmărind evoluţia unor parametrii care sunt prelevaţi din cadrul pachetelor de reţea.

#### **2.4.1 Validarea adreselor MAC prin verificarea ID-ului de VLAN.**

În [Ish-01], autorii dezvoltă o metodă proprie de control al accesului în rețea, metodă care este utilă chiar și atunci când utilizatorii falsifică adresele IP sau MAC. Domeniul de aplicabilitate are în vedere reţelele publice, unde oricine poate intra cu computerul personal şi primeşte o adresă IP alocată dinamic.

Pentru validarea adreselor MAC, autorii folosesc un detaliu legat de switchurile care permit crearea de reţele virtuale (VLAN), şi anume ID-ul de VLAN pe care switch-ul îl adaugă în frame-uri pentru identificare. Aceste ID-uri nu pot fi controlate de către utilizatori, și în consecință pot fi luate ca element de siguranță în autentificare.

Pentru implementarea metodei, autorii au dezvoltat un sistem numit LANA, prezentat în Fig. 2.3 şi care conectează împreună:

- un server de autentificare RADIUS (RFC 21380;
- un server pentru alocarea adreselor IP (server DHCP);
- > un filtru de frame-uri;
- > un număr oarecare de switch-uri dotate cu facilități de "VLAN tagging";
- un server care comunică cu serverul de autentificare şi controlează filtrul şi switch-urile.

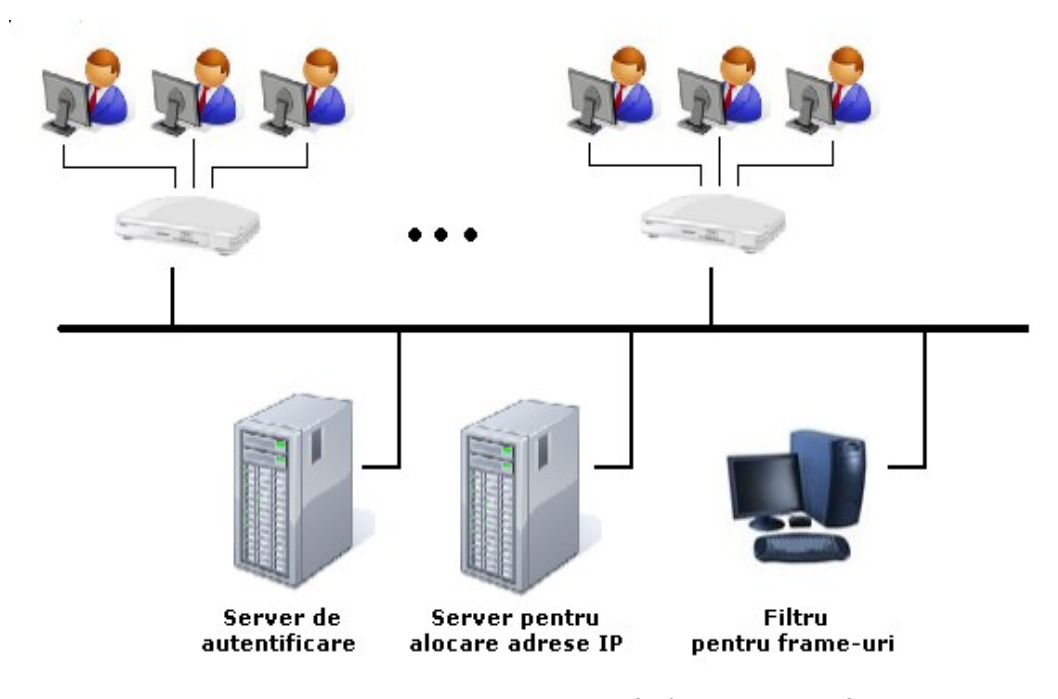

Fig. 2.3 LANA – Sistem pentru transfer bazat pe autentificare

Filtrul permite trecerea doar a frame-urilor care respectă regulile stabilite pe baza adreselor MAC ale sursei şi destinaţiei, adreselor de IP ale surselor şi a destinaţiilor, porturile TCP/UDP ale sursei şi destinaţiei şi în final identificatorul de VLAN. Aceste înregistrări permit păstrarea unui registru cu privire la activitatea utilizatorilor.

Când un client se conectează în reţea, el comunică direct cu serverul de DHCP pentru a i se aloca o adresă IP. Filtrul monitorizează dialogul şi află adresa care i se alocă. Transmite mai departe perechea (adresă IP, adresă MAC) către serverul din reţea. Apoi, serverul va încerca să se conecteze pe o aplicaţie care ar trebui să fie instalată pe computerul clientului. Dacă această aplicaţie lipseşte, atunci autentificarea este necesară prin alte modalități (cum ar fi acces prin browser). Indiferent de modul de autentificare, după ce aceasta a avut loc, serveul va comunica filtrului o pereche (adresă MAC, adresă IP, ID VLAN) pentru staţia

autentificată. Filtrul va permite atunci să treacă toate pachetele care conțin această pereche în interiorul mesajelor.

În urma experimentelor realizate, autorii au dovedit faptul că filtrarea pachetelor necesită o putere de calcul mai mare și caracteristica "network throughput" are de suferit cu proximativ 33%. Pentru testare au folosit utilitarul "Netperf" [NetP].

#### *Concluzii:*

Metoda are avantajul faptului că fructifică o idee simplă, legată de identificatorul de VLAN "purtat" de către frame-uri. Acest identificator nu poate fi falsificat de către un atacator, și de aceea folosirea lui permite o bună identificare și validare.

Totuşi, metoda descrisă de autori are unele dezavantaje. În primul rând trebuie amintit faptul că este necesară instalarea unei aplicaţii software pe calculatoarele client, pentru autentificarea statiei. Dacă această aplicatie lipseste, situația devine și mai dificilă, întrucât se apelează la o metodă "by hand" cu un browser web.

Un al doilea dezavantaj apare atunci când adresa MAC falsificată apare în interiorul aceleiasi retele locale, adică vor folosi acelasi identificator. Se pot face și alte verificări, cum ar fi adresa de IP, dar, în sine, ideea de bază a folosirii identificatorului de VLAN nu are sens decât în retele locale diferite.

O a treia problemă se poate întâlni în cazul unei reţele wireless, în care există o serie de Access Point-uri. Dacă la un moment dat, stația mobilă trece din zona de acoperire a unui Access Point și intră în zona deservită de altul, sistemul va receptiona o cerere de conectare într-o altă subretea, folosind un alt identificator de VLAN. Dacă aceste mesaje sunt receptionate chiar înainte de finalizarea procesului de handover, s-ar putea ca pentru un scurt timp, sistemul să considere că a apărut un intrus, ceea ce de fapt nu este adevărat.

În final, metoda devine complicată, necesitând o colaborare continuuă între serverele de autentificare și filtru. Chiar autorii afirmă că reteaua este afectată negativ din punct de vedere al caracteristicii "throughput", cu aproximativ o treime, ceea ce practic este mult.

#### **2.4.2 Validarea adreselor MAC prin verificarea numărului de** secventă și a parametrului "interarrival time".

În [Liq-06] s-a conceput o metodă de determinare a traficului falsificat, pe baza stabilirii unor reguli sau relații după care traficul este declarat ca normal sau falsificat, într-o modelare matematică adecvată.

Primele reguli stabilite se referă la numerele de secvență, numere care trebuie să urmărească o progresie liniară, crescătoare. Acest număr de secvenţă este compus din 12 biţi şi este adăugat în header de către echipamentul de transmisie. La fiecare pachet trimis, numărul de secvenţă se incrementează cu 1 până când ajunge la 4095, după care se resetează şi porneşte din nou de la 0. Chiar dacă anumite pachete sunt pierdute, iar numerele lor de secventă vor lipsi, traficul poate fi în continuare recunoscut ca "normal". Dacă două sau mai multe emitătoare folosesc aceeaşi adresă MAC, receptorul va putea sesiza faptul că numerele de secvență nu sunt liniar crescătoare ci variază puternic. Chiar dacă atacatorul poate citi numerele de secvență generate de către stația adevărată și își poate ajusta numerele proprii de secvenţă, receptorul va sesiza duplicate în lista numerelor de

secvență și va interpreta situația tot ca anormală, Folosind un calcul matematic probabilistic, autorii au dovedit că aceste situaţii pot fi separate în mod evident şi se pot trage concluzii valide referitoare la starea traficului. Acelaşi mod de abordare este prezentat şi în [Wri-03], [Ban-08], [Goe-09]

A doua regulă folosită în detecție se referă la parametrul "interarrival time" pentru pachete. Acest parametru se referă la timpul scurs între două pachete care provin de la aceeaşi sursă. În mod normal, o sursă va păstra aceleaşi caracterisitici de transmisie, aceeași distribuție, care poate fi măsurată empiric. Dacă există două sau mai multe surse care se dau drept aceeaşi sursă, distribuţia înregistrată va fi diferită. Pe baza unor calcule matematice, se poate stabili gradul de asemănare între cele două distribuţii.

Ambele reguli sunt numite "reguli binare" în sensul că oferă doar două rezultate posibile referitoare la atacuri: prezent / absent. Pentru a măsura gradul de severitate al unui atac, nu se mai pot folosi variantele anterioare, ci trebuie utilizată o clasificare "multi-nivel".

#### *Concluzii:*

Metoda este eficientă, autorii demonstrând performanţele ei. Totuşi se poate menționa faptul că parametrul "interarrival time" poate suferi modificări destul de semnificative într-o reţea wireless, datorită mediului de propagare şi chiar şi în reţelele cu fir, congestia va modifica valoarea parametrului. În aceste situaţii, sistemul de monitorizare şi validare a adreselor MAC ar putea semnala în mod eronat traficul care provine de la o sursă autorizată.

De asemenea, numerele de secvenţă se pot repeta chiar frecvent într-o reţea wireless perturbată de factori externi, cum ar fi vremea, factori care pot duce la pierderea unui mare număr de pachete şi implicit la retransmiterea lor. Sistemul poate identifica aceste cazuri ca fiind mai multe surse, ceea ce nu este adevărat.

Problema poate cea mai mare în cazul verificării numărului de secvenţă, este aceea că numărul de secvență poate fi folosit ca indicator numai dacă stația autorizată funcționează în același timp cu stația intrus. Altfel, numerele de secvență generate de stația intrus vor avea o distribuție normală, și în felul acesta intrusul va trece drept o staţie autorizată.

#### **2.4.3 Validarea adreselor MAC prin verificarea parametrului "hop-count".**

[Wan-07] dezvoltă o altă metodă de filtrare a traficului falsificat, pe baza unui contor numit "hop-count", actualizat de către rutere la fiecare trecere a pachetului printr-un ruter. Este foarte dificil, dacă nu chiar imposibil, ca un atacator să reuşească să injecteze un trafic falsificat, dar care să păstreze corect valorile acestui indicator. Mai mult, autorii au identificat faptul că se poate realiza o corespondenţă între hop-count şi câmpul TTL (Time-To-Live) din headerul IP. Pe baza acestor observații, autorii au dezvoltat o metodă numită HCF (Hop-Count-Filtering) care detectează traficul falsificat.

Sistemul conceput, reprezentat intuitiv în Fig. 2.4, are două moduri de lucru. Primul este modul de "învătare", care nu elimină pachetele ci doar urmăreste activitatea din rețea. Doar în momentul în care se detectează pachete falsificate, sistemul trece automat în modul de lucru "filtrare", mod care va elimina toate pachetele care prezintă contorul "hop-count" cu valoare greșită.

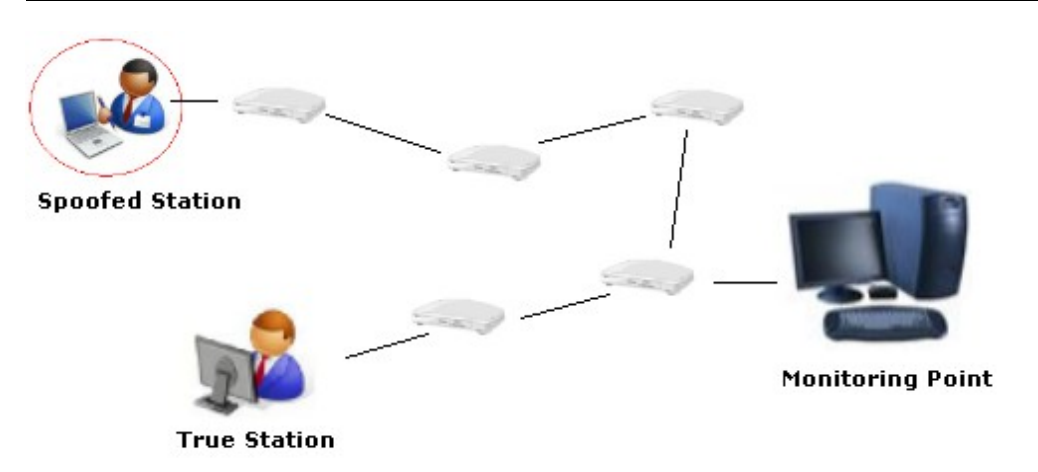

#### Securizarea rețelelor de calculatoare împotriva pătrunderilor neautorizate - 2 24

Fig. 2.4 Exemplu de structură de rețea în vederea determinării valorii "hop-count"

Prima problemă pe care autorii au trebuit să o rezolve a fost tocmai determinarea contorului "hop-count". Acest contor de fapt nu se înregistrează ca o valoare dată în interiorul câmpurilor unui pachet, ci doar s-ar putea deduce din calcule asupra valorii TTL. Această valoare se stabileşte iniţial la trimiterea pachetului, şi fiecare ruter decrementează valoarea. Din păcate, sistemele de operare nu folosesc aceeasi valoare inițială, astfel că determinarea contorului "hopcount" poate fi numai aproximativă. Argumentele pe care autorii le aduc vin să dovedească faptul că "distanțele" în Internet de obicei sunt sub 30 de "hop"-uri și datorită acestui aspect, estimează valoarea iniţială a valorii TTL ca fiind cea mai mică valoare standard TTL, care totuşi este mai mare decât valoarea TTL măsurată la receptor. După stabilirea valorii inițiale se calculează contorul "hop-count" ca diferență dintre valoarea inițială și cea calculată la receptor.

Pe baza înregistrărilor efectuate, se poate păstra un tabel care asociază adresele de IP cu valorile "hop-count" corespunzătoare. Pentru ca atacatorii să nu poată compromite acest tabel, el se actualizează numai pe baza mesajelor "tree-way handshake" din cadrul conexiunilor TCP. Analizând traficul interceptat, se extrage adresa IP și valoarea TTL din fiecare packet și se calculează contorul "hop-count", care mai apoi este comparat cu indicatorul disponibil în tabel. Dacă valoarea calculată diferă de cea înregistrată, pachetul este declarat ca falsificat.

Valorile TTL sunt folosite şi în alte abordări cu scopul de a determina traficul falsificat, cum ar fi de exemplu [Oht-11] şi [Moh-10].

#### *Concluzii:*

Metoda este eficientă, totuşi, rămâne problema dată de necunoaşterea exactă a valorii TTL. Aproximarea ei poate duce la semnale false, mai ales atunci când vorbim de o stație mobilă, care se deplasează și schimbă Access Point-ul.

#### **2.5. Validarea adreselor MAC prin analizarea unor amprente ale echipamentelor wireless.**

Paragraful consideră o altă categorie de metode de detecție a adreselor MAC falsificate, categorie care se aplică strict echipamentelor wireless, şi care încearcă să determine identitatea echipamentului, pe baza unei amprente. În literatură, subiectul este tratat printr-o serie de articole, cum ar fi [Lan-12], [Jan-10], [Ara-10], [Gao-10], [Edm-09] , [Cha-09], [Loh-08], [Bra-08], [Bri-08], [Jan-08], [She-08]. Se vor prezenta modelele de amprentare wireless, analizându-se comparativ avantajele şi dezavantajele pe care le conferă.

#### **2.5.1 Validarea adreselor MAC prin verificarea răspunsului echipamentelor wireless la mesaje deformate.**

În [Bra-08] se demonstrează că se poate extrage o amprentă a echipamentelor wireless, amprentă care poate fi utilizată ulterior în a determina eventualele încercări de falsificare a lor. Această amprentă este extrasă folosind răspunsul pe care echipamentele îl dau la diverse mesaje deformate (alterate). La baza metodei stă observația că diferite implementări ale standardului 802.11b/g [STD-802.11] vor reactiona diferit la evenimente care deviază de la formatul standard.

Testarea comportamentului echipamentelor în cazuri "deviate de la normal" implică de exemplu:

- setarea sau resetarea unor biţi în cotexte în care aceştia se aşteaptă să aibă o anumită valoare dată;
- cereri care nu ar trebui să fie fragmentate şi care totuşi sunt trimise în felul acesta;
- frame-uri care ar trebui să conţină anumite informaţii, dar acestea lipsesc;
- frame-uri care nu ar trebui să contină anumite câmpuri, dar care tutuși există;

Sistemul implementat de către autori utilizează două platforme, una "de scanare", care se ocupă de trimiterea frame-urilor folosite în teste şi o platformă de monitorizare a răspunsurilor.

#### *Concluzii:*

Metoda permite caracterizarea unor echipamente wireless, nu neapărat a unor staţii din reţea, identice, şi din care numai una este autorizată. Din acest motiv, nu se poate aplica în cazul detectării adreselor MAC falsificate, mai ales dacă adresa MAC adevărată şi cea falsă au apărut în aceeaşi reţea locală.

#### **2.5.2 Validarea adreselor MAC prin verificarea distribuţiei** frame-urilor de tip "probe request".

Autorii din [Loh-08] își aduc propria contribuție la subiectul discutat, pintr-o metodă care crează o amprentă de identificare a echipamentelor wireless.

#### 26 Securizarea rețelelor de calculatoare împotriva pătrunderilor neautorizate - 2

Identificarea se face pe baza unui grup de informaţii: echipament wireless, driver-ul plăcii de reţea wireless şi sistemul de operare. Metoda se foloseşte de o analiză a frame-urilor de tip "probe request". Aceste frame-uri sunt folosite de către stații pentru a se conecta la un Acces Point. În mod normal, acestea ar trebui să respecte o anumită ciclicitate. Funcţie de driverul interfeţei de reţea, intervalele acestea sunt diferite. Dar, studiile autorilor au demonstrat faptul că intervalele de timp sunt influenţate şi de sistemul de operare şi de maşina pe care rulează.

Prima fază este cea de captare a traficului. În această fază sunt colectate frame-urile de tip "probe request" emise de către stațiile client. A doua fază va genera amprenta folosind datele înregistrate. În final, pe baza amprentelor generate se verifică traficul.

#### *Concluzii:*

Metoda are două dezavantaje principale. Primul este dat de faptul că poate fi aplicată numai în reţelele wireless, iar al doilea constă în aceea că, dacă există două echipamente fabricate identic şi pe care s-a instalat aceeaşi versiune a sistemului de operare, amprenta lor va fi identică, ceea ce face imposibilă deosebirea lor în traficul captat din retea.

#### **2.5.3 Validarea adreselor MAC prin verificarea intensităţii semnalului recepţionat.**

În [She-08] se dezvoltă o metodă de detecție a pachetelor falsificate, bazată pe nivelul de semnal receptionat. Desi s-a considerat pentru mult timp că distribuţiile puterii semnalului receţionat (RSS) sunt de tip Gaussian, autorii demonstrează că acest lucru nu este totdeauna adevărat. În plus, tinând cont de caracteristica "antena diversity" prin care un emitător dispune de 2 sau chiar mai multe antene, autorii au stabilit o ipoteză prin care mostrele RSS extrase pentru o pereche de antene, din care una este pentru transmisie iar cealaltă este pentru recepție, luate împreună, urmăresc o distribuție Gaussiană. Caracterizarea tiparelor RSS este realizată cu ajutorul modelelor GMM (Gaussian Mixture Models), care sunt de fapt o combinatie ponderată a mai multor distribuții Gaussiene. Autorii realizează un profil GMM pentru fiecare pereche de antene ce apartin unui emitător. Acest profil poate fi actualizat periodic, colectând mostrele RSS.

În [Cha-09] se prezintă o altă metodă care se aplică tot domeniului wireless. Ideea care stă la baza algoritmului conceput de autori se referă tot la măsurarea nivelului de semnal RSSI (Received Signal Strength Indicator), dar combinat şi cu alti factori. Acest nivel de semnal al pachetelor transferate prin mediul wireless poate fi măsurat în mai multe puncte, şi pe baza măsurătorilor, se poate alcătui o amprentă de trafic, care ţine cont de următorul grup de informaţii: adresa MAC a emiţătorului, numărul de secvenţă MAC, tipul pachetului şi momentul recepţiei. Pentru realizarea unei amprente "per pachet" este necesar ca primele trei informații mentionate mai sus să fie identice, iar momentele receptiei să fie "suficient de apropiate". Aplicând tehnici specifice, se poate obține o localizare a surselor care au trimis pachetele. Urmărind distanta euclidiană dintre pachetele care se presupune că aparțin aceleași surse, ar trebui să găsite diferențe mari pentru situația în care există surse multiple (care se dau drept aceeaşi sursă). Dacă însă atacatorul este localizat la o distanţă foarte mică de victimă, metoda nu va da randament întrucât va considera cele două surse ca fiind de fapt una singură.

Modul de detecţie parcurge mai multe verificări. Este posibil ca identificarea să se realizeze în anumite cazuri chiar în primele faze, dar pentru alte situaţii, este necesară parcurgerea întregului algoritm.

Algoritmul propus de autori respectă următorii *paşi*:

- se extrag numerele de secventă din pachete și se caută să se observe dacă acestea au o progresie lineară sau nu;
- se verifică dacă numerele de secvență cresc în mod linear, caz în care se trage concluzia că nu este vorba de un atac. În caz contrar, chiar dacă numerele de secvență nu sunt absolut linear crescătoare, totuși se încearcă să se observe dacă nu cumva diferențele se încadrează în limitele stabilite. Aceste limite au în vedere cazurile de retransmisii. Dacă testul dovedeşte încadrearea în limite, algoritmul realizează absența atacului;
- în caz contrar, următorul pas verifică tipul pachetelor înregistrate. Pentru pachete de tip "management" sau "regular data frames", numerele de secvnență trebuie sîă respecte creșterea lineară. În ca contrar, algoritmul identifică prezenţa unui atac;
- dacă pachetele nu sunt "management" sau "regular data", algoritmul ia în calcul "QoS priorities". Dacă acestea sunt identice, este vorba de un atac;
- dacă nu sunt identice, următorul pas aplică algoritmi de localizare pentru pachetele interceptate şi calculează distanţa Euclidiană. Dacă această distanță depășește limitele stabilite, algoritmul trage concluzia că este vorba de un atac. În caz contrar, este vorba de un trafic normal.

#### *Concluzii:*

Metoda nu va detecta situaţiile în care atacatorul se află aproape de staţia adevărată. În plus, deplasarea rapidă a staţiilor mobile s-ar putea să ducă la semnalizări greşite. Sau, dacă există două echipamente fabricate identic, ele vor produce aceeaşi amprentă.

#### **2.5.4 Validarea adreselor MAC prin verificarea parametrului "clock skew".**

În [Lan-12], [Ara-10], [Jan-08] şi [Jan-10] se prezintă o altă posibilitate de detecție a unor Access Points (AP) falsificate, pe baza parametrului de timp numit "clock skew". Autorii au observat faptul că acest parametru este constant în timp pentru un Access Point, dar variază foarte mult de la un Access Point la altul. Deşi alte abordări care folosesc acest parametru îl calculează din marcajele de timp din TCP/ICMP, [Jan-08] s-au folosit marcajele de timp din cadrul TSF (Time Synchronization Function) din mesajele "beacon / probe response". Motivatia acestei alegeri se referă în primul rând la faptul că aceste frame-uri au o rată mare de transmisie. Pe de altă parte, timpul măsurat prin funcția TSF împarte timpul până la nivelul unei microsecunde. Mai mult, timpul memorat în TSF reprezintă efectiv timpul în care Access Point-ul a trimis frame-ul, spre deosebire de timpul "programat" pentru transmisie, care poate suferi întârzieri.

Calculul efectiv al "clock skew" este realizat prin două metode: LPM (Linear Programming Method) şi LSF (Least Square Fitting).

Prima metodă caută să determine o linie care se află deasupra tuturor punctelor care reprezintă offset-urile de timp dintre momentele de transmisie şi cele de recepție. Parametrul "clock skew" este de fapt panta acestei drepte.

#### 28 Securizarea rețelelor de calculatoare împotriva pătrunderilor neautorizate - 2

A doua metodă estimează parametrul tot ca pantă a unei drepte, numai că de data aceasta dreapta este stabilită diferit. Având în vedere că ambele metode sunt aplicabile numai dacă Access Point-ul adevărat şi cel fals funcţionează la momente de timp diferite, autorii au dezvoltat şi o metodă euristică prin care să diferenţieze traficul atunci când cele două funcţionează simultan.

#### *Concluzii:*

Metoda nu poate fi aplicată decât Access Point-urilor, deci nu calculatoarelor care accesează o reţea deservită de un Access Point. Aspectul acesta reprezintă o limitare în sensul că un intrus nu va fi detectat decât dacă încearcă să conecteze în reţea un echipament de tip Access Point.

#### 2.5.5 Validarea adreselor MAC prin verificarea "Power **Hopping".**

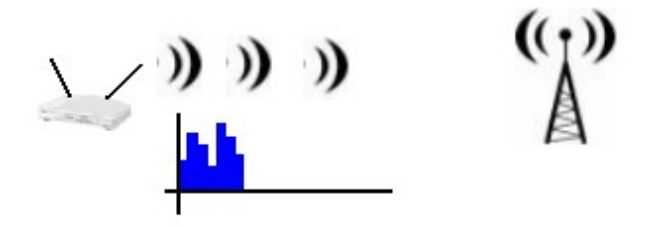

Fig. 2.5 Transmiterea pachetelor folosind puteri diferite ale semnalului

În [Nag-10] s-a propus o nouă metodă pentru detectarea traficului falsificat, ca în Fig. 2.5. Ideea care stă la baza metodei este aceea de a implementa in Access Point un algoritm prin care să accepte pachete numai daca se încadrează într-un anumit nivel de putere a semnalului.

Întrucât puterea semnalului variază în timp, s-a definit o mulţine P, compusă din totalitatea nivelelor de putere acceptate, cu mentiunea că toate sunt mai mari decât o putere minimă stabilită. Pe baza unei secvențe de numere pseudoaleatoare, generate cu ajutorul unei singure valori "de amestecare", se pot alege o listă de puteri, din multimea P. Metoda este implementată în doi pași: inițializare și "power hop mode".

Faza de iniţializare este reprezentată de o suită de mesaje între Access Point şi staţia locală:

- AP trimite periodic prin broadcast un "beacon", care conține nivelul de semnal folosit la transmisie.
- Statia receptionează beacon-ul și înregistrează atât nivelul de semnal calculat la receptie cât și cel înregistrat în beacon.
- Stația trimite o cerere de conexiune către AP.
- După primirea cererii, AP-ul iniţiază o conexiune HTTPS cu staţia.
- Staţia se autentifică pe baza unei parole şi comunică prin HTTPS.
- Stația generează o "valoare de amestecare" (seed). Pe baza ei se aleg valori din mulţime P, valori ce reprezintă puteri cu care AP-ul ar trebui să recepţioneze pachetele.
- Valorile sunt recepţionate de AP şi trimite înapoi un ACK.

A doua fază este cea de filtrare a pachetelor. Pe baza datelor stabilite în faza de initializare, AP-ul verifică nivelul de semnal primit de la stație în fiecare pachet și îl compară cu nivelul aşteptat. Dacă nivelele corespund, se înţelege că este vorba de staţia adevărată. Dacă nivelele nu corespund, se înţelege că este vorba de un atac.

#### *Concluzii:*

Metoda este complexă, având nevoie de implementări la nivelul protocolului de comunicare wireless. Atât Access Point-urile cât şi staţiile trebuie să fie echipate corespunzător pentru a permite metodei să funcţioneze.

Puterea semnalului poate fi afectată de mediul de transmisie, ceea ce reprezintă un neajuns al metodei.

#### **2.6. O analiză critică a metodelor prezentate, prin prisma răspunsului acestora la anumite situaţii specifice.**

Tabelul 4 prezintă o analiză comparativă a metodelor discutate anterior, din punct de vedere al modului în care aceste metode pot sau nu pot fi folosite atunci când în practică apar anumite situații particulare. Fiecare metodă are performanțe evidențiate printr-o serie de teste și verificări, însă ceea ce interesează în lucrarea de faţă este să se analizeze cât de extins sau cât de restrâns este domeniul de aplicabilitate al acestor metode, ţinând cont de faptul că în practică se întâlnesc o serie de situații specifice. Tabelul își propune să evidențieze cele mai importante situații particulare, și modul în care metodele descrise anterior, pot gestiona astfel de cazuri.

#### **2.6.1 Detectarea unui intrus care vine în reţeaua locală, chiar în locul staţiei autorizate.**

Aspectul acesta are o importanță deosebit de mare, deoarece de cele mai multe ori se încearcă securizarea retelelor fată de exterior, și nu se pune un accent foarte mare pe posibilitatea ca atacatorul să înceapă să lucreze prin conectare directă în rețeaua locală.

Mai mult, atacatorul s-ar putea să se conecteze chiar în locul staţiei autorizate. Pentru a-şi ascunde cât mai bine identitatea, dacă atacatorul are acces la staţia autorizată, atunci ar putea copia adresa MAC, după care să deconecteze din reţea staţia autorizată şi să conecteze un calculator personal.

Cât de bine sunt pregătite metodele de detecţie a adreselor MAC falsificate, ca să facă fată unor astfel de situații? Ca să se poată răspunde la această întrebare, trebuie luat pe rând fiecare caz în parte. Tabelul 4 sugerează faptul că din cele nouă metode prezentate, cinci sigur nu vor detecta intrusul, iar celelalte patru îl vor detecta numai dacă foloseşte un dispozitiv diferit de cel autorizat.

Detecţia prin ID-ul de VLAN încearcă să urmărească tentativele de pătrundere prin falsificarea adreselor MAC, urmărind ID-ul de VLAN alocat de către switch. Dacă atacatorul este în aceaşi reţea, va avea acelaşi ID şi astfel va trece drept staţie autorizată.

Urmărirea numerelor de secvenţă va conduce la acelaşi rezultat. Faptul că atacatorul vine în locul staţiei autorizate, va determina ca numerele de secvenţă să aibă o distributie normală.

Verificarea parametrului "interarrival time" se bazează foarte mult pe echipamentele folosite. În aceste condiţii, dacă atacatorul dispune de un calculator identic cu cel autorizat, atunci calculul "interarrival time" va da rezultate identice cu cele ale staţiei autorizate. Totuşi, dacă atacatorul nu dispune de un calculator de același tip, detecția prin "interarrival time" va semnala corespunzător intrusul, întrucât parametrul va fi cu totul diferit de cel al staţiei autorizate.

Calculul și verificarea contorului "hop-count" nu permite deloc detectarea intrusului. El face parte din rețeaua locală, deci numărul de "salturi" până la punctul de monitorizare rămâne acelaşi.

Din cele cinci metode de amprentare wireless, două dintre ele vor ignora complet apariția intrusului. Este vorba despre detecția prin măsurarea nivelului de semnal și "Power Hopping". Cele două metode identifică o stație după intensitatea cu care se receptionează semnalul într-un punct. Faptul că intrusul vine în locul staţiei autorizate, înseamnă că nivelul de semnal va corespunde cu cel al staţiei autorizate. Celelalte trei metode vor semnala corect intrusul, dacă acesta foloseşte un echipament diferit. În caz contrar, intrusul va trece drept staţie autorizată. Rezultatul este eronat deoarece răspunsul la mesaje deformate, parametrul "clockskew" și "Power Hopping" vor fi identice cu cele ale stației autorizate.

În *concluzie*, apariţia unui intrus în reţeaua locală, în locul staţiei autorizate, reprezintă o reală problemă, care este puţin acoperită prin metodele folosite în prezent. Aspectul acesta conduce la necesitatea dezvoltării unor metode care să permită identificarea unui intrus care foloseşte adresa MAC a unei staţii autorizate, chiar şi atunci când reuşeşte să intre în reţeaua locală, în locul staţiei autorizate.

#### **2.6.2 Limitarea metodelor la reţele wired sau wireless.**

Un alt aspect important care trebuie luat în discutie atunci când sew consideră în ansamblu metodele analizate, este cel referitor la aplicabilitatea metodelor în orice tip de retea, sau numai în retele de un anumit tip (wired sau wireless).

Din Tabelul 4 reiese faptul că cele cinci metode de amprentare wireless nu pot fi aplicate decât în domeniul wireless. Aceasta înseamnă că nu vor putea fi utilizate în contextul retelelor cu fir.

Metodele care folosesc numerele de secventă, "interarrival time" și "hopcount", vor putea fi aplicate indiferent de tipul retelei, ceea ce automat le face să fie general valabile, crescând astfel domeniul de aplicabilitate.

Metoda care ja în calcul ID-ul de VLAN este limitată la retele care folosesc switch-uri cu VLAN.

În *concluzie*, o serie de metode sunt aplicabile doar în reţelele wireless, ceea ce reduce mult domeniul de utilizare. Totusi ele au o importantă reală, în contextul respectiv, dar pentru o detectie rapidă și eficientă a încercârilor de pătrundere prin falsificarea adreselor MAC, sunt necesare metode care să nu depindă de tipul reţelei, şi să poată fi folosite chiar in reţele care conţin atât comunicare wireless cât şi comunicare wired.

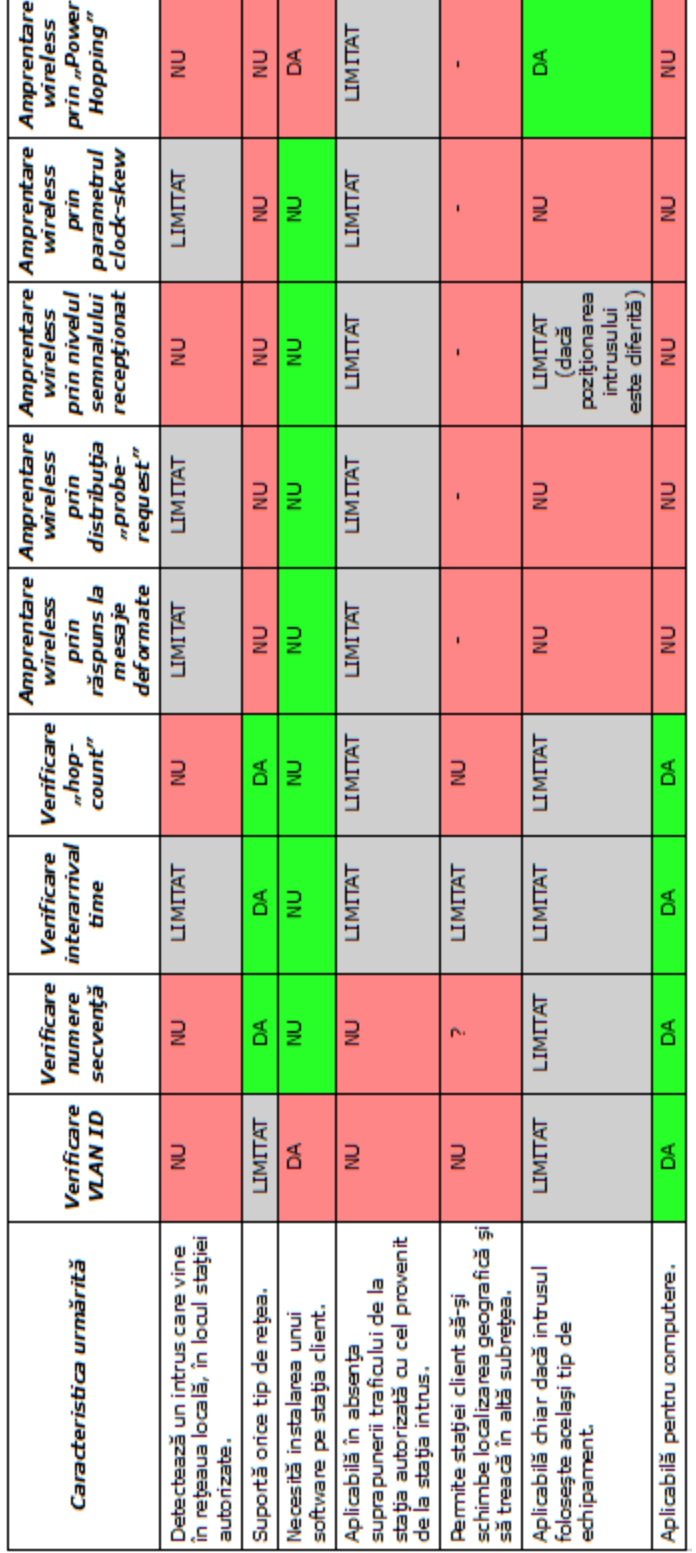

Tabelul 4 – Răspunsul algoritmilor la probleme concrete

#### **2.6.3 Necesitatea instalării unui software pe staţia client.**

O solutie convenabilă atunci când se doreste să cresterea gradului de recunoaştere a unei adrese MAC, este dată de instalarea unui software pe fiecare stație client, software care să fie responsabil de autentificarea și validarea stației în reţea. Dar, abordarea aceasta nu este de dorit, în sensul că necesită o serie de operaţii pe fiecare staţie client. Mai mult, nu în orice situaţie există permisiunea de a instala programe pe statiile care trebuie să se conecteze în retea.

Din metodele discutate, doar două intră în categoria celor care necesită software adițional, și anume verificarea ID-ului de VLAN și amprentarea prin "Power Hopping".

În *concluzie*, se caută evitarea instalărilor de software adiţional, şi se preferă metodele care nu necesită un astfel de demers.

#### **2.6.4 Aplicabilitate în absenţa suprapunerii traficului provenit de la sursa autorizată cu cel provenit de la sursa neautorizată.**

Identificarea unui intrus este abordată în anumite situaţii prin observarea unei devieri în trafic față de comportamentul asteptat, al unei stații care transmite date în reţea. Metodele de acest tip depind în totalitate de suprapunerea, sau nesuprapunerea traficului autorizat cu cel neautorizat. Dacă cel autorizat lipseşte, atunci traficul care provine de la o adresă MAC falsificată va fi greşit interpretat ca trafic autorizat.

Din această categorie fac parte metodele care se bazează pe ID-ul de VLAN şi numerele de secvenţă. Aceşti parametrii vor avea o distribuţie normală în timp, dacă funcţionează numai o singură sursă pentru o adresă MAC. Deşi identifică extrem de rapid un intrus, atunci cât traficul produs de acesta se suprapune cu traficul autorizat, metodele nu au eficienţa dorită atunci când intrusul lucrează într-o perioadă de timp în care stația validă este oprită.

Parametrul "interarrival time" calculat pentru stația autorizată va fi diferit de cel calculat pentru staţia cu adresă MAC falsificată, dacă modelul echipamentului este diferit. Totuşi, în situaţia în care atacatorul poate veni în reţea cu un echipament identic cu cel autorizat, "interarrival time" va conduce la interpretare eronată, întrucât valoarea va corespunde cu cea a echipamentului autorizat.

Metodele de amprentare wireless nu sunt afectate negativ de absenţa suprapunerii traficului de la cele două surse. Fiecare tip de amprentă caută să identifice anumite caracteristici ale echipamentelor wireless. Totuşi, şi în cazul acesta trebuie remarcat faptul că în absenta traficului autorizat, folosirea de către intrus a unor echipamente wireless de acelaşi tip cu cel autorizat, va putea ascunde identitatea reală a sursei.

În *concluzie*, în absenţa suprapunerii traficului ce provine de la sursa autorizată cu cel ce provine de la sursa neautorizată, metodele prezentate nu oferă totdeauna o certitudine în ceea ce înseamnă identificarea corectă a intrusului. Limitarea provine de obicei datorită faptului că un atacator poate veni cu un echipament similar celui pe care vrea să-l copieze.

#### **2.6.5 Aplicabilitate în pofida mobilităţii staţiei client, şi trecerii acesteia dintr-o subreţea în alta.**

O altă problematică de care trebuie tinut cont este cea legată de mobilitatea stațiilor în timpul funcționării. Această mobilitate va determina ca în punctul de monitorizare, o anumită adresă MAC, care era asociată cu un IP sursă, de la un moment dat va fi asociată cu alt IP. Reasocierea aceasta se va produce foarte rapid, pentru ca stația mobilă să nu-și piardă conectivitatea [Sas-09]. Schimbări rapide în datele asociate cu o adresă MAC pot surveni şi în urma apariţiei unui intrus. De aceea, metodele de detecție trebuie să fie în stare să facă deosebire între cazurile de falsificare și cazurile de trecere a stației mobile într-o altă subrețea.

Nu doar trecerea dintr-o subreţea în altă subreţea poate determina schimbarea IP-ului sursă. Sunt şi alte cazuri, cum ar fi de exemplu deconectarea scurtă și reconectarea unei stații în rețea. Serviciul de DHCP poate să aloce o altă adresă IP.

Metodele prezentate nu stau deloc bine la capitolul acesta. În primul rând trebuie remarcat faptul că metodele de amprentare wireless se referă de obicei nu la amprentarea unor calculatoare, ci la amprentarea unor dispozitive de reţea, cum ar fi Acces Point-urile. Din acest motiv, cele cinci metode de amprentare nu pot fi utilizate în contextul identificării unor adrese MAC ce au ca surse calculatoare mobile.

Metodele rămase sunt influentate de trecerea statiei mobile într-o altă subrețea. ID-ul de VLAN, numerele de secvență, valoarea "hop-count" sunt direct influentate de trecerea în noua subretea. Doar parametrul "interarrival time" ar putea să fie folosit, dar și el este limitat deoarece trecerea dintr-o retea în alta schimbă ratele de transfer, deci implicit se va modifica şi timpul mediu între două pachete.

În *concluzie*, metodele existente nu oferă un suport adecvat pentru tratarea corectă a falsificării adreselor MAC, în cazul în care stațiile sunt mobile și își schimbă periodic apartenența de la o subrețea la alta.

#### **2.6.6 Aplicabilitate în pofida utilizării de către intrus a unui echipament identic cu cel autorizat.**

Deși în discuțiile anterioare s-au abordat diverse aspecte legate de posibilitatea ca un intrus să folosească un echipament identic cu cel autorizat, se impun unele detalieri.

Riscul ca un atacator să fie în stare să aducă un echipament identic cu cel autorizat depinde de echipamentul în cauză. Dacă se face referire la calculatoare sau echipamente de rețea cu configurații speciale, atunci probabil că va fi dificil ca cineva să aduce un alt echipament identic. Dar, dacă se tine cont de faptul că în multe reţele se folosesc ca staţii de lucru calculatoare sau laptop-uri de valoare mică sau medie, este foarte posibil ca în anumite situatii, atacatorul să copieze nu numai adresa MAC, ci să aducă efectiv un calculator sau un laptop identic cu cel de la care a clonat adresa MAC.

Metoda de determinare pe baza ID-ului de VLAN dă rezultate cu condiția ca intrusul să facă parte dintr-o retea cu alt ID. În caz contrar, el va fi considerat ca autorizat.

Folosirea numerelor de secvență este la rândul ei influențată de prezența sau absența traficului de la sursa autorizată, împreună cu cel de la sursa falsificată.

Dacă cele două surse funcţionează în paralel, numerele de secvenţă vor avea o distribuţie compromisă şi sistemul va identifica rapid situaţia. Dacă însă traficul înregistrat pe o adresă MAC provine numai de la sursa falsificată, atunci sistemul o va identifica drept autorizată.

Parametrul "interarrival time" va da valori identice pentru două echipamente identice. În consecinţă, singurul caz de aplicare a metodei este atunci când se suprapune traficul de la cele două surse. În rest, nu se poate face diferenţa între ele.

Parametrul "hop-count" poate și el să fie folosit în regim limitat. Dacă intrusul provine dintr-o zonă diferită, este foarte probabil ca valoarea parametrului să fie diferită de cea a stației autorizate. Dacă însă vine în locul stației autorizate, sistemul nu o va identifica în mod corespunzător.

Despre metodele de amprentare wireless care folosesc răspunsul la mesajele deformate, distribuția "probe-request" și parametrul "clock skew", se poate afirma de la bun început faptul că nu pot fi aplicate în contextul unui intrus care vine cu acelaşi tip de echipament. Singurul caz posibil ar fi la metoda de identificare pe bază de intensitate a semnalului, dacă intrusul se află într-un alt loc decât staţia autorizată.

#### **2.6.7 Aplicabilitate pentru echipamente de tip Desktop/Laptop.**

Gama de echipamente prezente într-o rețea variază destul de mult. Orice echipament care poate trimite pachete în retea, va avea o adresă MAC, pe care cineva ar putea încerca să o falsifice.

Cu toate acestea, interesul particular care va fi urmărit în ceea ce urmează se referă strict la calculatoare, fie că sunt în variantă desktop sau lapop. Se va studia în ce măsură se pot folosi metodele prezentate pe astfel de echipamente.

Metodele de amprentare wireless au în vedere echipamentele de retea. De aceea, nu sunt aplicabile pentru calculatoare decât eventual dacă se face referire la laptop-uri care au interfaţă de reţea wireless. Totuşi, după cum reiese din literatura de specialitate [Lan-12], [Jan-10], [Ara-10], [Gao-10], [Edm-09] , [Cha-09], [Loh-08], [Bra-08], [Bri-08], [Jan-08], [She-08], metodele de amprentare wireless au fost concepute în mod special pentru echipamentele de retea (rutere, switch-uri). Din acest motiv, se vor ignora în contextul calculatoarelor.

Toate celelalte patru metode discutate sunt aplicabile calculatoarelor. De aici rezultă că securizarea retelelor împotriva pătrunderilor neautorizate prin falsificarea adreselor MAC de către atacatori care vin în sistem prin intermediul unui calculator, va putea fi realizată numai cu metode care permit aplicabilitatea pentru calculatoare.

În *concluzie*, limitările metodelor de amprentare wireless reduc foarte mult numărul metodelor care pot fi folosite în contextul identificării unui intrus.

#### **2.7. Concluzii.**

În urma considerării metodelor folosite în prezent pentru identificarea adreselor MAC falsificate, sau fost sintetizate atât avantajele, cât și dezavantajele lor. Ca avantaj principal, fiecare metodă caută să determine cât mai rapid şi cât mai exact dacă adresa MAC descoperită în trafic, provine sau nu de la sursa care deține în mod normal adresa respectivă, sau este vorba de un fals. Dezavantajele se referă în principiu la limitări ale domeniului de aplicabilitate.

Metodele au în general anumite caracteristici, dar ele sunt valide decât în anumite condiții. Sau, metodele pot fi aplicate în general, dar cu anumite excepții.

Drept urmare, se pune problema existentei unor metode cu grad general de aplicabilitate, cost redus de implementare şi eficienţă sporită. Combinarea metodelor poate mări domeniul de aplicabilitate şi poate reduce astfel dezavantajele, însă nu pe toate.

Dacă se consideră detectia unui intrus care a pătruns în reteaua locală, abordarea pe care o au metodele prezentate nu este deloc încurajatoare. Cu alte cuvinte, un intrus care începe atacul său direct din interior, din locul unde funcţiona anterior stația autorizată, va putea usor să treacă peste o serie de alarme și să fie considerat ca statie autorizată. Cazurile acestea nu pot fi ignorate, întrucât pot fi produse chiar de către angajații instituției atacate. În contextul actual, atacurile cibernetice din interiorul rețelelor reprezintă o problemă reală.

De asemenea, s-a putut observa că unii algoritmi sunt limitați la rețele wireless, sau alti algoritmi au nevoie să instaleze aplicații software pe calculatoarele clienţilor, ceea nu este posibil totdeauna. De asemenea, faptul că unii algoritmi identifică intrusul numai în prezența simultană a acestuia împreună cu stația autorizată, reprezintă din nou o limitare importantă.

Posibilitatea ca o stație să-și modifice localizarea geografică și să treacă dintr-o subretea în alta, este o problemă care apare frecvent. Drept urmare, detectia intrusilor trebuie să fie capabilă să tină seama de acest aspect și să nu interpreteze mobilitatea statiei ca si cum ar fi vorba de apariția unui intrus. Totuși, după cum s-a putut observa, abordările curente nu pot face fată unei astfel de cerinţe.

În concluzie, trebuie să remarcăm necesitatea unor algoritmi care să fie capabili să depășească neajunsurile metodelor prezentate și să poată oferi o soluție viabilă, și care să facă față situațiilor concrete din practică.

### **3. DETECŢIA ADRESELOR MAC FALSIFICATE PRIN METODA "DESTINATION TRAFFIC FINGERPRINT"**

Capitolul descrie contribuțiile autorului în domeniul detecției adreselor MAC falsificate. Se prezintă o metodă originală de amprentare a unei stații de lucru, bazată pe traficul generat către destinaţiile IP cu care aceasta comunică, şi care a fost denumită "*Destination Traffic Fingerprint*", sau prescurtat *DTF*.

Capitolul debutează cu o descriere generală a metodei şi a contextului în care se aplică, continuând cu o caracterizare a "traficului constant", folosit pentru amprentarea statiei și a parametrilor care definesc acest concept. Punctul focal al capitolului este dat de definirea Gradului Global de Recunoaştere, parametru calculat în faza de amprentare a staţiei, şi utilizat apoi în timp real pentru validarea staţiei.

O sectiune aparte în cadrul capitolului este alocată modelării matematice a metodei DTF. Această formalizare permite un studiu aprofundat al fazelor care compun stabilirea amprentei de referință și validarea ulterioară, în timp real, pe baza amprentei stabilite inițial. Etapa de amprentare este extrem de importantă întrucât afectează direct recunoaşterea staţiei. Logica fuzzy este adusă în discuţie în acest context, cu scopul de a determina caracterul constant al traficului.

La final, sunt prezentate o serie de servicii/tehnologii care favorizează aplicarea metodei DTF. Concluziile subliniază avantajele clare ale metodei şi beneficiile obţinute prin utilizarea ei.

#### **3.1. Descrierea generală a metodei.**

Pentru a stabili dacă identitatea unei stații este reală sau falsificată, se urmăreşte alcătuirea unei amprente, sau semnături a staţiei originale. Deşi în literatură se întâlnesc o serie de metode care se bazează pe semnături [Lan-12], [Ara-10], [Gao-10], [Bri-08], [Bra-08], [Loh-06], modul de abordare al metodei propuse în teza de faţă, este unul original, şi încearcă să stabilească amprenta de trafic, urmărind adresele de IP cu care staţia comunică în mod constant [Sas-10a]. Metoda doar semnalează intrările neautorizate, dar nu intervine pentru blocarea sau eliminarea intrusului. Metoda a fost numită "*Destination Traffic Fingerprint*", şi o vom nota în continuare *DTF*.

La baza dezvoltării metodei DTF stau câteva elemente de observație:

- un calculator este de cele mai multe ori folosit de către acelaşi utilizator;
- programele instalate pe calculator necesită în cele mai multe cazuri un trafic de date în rețeaua locală sau Internet;
- datorită faptului că utilizatorul foloseşte regulat aplicaţiile instalate pe calculator, apare probabilitatea ca anumite destinaţii IP să fie accesate periodic;
- pe calculator pot exista aplicaţii utilitare, cum ar fi de exemplu antivirusul, care rulează în memoria calculatorului şi verifică periodic anumite servere pentru update sau noutăți;
- în reţelele companiilor, de multe ori se folosesc aplicaţii ERP ale companiei, servere de mail, baze de date sau alte resurse care necesită un trafic de date în retea.

Toate aceste observatii au condus la ideea că, din totalitatea adreselor IP cu care o statie comunică într-un anumit timp, unele adrese apar frecvent în trafic și ar putea defini un "trafic constant". Prin "trafic constant" nu se înțelege o rată de transfer constantă, ci o apariție constantă a adreselor IP în trafic.

O amprentă de trafic, stabilită pe baza adreselor de IP către care o staţie emite constant pachete de date, este formată dintr-o mulţime de perechi:

$$
M = \{P_1, P_2, \dots P_n\},\tag{4}
$$

unde fiecare pereche contine o adresă de IP și procentul de prezentă cu care apare în trafic. O astfel de pereche poate fi reprezentată ca:

$$
P_i = (IP_i, PP_i) \tag{5}
$$

unde *PP<sub>i</sub>* reprezintă de fapt procentul de prezență al adresei IP în traficul pe care staţia îl generează.

Verificarea traficului se face pe o anumită perioadă, dar calculele sunt realizate la nivel de minut. Pentru fiecare adresă MAC care trimite pachete în unitatea de timp evaluată, interesează să se extragă toate adresele de IP spre care sursa (adresa MAC) a emis pachete şi să se calculeze numărul total de minute în care există trafic pentru fiecare IP destinaţie.

În continuare, pentru fiecare adresă IP destinaţie se calculează procentul de prezentă, ca fiind raportul dintre numărul de minute în care s-a identificat trafic și numărul total de minute evaluate. Nu interesează cantitatea de informaţie vehiculată, ci interesează dacă s-a vehiculat sau nu informaţie şi care este procentul de prezență al adresei în totalul de timp evaluat.

Procentul de prezență poate fi scris ca:

$$
PP_i = \frac{TMP_i}{TME} \quad \frac{\%}{100} \tag{6}
$$

unde:

- $\triangleright$  TMP<sub>i</sub> reprezintă numărul de minute în care s-a identificat trafic către IP<sub>i</sub>,
- > TME reprezintă numărul total de minute evaluate

Astfel, pentru o unitate de timp evaluată, notată "TU" (Time Unit), amprenta de trafic a unei stații este alcătuită dintr-un număr de adrese IP "TDIP" (Total Destination IPs), fiecare cu procentul de prezentă aferent, și se poate reprezenta astfel:

$$
M = \left\{ \left( IP_1, \frac{TMP_1}{TME} \right), \left( IP_2, \frac{TMP_2}{TME} \right), \dots, \left( IP_{TDF}, \frac{TMP_{TDF}}{TME} \right) \right\}
$$
(7)

Pentru o reprezentare mai elocventă, se descrie amprenta de trafic sub forma unui tabel, în care fiecare element al mulţimii M devine o linie a tabelului.

Ca exemplu, considerăm următoarea amprentă de trafic, calculată pentru o perioadă de 8 ore (TME = 480 minute), reprezentată în Tabelul 1

| Nr. | Adresă IP       | Procent Prezentă |  |  |
|-----|-----------------|------------------|--|--|
|     | 193.252.115.186 | 27.41%           |  |  |
| 2   | 200.36.0.0      | 18.21 %          |  |  |
| 3   | 192.168.200.255 | 8.38%            |  |  |
| 4   | 224.0.0.251     | 2.67%            |  |  |
| 5   | 224.0.0.252     | 1.66 %           |  |  |
| 6   | 239.255.255.250 | 1.25%            |  |  |

Tabelul 1 - Exemplu amprentă de trafic

Liniile din Tabelul 1 reprezintă perechile din mulțimea M. Procentul de prezență de 27.41% aferent adresei 193.252.115.186 reprezintă faptul că din cele 480 de minute evaluate, 131 minute conțin trafic către această destinație. Nu interesează cantitatea de informaţie transmisă, ci numai cât la sută din totalul minutelor se identifică trafic spre destinaţia dată. Analog, pentru adresa 200.36.0.0 s-a găsit trafic în 87 din cele 480 minute.

Ca observație, trebuie menționat faptul că, deși sunt de preferat destinațiile pentru care procentul de prezență este foarte mare, chiar și cele cu doar câteva procente nu sunt de neglijat, atâta timp cât traficul este păstrat la rata respectivă.

O dată ce s-a stabilit amprenta de trafic, ea poate fi înregistrată şi folosită ulterior pentru recunoaşterea staţiei. Recunoaşterea presupune calcularea amprentei de trafic actuală şi compararea ei cu amprenta nominală, înregistrată în procesul de evaluare inițială.

## **3.2. Domeniul de aplicabilitate al metodei.**

Datorită faptului că metoda DTF se foloseşte exclusiv de adrese IP ale unor destinații care apar constant în traficul unei stații din rețea, domeniul de aplicabilitate al metodei se limitează la calculatoarele pentru care se poate determina amprenta de trafic. Nu la orice calculator se poate extrage amprenta de trafic, dar, după cum va rezulta în continuare, metoda poate fi aplicată în foarte multe cazuri.

Generarea alarmelor cu privire la pătrunderile neautorizate sunt destinate în mod special retelelor de calculatoare ale unor companii, care nu doresc să permită unor utilizatori străini să beneficieze de resursele sau serviciile puse la dispozitie prin intermediul reţelei locale. De obicei, companiile folosesc sisteme ERP, ale căror

module comunică între ele prin intermediul reţelei, astfel încât se creează premisele necesare pentru a putea genera semnăturile. În plus, multe companii au instalat reţele virtuale, care creează în mod obligatoriu un trafic între serverul de VPN şi staţiile locale. Alte aplicaţii folosesc servere de baze de date, care de asemenea crează trafic constant.

Segmentul calculatoarelor personale oferă la rândul lui o mare probabilitate de aplicabilitate pentru metoda DTF, întrucât pentru mulţi utilizatori, aplicaţiile software instalate pe calculator nu suferă modificări semnificative decât la intervale mai mari de timp şi astfel există şanse ridicate să se poată genera amprentele de trafic.

Practic, imposibilitatea de aplicare a metodei survine atunci când calculatoarele sunt folosite de către mai mulţi utilizatori, fiecare având propriile preferințe la aplicațiile software rulate. Exemplele cele mai reprezentative ar fi laboratoarele universităţilor sau liceelor, unde pe acelaşi calculator lucrează un număr foarte mare de persoane, fiecare având scopuri diferite şi implicit aplicaţii software diferite. De asemenea, un alt exemplu ar fi retelele de tip "Internet Cafe", care sunt folosite fără reguli și care crează un trafic "haotic". Toate cazurile amintite reduc şansele de a determina o amprentă de trafic deoarece este foarte dificil să se găsească adrese IP cu care staţia comunică în mod constant. Totuşi, există soluţii chiar şi în situaţiile acestea, prin forţarea unui trafic constant cu ajutorul unor aplicaţii software instalate pe calculatoarele respective, aplicaţii care să creeze trafic constant, precum şi utilizarea reţelelor VPN şi a serverelor de baze de date.

# **3.3. Determinarea traficului constant.**

Traficul generat de o statie din retea, către destinațiile IP cu care aceasta comunică, se poate încadra în următoarele categorii:

- trafic constant
- trafic temporar
- trafic punctual

*Traficul constant*, se defineşte ca fiind un transfer de date între o staţie din rețea și o destinație IP, care, fiind monitorizat la nivel de minut pentru o perioadă lungă de timp, prezintă o frecvență relativ constantă a minutelor în care sursa a trimis pachete de date spre destinaţia IP pe întreaga perioadă evaluată. Nu se urmărește o evaluare cantitativă a traficului, ci doar prezența sau absența sa la nivel de minut.

*Traficul temporar,* se defineste ca fiind un transfer de date între o statie din rețea și o destinație IP, care, fiind monitorizat la nivel de minut pentru o perioadă lungă de timp, prezintă o frecvenţă relativ constantă a minutelor în care sursa a trimis pachete de date spre destinatia IP, doar pentru anumite subintervale de timp din întregul interval evaluat.

*Traficul punctual,* se definește ca fiind un transfer de date între o statie din rețea și o destinație IP, care, fiind monitorizat la nivel de minut pentru o perioadă lungă de timp, prezintă minute în care sursa a trimis pachete de date spre destinaţia IP, repartizate aleatoriu şi izolat pe axa timpului, pe durata intervalului de timp evaluat.

În studiul de față, scopul propus este acela de a detecta cu precizie traficul constant. Toate IP-urile care nu se încadrează în acest caz, vor fi eliminate din

#### Detecția adreselor MAC falsificate prin metoda "Destination Traffic Fingerprint" 40

procesul generării amprentei de trafic. Stabilirea amprentelor reprezintă partea cea mai importantă a metodei. Cu cât se stabileşte mai corect amprenta, cu atât creşte gradul de recunoaștere a stației și scade rata alarmelor false. Prin "stabilire corectă" a amprentei se înţelege de fapt identificarea corectă a adreselor IP pentru care există trafic constant.

Pentru o detecție corectă, este necesară introducerea unor parametrii, care să fie folosiţi în filtrarea destinaţiilor şi păstrarea doar a celor care au un trafic constant. Parametrii propuşi sunt:

- Procentul de Prezenţă
- Procentul de Absenţă Maximă
- Criteriul de prezenţă pe subintervale egale
- Puterea amprentei de referinţă

În continuare, fiecare parametru va fi prezentat în detaliu, urmărindu-se locul şi rolul pe care îl are în determinarea traficului constant.

## **3.3.1. Procentul de Prezenţă.**

Primul parametru este *"Procentul de Prezentă*" PP<sub>i</sub>, stabilit ca fiind raportul dintre numărul de minute în care există trafic către o destinație anume, și numărul total de minute aferente perioadei de evaluare:

$$
PP_i = \frac{TMP_i}{TME} \quad \textcircled{4} \tag{8}
$$

Folosirea procentului de prezență reprezintă o condiție necesară, dar nu este suficientă pentru a caracteriza traficul constant. Asa cum s-a mentionat deja, deși se dorește ca în componența amprentelor de trafic să intre destinații cu un procent mare de prezentă, totuși, ceea ce contează în primul rând nu este valoarea în sine, ci asigurarea că această valoare este păstrată la valori aproximativ constante. S-ar putea să se identifice destinații la care procentul de prezență să fie de doar câteva procente, dar care să fie mult mai bune decât destinații cu procent de prezență ridicat, dar cu variații mari ale prezenței în trafic.

Pentru o întelegere mai bună a aspectelor prezentate, se vor prezenta în continuare câteva exemple reprezentative. Graficele ilustrează prezenta / absenta unor destinatii IP, în traficul înregistrat. Axa OY va marca timpul în minute, iar axa OX va marca prezenţa (valoarea "1") sau absenţa (valoarea "0") adresei IP evaluate, în traficul stației. Perioadele de oprire sunt marcate prin dreptunghiuri hașurate, cu notații de genul "Stop i", unde "i" reprezintă numărul opririi, cu începere de la "0". Urmărind datele extrase din traficul real al mai multor calculatoare, se pot identifica următoarele categorii:

- prezență foarte ridicată (chiar aproape de 100%);
- prezență ridicată sau moderată, dar constantă;
- prezență scăzută, dar totuși constantă;
- prezență ridicată, dar concentrată pe anumite perioade scurte;
- prezentă scăzută sau chiar punctuală;

Datele au fost preluate dintr-un test realizat pe aproximativ 100 de calculatoare, test despre care se discută în detaliu într-un capitol următor.

#### **Prezenţă foarte ridicată, chiar aproape de 100%**

Cazul acesta corespunde unor adrese IP care apar aproape permanent în traficul curent. Când se face referire la "aproape permanent", se înțelege procente de prezenţă de peste 99% sau chiar de 100%. Identificarea lor este foarte importantă, întrucât conduc la stabilirea unor amprente de trafic cu grad de încredere ridicat.

În Fig. 3.1 este reprezentată prezenţa destinaţiei 30.24.0.0 în traficul înregistrat într-o reţea, pe o durată de 1600 minute. Pentru fiecare minut s-a reprezentat pe grafic valoarea "1" dacă în acel minut a existat trafic către destinația în cauză, sau "0" în caz contrar. Zona haşurată în culoare albastru reprezintă o perioadă de timp în care staţia evaluată a fost oprită.

Se poate observa faptul că, în afară de două minute izolate, staţia evaluată a trimis cel puțin un pachet către destinația IP menționată. În condițiile acestea, adresa IP destinație poate fi considerată o adresă cu care stația evaluată comunică în mod constant.

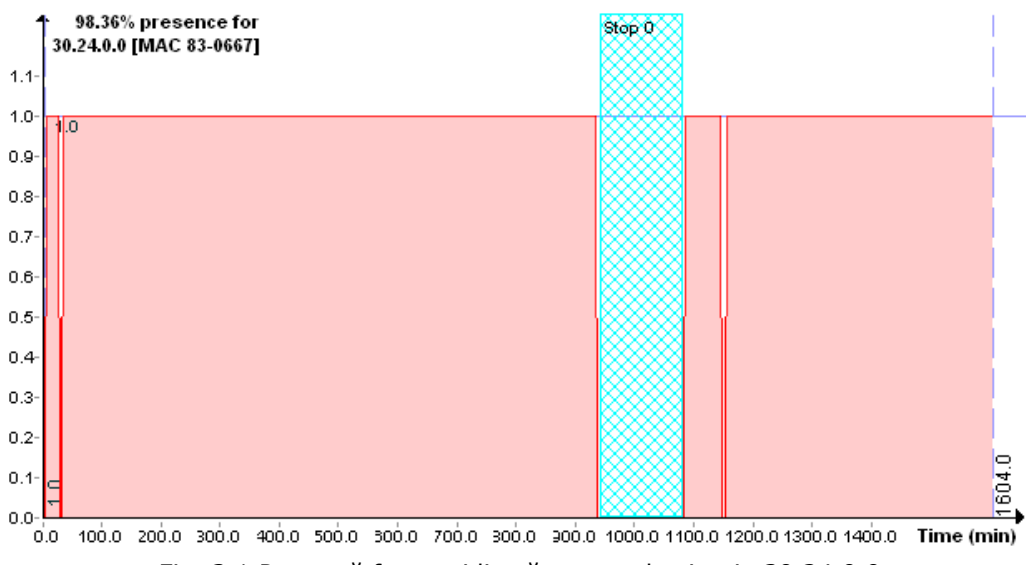

Fig. 3.1 Prezentă foarte ridicată pentru destinația 30.24.0.0

Un alt exemplu este prezentat în Fig. 3.2, procentul de prezenţă fiind de 99.11% pentru un interval de 1450 minute. Pe durata evaluată statia a fost oprită într-un interval foarte scurt, în jurul minutului 350. În rest, staţia a fost permanent funcțională, iar graficul afișează doar unul sau două minute în care nu s-a detectat trafic către adresa IP 94.178.105.3. Destinația aceasta poate intra în categoria destinaţiilor cu trafic constant.

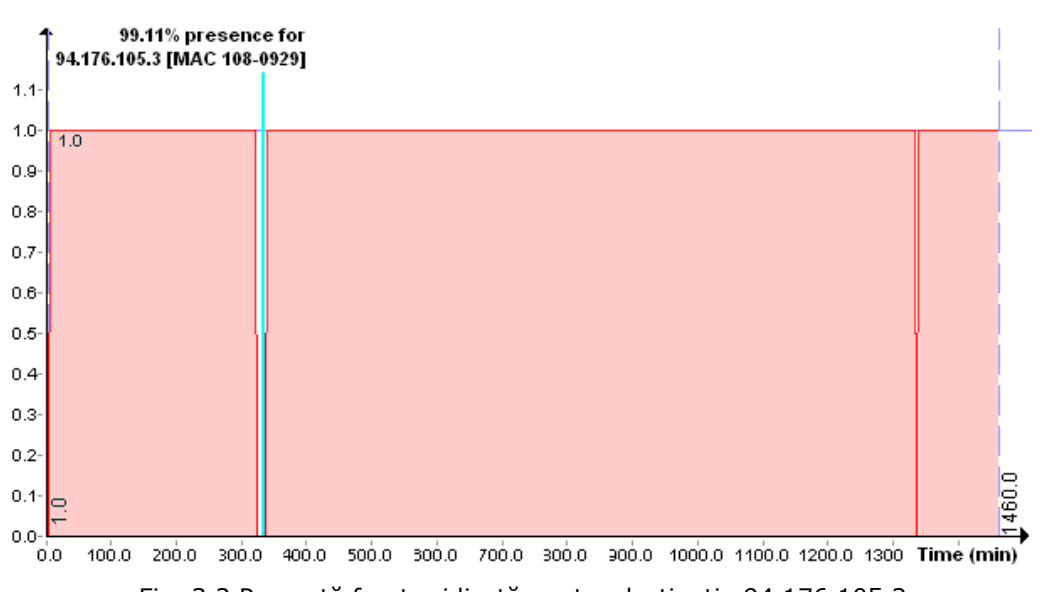

#### Detecția adreselor MAC falsificate prin metoda "Destination Traffic Fingerprint" 42

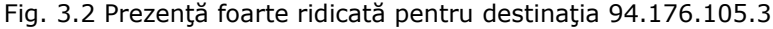

Un alt exemplu este prezentat în Fig. 3.3, în care destinaţia 157.130.89.170 a fost urmărită pe o staţie timp de 1550 minute. În două rânduri staţia s-a oprit, momentele fiind marcate pe grafic prin două zone haşurate cu albastru. În timpul de funcţionare se pot identifica un mic număr de minute în care nu s-a identificat trafic către adresa IP menţionată anterior. În rest, fiecare minut conţine pachete spre IPul urmărit. Prezenţa totală este de 97.10%, foarte bună pentru ca destinaţia IP să fie considerată cu trafic constant.

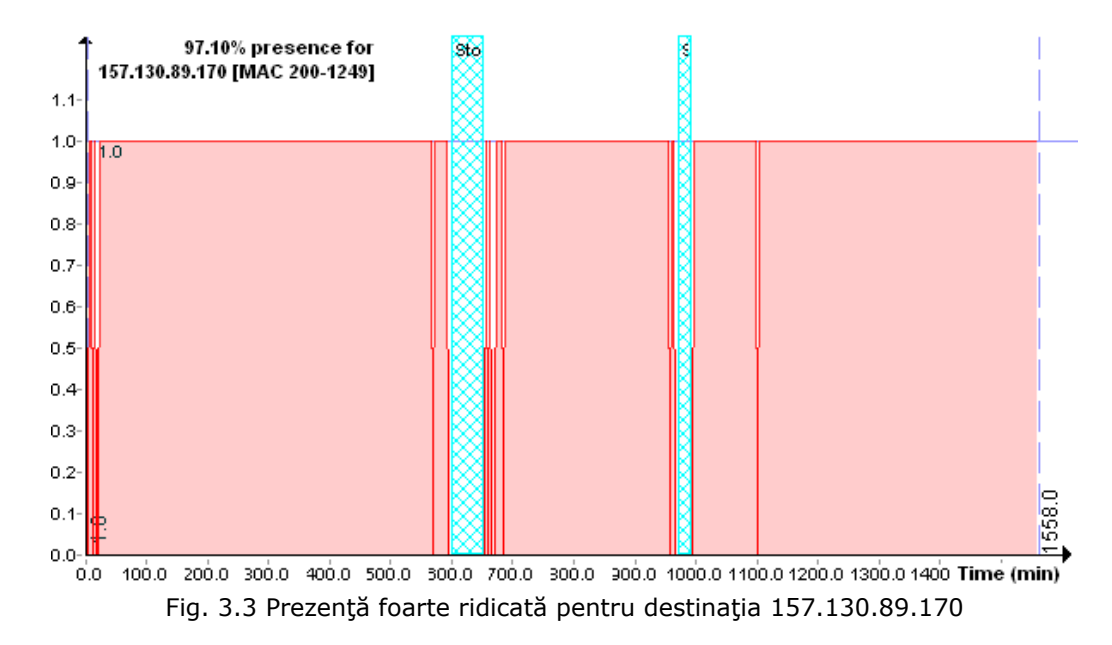

Fig. 3.4 prezintă un caz cu prezenţă ridicată, dar cu o distribuţie diferită de cele observate în figurile anterioare. În cazul acesta, destinaţia 200.4.0.0 prezintă mult mai multe minute de absenţă în trafic, rezultând până la final un procent de prezenţă în valoare de 81.77%. Totuşi, comunicarea staţiei cu destinaţia menţionată este consistentă, astfel încât se poate încadra în categoria de trafic constant.

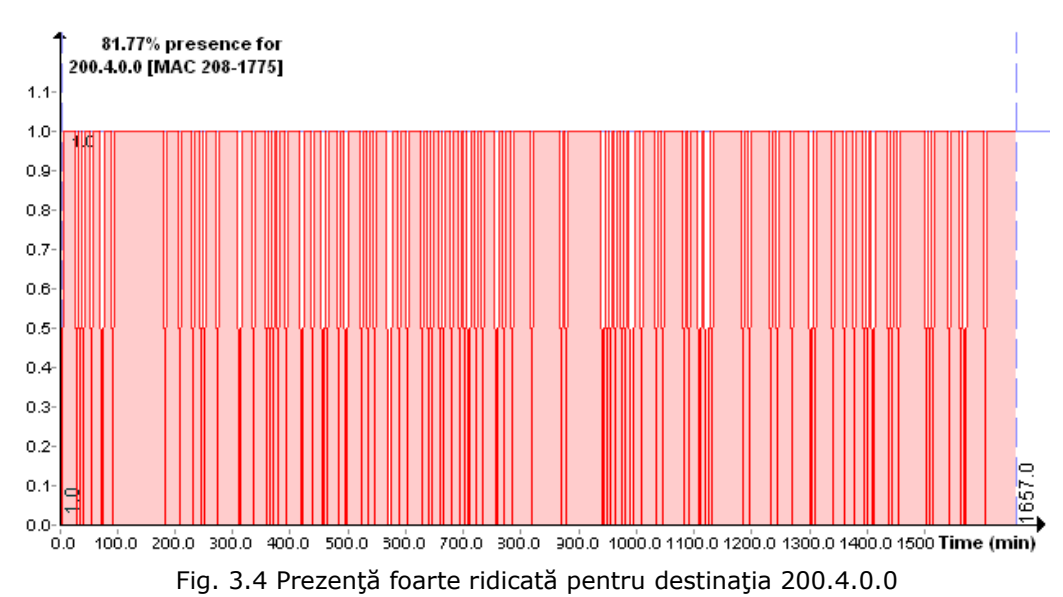

În Fig. 3.5 prezenţa destinaţiei 239.192.152.143 este şi mai mică, întrucât minutele de pauză sunt mai numeroase. Distribuţia minutelor cu trafic ne conduce însă la concluzia că traficul poate fi considerat constant.

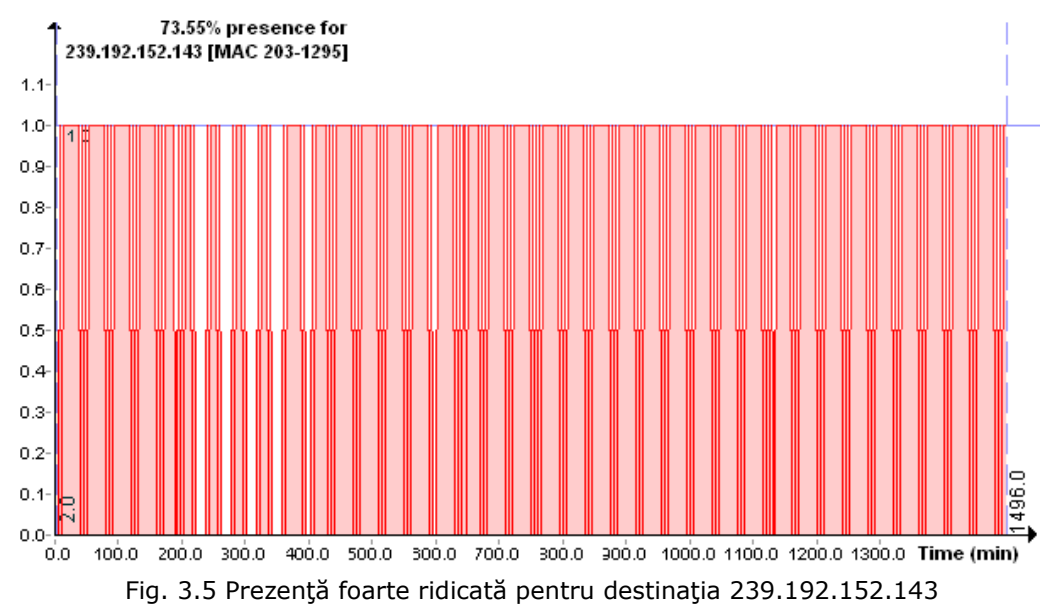

#### Detecția adreselor MAC falsificate prin metoda "Destination Traffic Fingerprint" 44

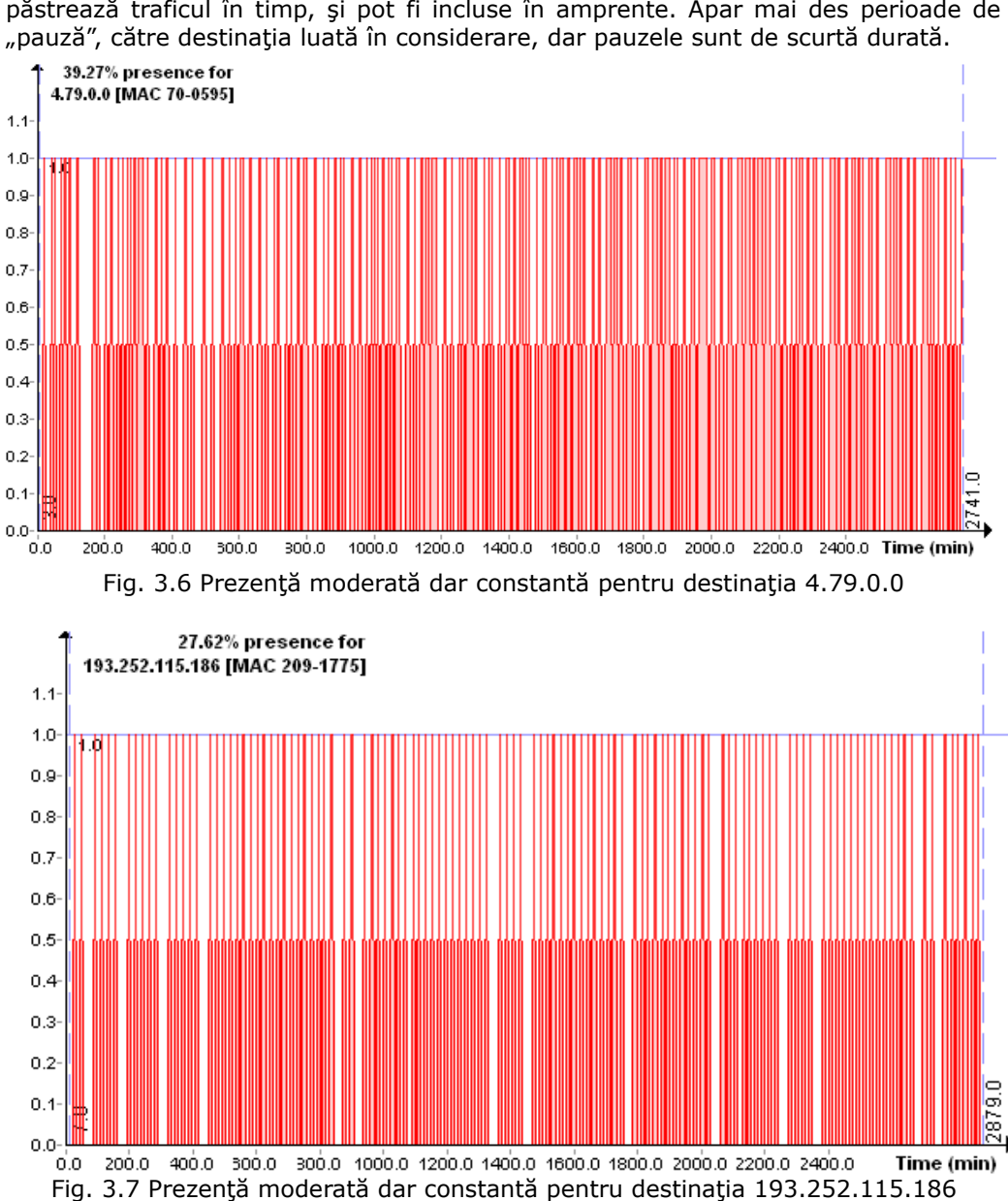

**Prezenţă ridicată sau moderată, dar constantă**

Chiar dacă procentele de prezenţă nu tind spre 100%, destinaţiile îşi păstrează traficul în timp, şi pot fi incluse în amprente. Apar mai des perioade de "pauză", către destinaţia luată în considerare, dar pauzele sunt de scurtă durată.

Fig. 3.6 prezintă identificarea traficului către destinația 4.79.0.0. Prezența calculată global pentru cele 2740 de minute evaluate, a condus la un rezultat de 39.27%. Prezenţa aceasta este mult mai mică decât valorile observate la punctul anterior. Totuşi, ceea ce se caută este nu neapărat o cantitate mare de trafic, cât o reluare a traficului într-o manieră cât mai constantă.

Aceasta înseamnă că, deşi se preferă ca procentul de prezenţă să tindă spre 100%, destinaţiile cu prezenţă mai scăzută dar totuşi constantă, pot fi luate în considerare atunci când interesează identificarea traficului constant.

Asemănător este cazul din Fig. 3.7, unde procentul de prezenţă este şi mai mic, dar păstrează o frecvenţă relativ constantă pe toată durata de aproximativ 2880 minute.

Fig. 3.8 prezintă o situație asemănătoare. Pauzele în traficul către destinația IP 200.13.0.0 sunt dese, dar cu frecvență relativ constantă. Adresa menționată poate fi inclusă în amprentele de trafic.

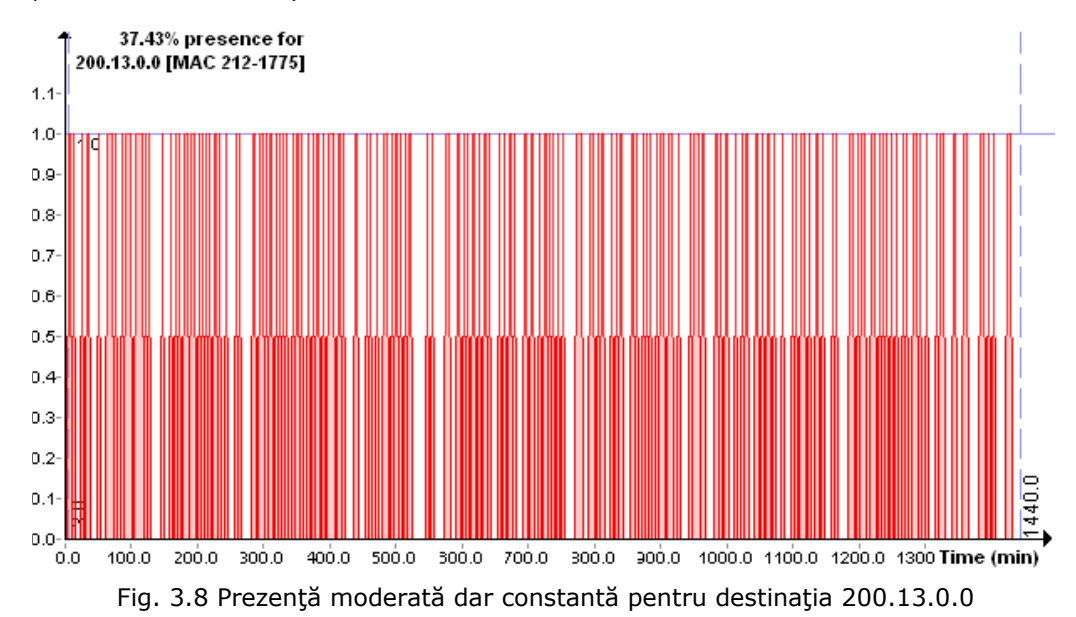

### **Prezenţă scăzută, dar totuşi constantă**

De multe ori, procentul de prezență este foarte mic, de doar câteva procente. Cu toate acestea, s-au întâlnit situaţii frecvente în care traficul este reluat la intervale aproximativ egale, chiar dacă pauzele sunt mult mai mari. Cu toate acestea, faptul că destinaţia IP revine în trafic, este suficient pentru a considera IPul ca o destinaţie constantă şi a se putea include în amprentele de trafic.

În categoria aceasta vor intra destinaţii IP la care traficul apare cu pauze de durată mai lungă decât minutele în care identificăm trafic. Totuşi aceste minute apar la intervale aproximativ egale, ducând în felul acesta la obținerea unei frecvențe relativ constante.

De exemplu, Fig. 3.9 prezintă traficul către destinația 65.55.17.39. Traficul a fost urmărit pentru aproximativ 1750 minute, timp în care se observă din grafic că a existat o perioadă de oprire a staţiei pentru aproximativ 120 minute. În rest, frecvent apar minute în care se descoperă adresa IP în traficul staţiei. Deşi per ansamblu se obţine doar 5.16% prezenţă, acestă prezenţă este distribuită relativ constant.

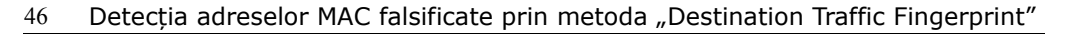

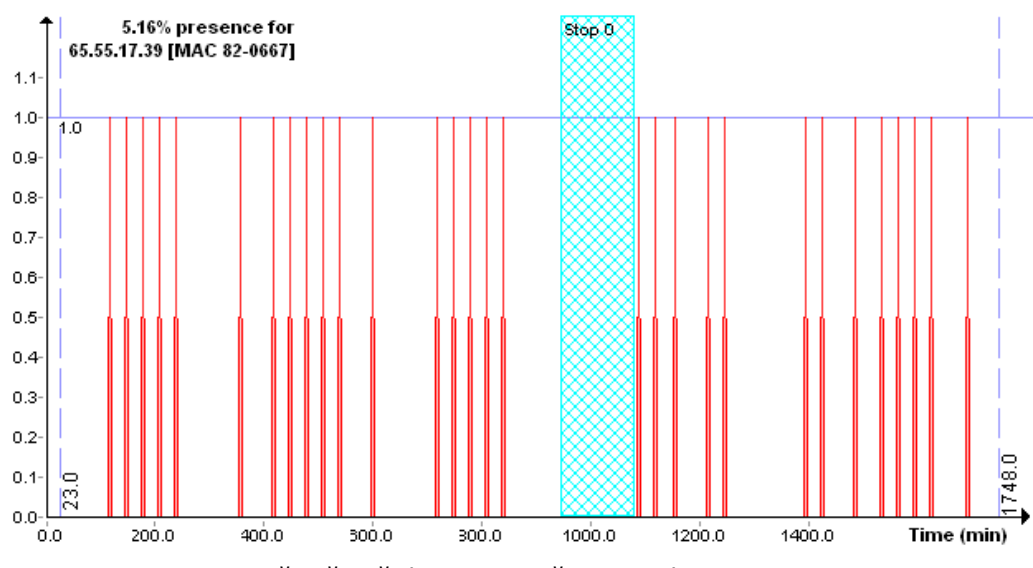

Fig. 3.9 Prezenţă scăzută dar constantă pentru destinaţia 65.55.17.39

Un alt exemplu este în Fig. 3.10, unde prezenţa traficului spre adresa IP 93.113.235.93 are o valoare foarte mică, de 3.61% pe întreg intervalul de 1440 minute. Apariția traficului este practic de forma unor "impulsuri", care apar frecvent în timp.

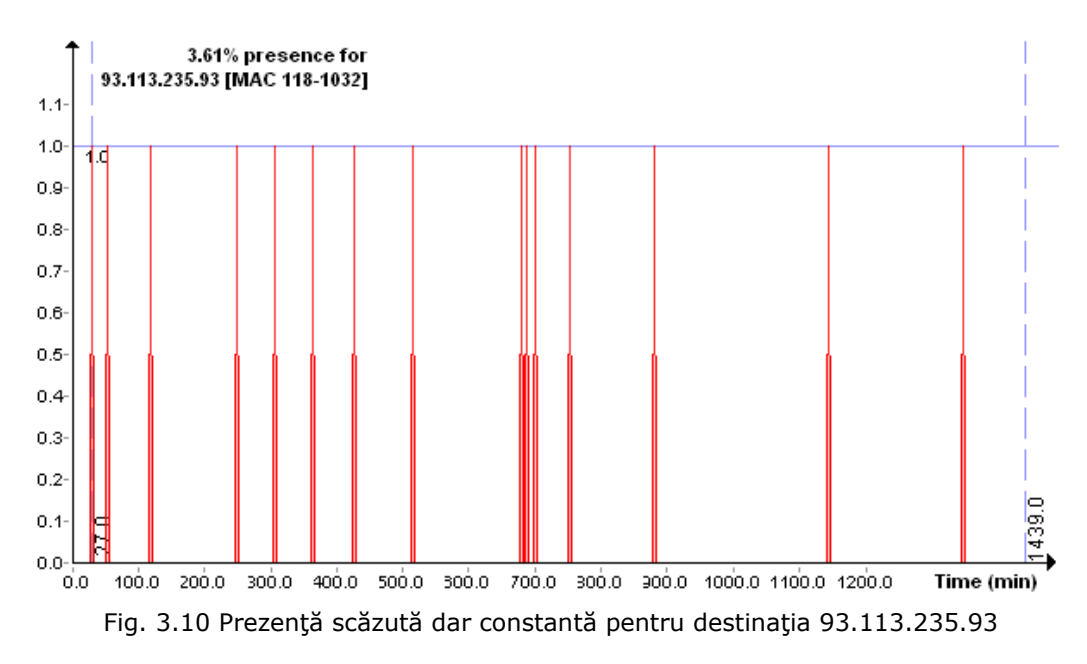

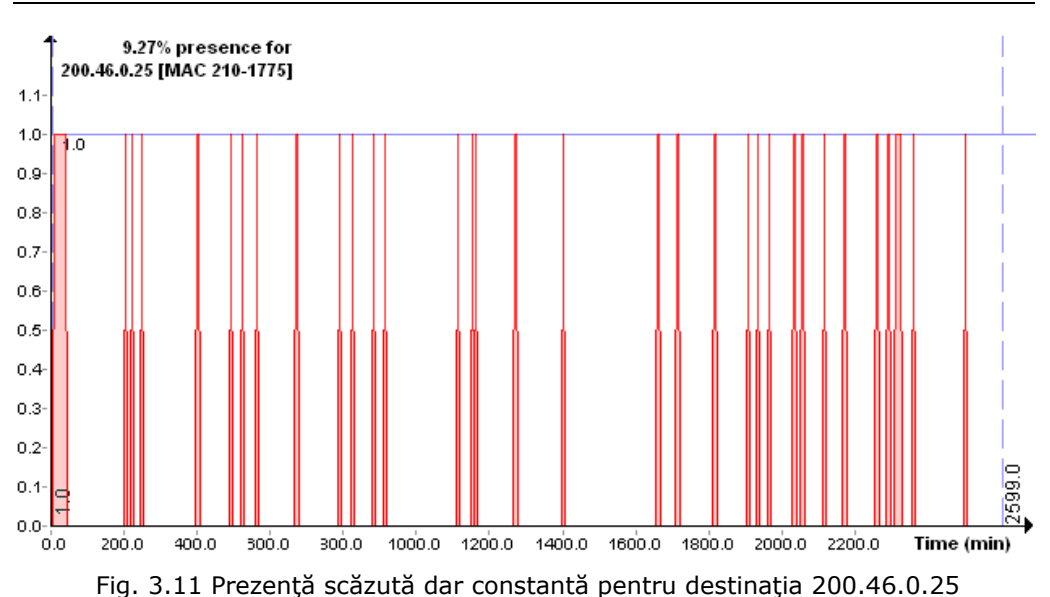

În Fig. 3.10 şi Fig. 3.11, deşi este o prezenţă redusă, frecvenţa "impulsurilor" de trafic este mai bună. Repartizarea minutelor în care descoperim trafic are o acoperire mai avantajoasă, cu un grad mai ridicat de constnanţă.

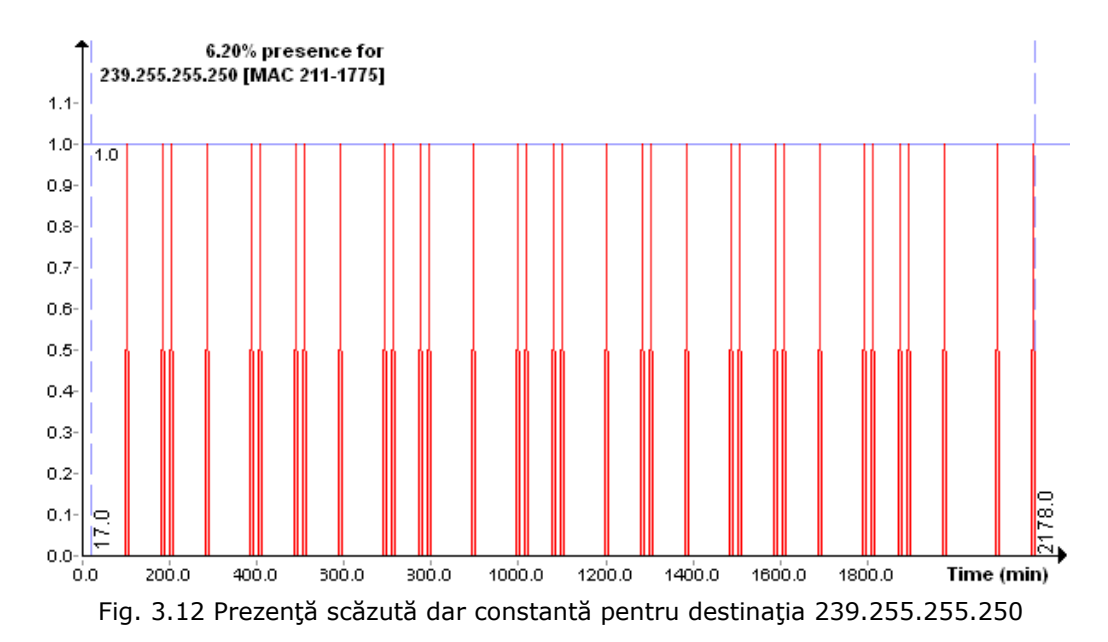

# **Prezenţă ridicată, dar concentrată pe anumite perioade scurte**

S-a afirmat faptul că procentul de prezenţă este un bun început, dar nu este întotdeauna suficient pentru a descrie realitatea din punct de vedere al "traficului constant". Dacă traficul este concentrat puternic pe anumite zone a axei timpului, iar

în rest este absent sau sporadic, per ansamblu s-ar putea ca procentul de prezemţă să dea valori semnificative, dar destinaţia să nu aibă deloc trafic constant. În situația aceasta se află și cazurile descrise în continuare.

Considerând cazul ipotetic în care o destinaţie IP este prezentă 100% pe jumătate de interval, iar apoi dispare complet, din punct de vedere al procentului de prezenţă, el are o valoare considerabilă: 50%. Totuşi, faptul că traficul către destinaţia respectivă dispare complet, este un indicator clar că nu se poate accepta traficul ca fiind constant.

Pentru evidențierea traficului ridicat, dar neconstant, trebuie efectuate verificări suplimentare, pe baza altor parametrii.

Fig. 3.11 este un exemplu de trafic concentrat doar pe anumite perioade. Din totalul de aproximativ 3100 minute, staţia a fost oprită două perioade mai lungi, şi două perioade foarte scurte. Între aceste perioade de oprire, staţia a trimis pachete către destinaţia IP 67.195.186.249 aproape în fiecare minut al perioadei de dinaintea primei opriri, după care nu se poate identifica nici măcar un singur minut cu trafic spre destinatia mentionată.

În mod evident, procentul de prezenţă calculat global la valoarea de 18.94% nu poate fi luat în considerare întrucât tot traficul este limitat în timp. Pentru primele 350 de minute, există o prezenţă de aproape 100% a destinaţiei în traficul staţiei, dar, după oprirea staţiei, nu se mai reia dialogul cu IP-ul menţionat.

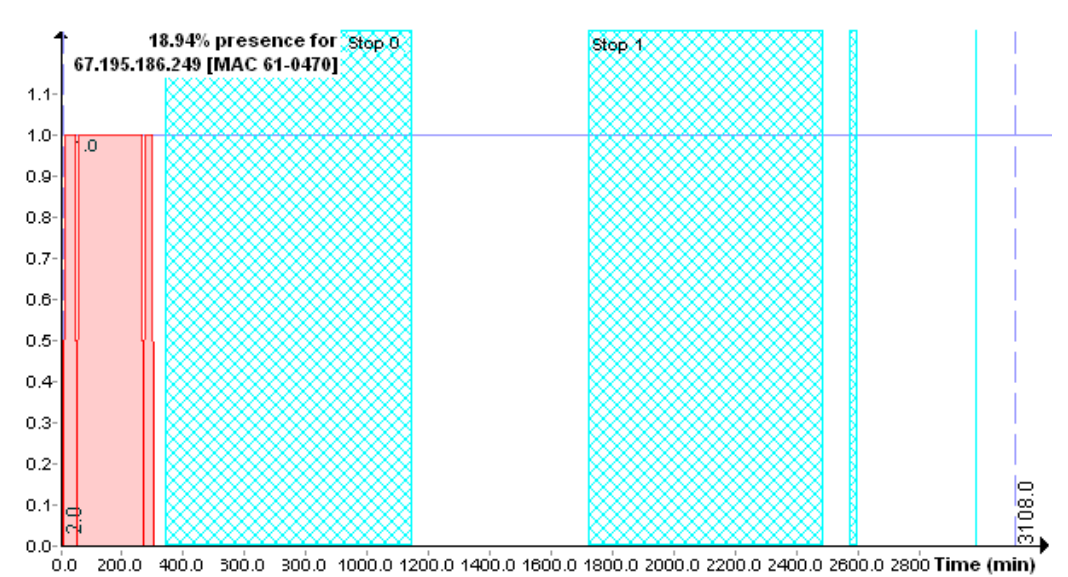

Fig. 3.13 Prezenţă concentrată pe perioadă scurtă pentru destinaţia 67.195.186.249

De asemenea, în Fig. 3.14, procentul de prezenţă este aproape dublu faţă de cel din Fig. 3.13. Destinaţia 98.138.26.127 are trafic concentrat în perioada dintre primele două opriri ale staţiei.

Nu se poate folosi o astfel de adresă pentru amprenta de trafic a staţiei, întrucât după momentul de prezenţă aproape 100%, traficul dispare complet. Dacă o astfel de destinaţie intră în componenţa amprentei de trafic a staţiei, rezultatele ar fi alterate puternic.

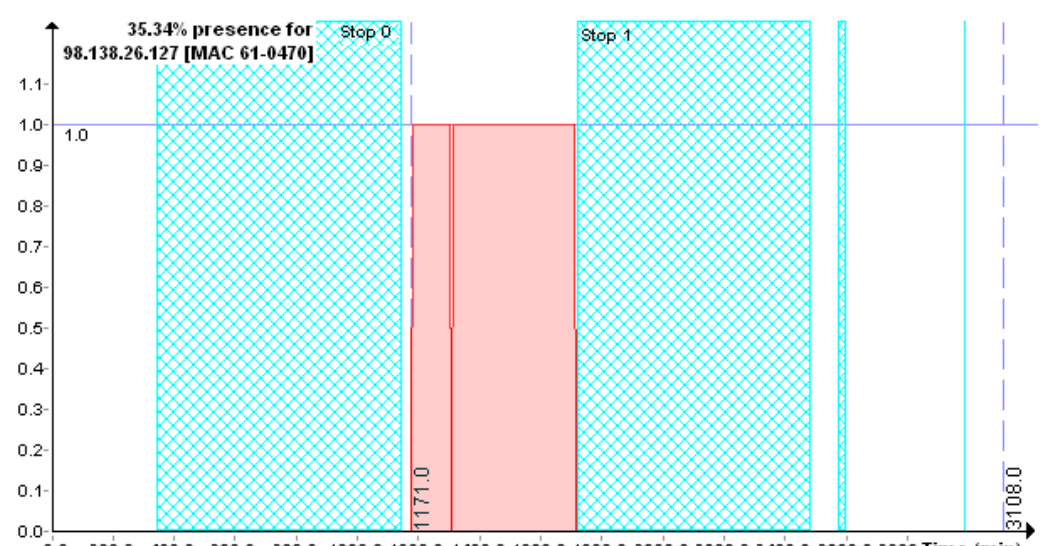

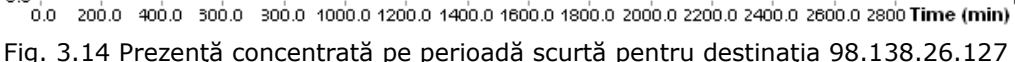

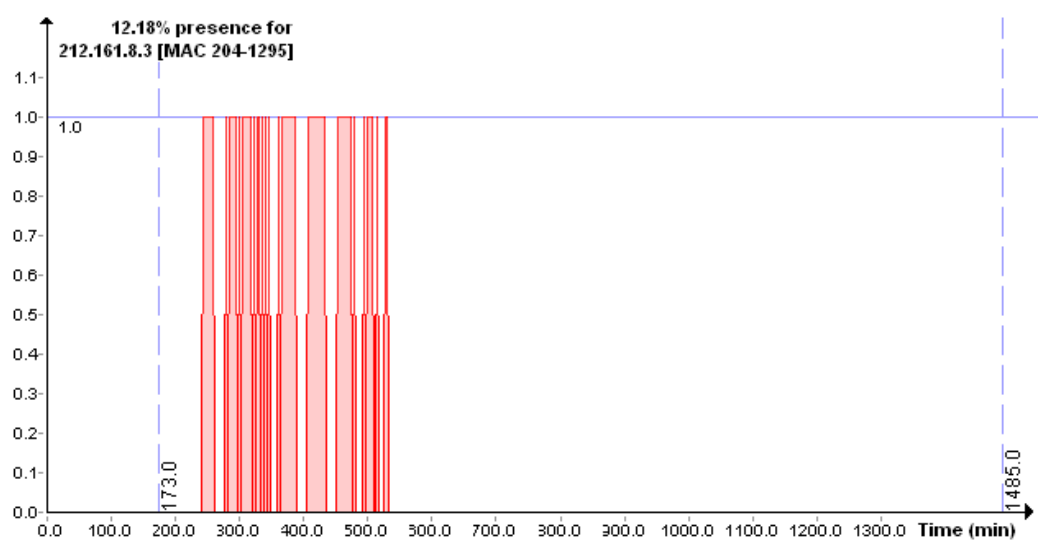

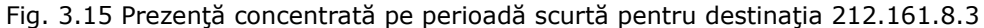

Un alt exemplu este în Fig. 3.15. Nici în cazul acesta nu se poate vorbi despre un trafic constant întrucât este concentrat în zona delimitată de minutele 250 şi 550.

#### **Prezenţă scăzută sau chiar punctuală**

Cazul acesta este cel mai frecvent. Este şi normal, întrucât traficul de reţea depinde de cerințele de moment ale utilizatorilor, care au nevoie de informații aflate pe servere disparate. Nu se poate vorbi de pauze în trafic, ci, mai degrabă de prezenţă limitată sau chiar punctuală. Rezultă în mod clar că nu se poate permite ca în amprentele de trafic să apară astfel de situaţii.

Pentru calculatoarele care au instalate aplicaţii software care generează trafic către un număr foarte mare de IP-uri, destinaţiile punctuale vor trebui eliminate rapid din procesul de verificare.

În continuare se prezintă două situaţii concrete identificate pe aceeaşi staţie. Fig. 3.16 şi Fig. 3.17 se referă la acelaşi calculator, pentru care se observă o serie de opriri marcate pe grafic prin zone haşurate cu albastru.

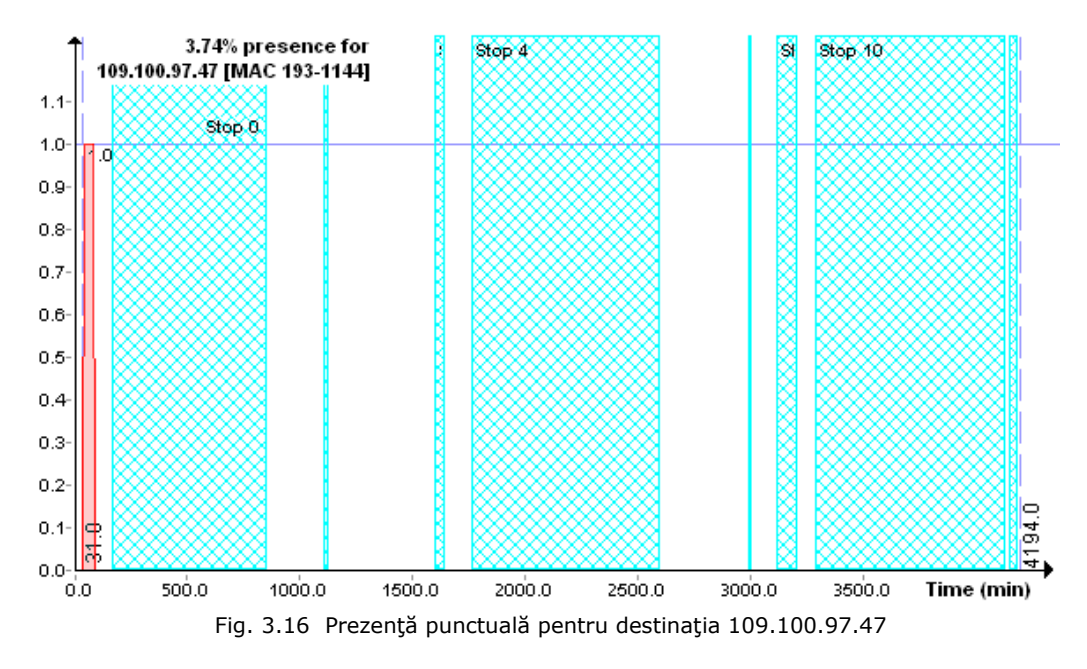

Atât în Fig. 3.16 cât şi în Fig. 3.17, minutele în care există trafic sunt punctuale. Nu pot fi incluse astfel de adrese în amprentele de trafic întrucât ar produce rezultate cu totul eronate.

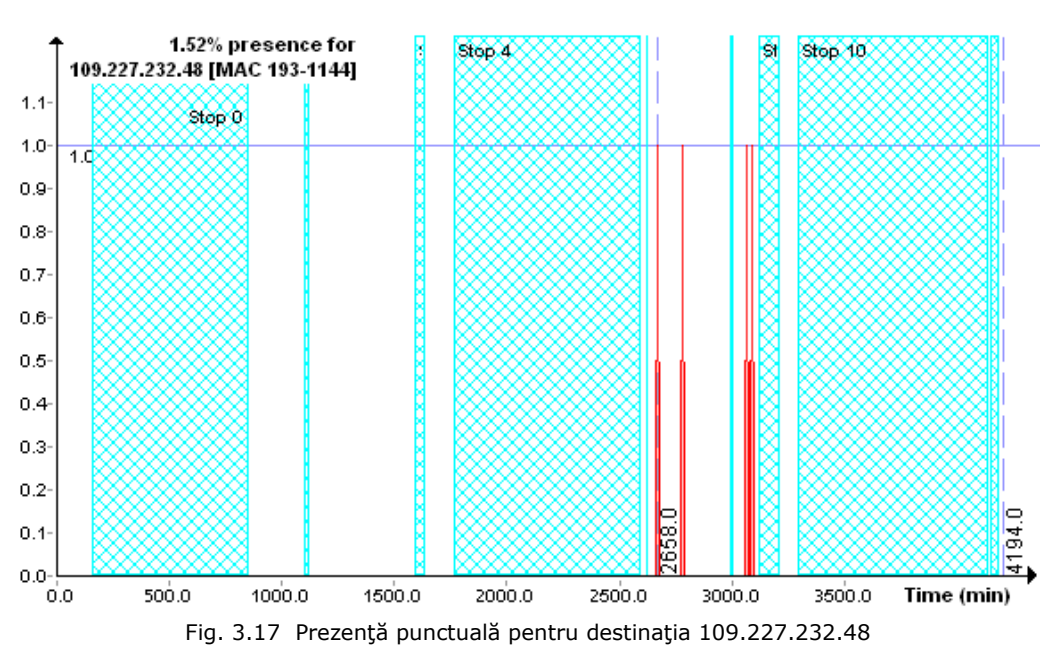

3.3 - Determinarea traficului constant 51

Fig. 3.18 prezintă o situaţie de pe o staţie care a funcţionat continuu 2600 minute. Din totalul minutelor, doar în 3 minute izolate se poate observa trafic către adresa de IP 209.85.149.100.

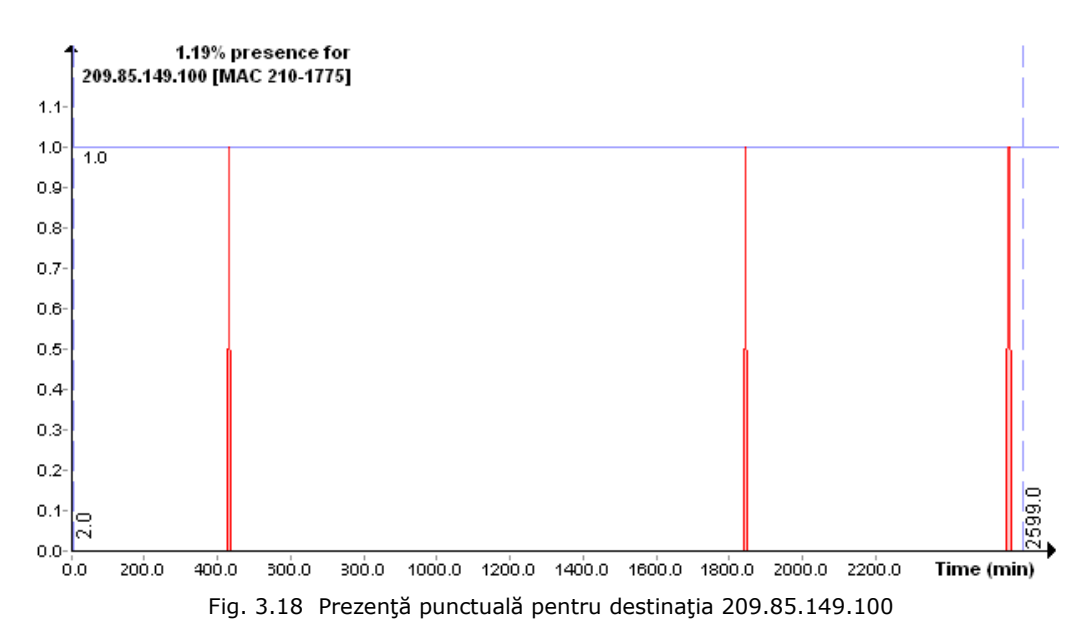

În Fig. 3.19, traficul este monitorizat pe parcursul a 1485 minute, urmărindu-se pachetele care pleacă spre destinaţia cu IP 212.233.167.81. În pimele 250 de minute, staţia a comunicat frecvent cu destinaţia în cauză, dar ulterior nu.

Detecția adreselor MAC falsificate prin metoda "Destination Traffic Fingerprint" 52

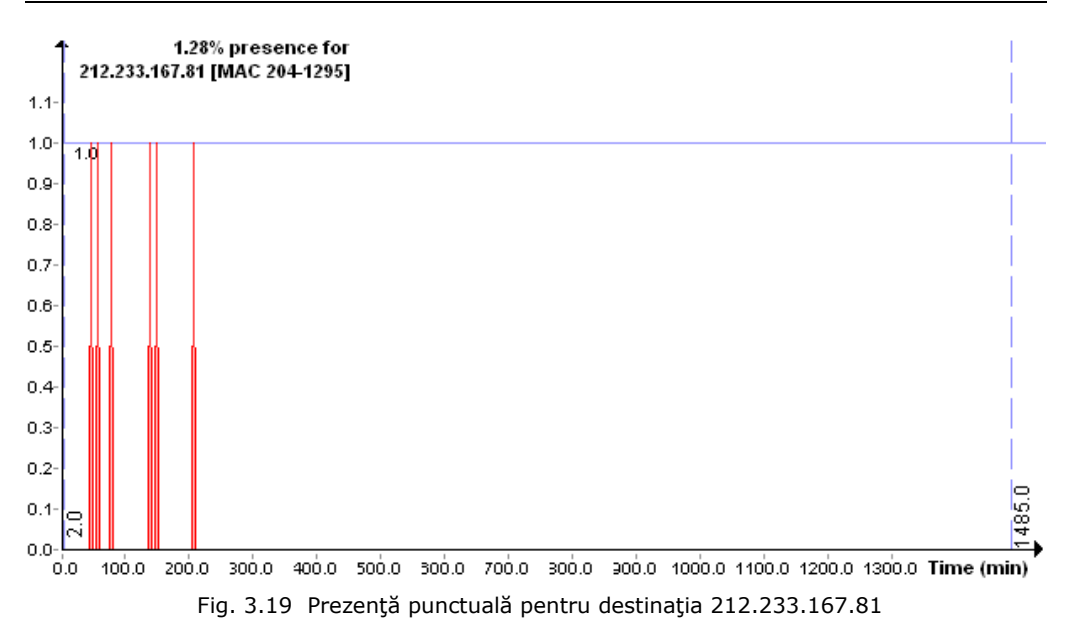

#### **3.3.2. Procentul de Absenţă Maximă.**

*Procentul de absenţă maximă* reprezintă numărul maxim de minute consecutive în care nu a avut loc trafic către o destinaţie, raportat la numărul total de minute de evaluare:

$$
PA_i = \frac{TMAC_i}{TME} \quad \frac{\%}{100} \tag{9}
$$

unde:

PA – procent de absenţă maximă;

- TMAC numărul total de minute de absentă, consecutive;
- TME numărul total de minute de evaluare.

El reprezintă un alt mod de a caracteriza traficul, totuşi cu aplicabilităţi reduse. Procentul de absenţă maximă poate să dea o indicaţie despre constanţa traficului, dar el nu poate caracteriza complet traficul. O valoare mare a procentului se traduce într-un număr mare de minute în care traficul a lipsit cu desăvârşire. Dacă timpul evaluat (măsurat) devine comparabil cu gradul de absenţă, înseamnă că s-ar prea putea ca aceasta să dovedească un trafic temporar sau punctual.

Problema principală a acestui indicator, este că el este puternic influenţat de timpul de evaluare. Timpul maxim de absență consecutivă își poate păstra valoarea de-a lungul timpului, pe când numărul total de minute de evaluare creşte o dată cu fiecare minut. De aici rezultă că PA va furniza valori mari pentru timp de evaluare mic, şi va scădea în timp, pe măsură ce timpul de evaluare creşte. Din cauza aceasta, folosirea PA pentru caracterizarea traficului, nu este concludentă.

#### **3.3.3. Criteriul de prezenţă pe subintervale egale.**

Pentru a detecta cât de "constant" este traficul către o anumită destinație IP, se împarte intervalul de timp evaluat în subintervale, apoi, fiecare subinterval este verificat individual, pentru a afla dacă apare sau nu trafic în fiecare subinterval. Cu cât este mai mare numărul de subintervale, cu atât creşte precizia de detecţie a traficului constant.

Din punct de vedere teoretic, pentru ca o destinaţie să fie acceptată ca având trafic constant, ar trebui să se regăsească în toate subintervalele, dar, din punct de vedere practic, se pot accepta chiar şi destinaţii care nu se regăsesc în toate subintervalele. Ipoteza este realistă datorită faptului că, pe măsură ce se creşte numărul de subintervale, scade timpul unui subinterval, şi este posibil ca unele subintervale să nu conţină trafic datorită unor pauze temporare.

Folosirea criteriului de prezență pe subintervale este mai relevant decât procentul de absenţă maximă şi poate fi utilizat pentru eliminarea din amprenta de trafic, a tuturor adreselor IP care au trafic periodic.

## **3.3.4. Puterea amprentei de referinţă FPW (Fingerprint Power).**

*Puterea amprentei de referinţă*, notată FPW (Fingerprint Power), este dată în principiu de doi factori:

- numărul de destinații IP care intră în componența amprentei de referință;
- valoarea procentelor de prezenţă corespunzătoare acestor destinaţii.

Legat de numărul destinatiilor IP, se remarcă faptul că este de dorit ca în amprentele de referință să intre cât mai multe adrese IP spre care stația trimite în mod constant pachete.

În ce priveşte valoarea procentului de prezenţă, după cum s-a menţionat deja în capitolele precedente, nu se urmăresc în primul rând valori mari ale prezentei în trafic, cât faptul că acest trafic să fie constant. Referitor la puterea unei amprente, cu cât valorile procentelor de prezenţă sunt mai ridicate, cu atât amprentele sunt mai puternice.

Puterea amprentei de referintă este o valoare numerică, ce dă o măsură asupra calității amprentei. Cu cât valoarea numerică este mai mare, cu atât calitatea este mai bună. Această calitate se evidențiază prin următoarele caracteristici:

- stabilitate;
- credibilitate:
- viteză de validare.

Prin *stabilitate* se va înţelege capacitatea amprentei de referinţă de a valida o adresă MAC, pe o durată mare de functionare în timp, fără a fi puternic afectată de variațiile temporare ale prezenței în trafic a destinațiilor care intră în componența amprentei. Cu cât numărul de destinații IP este mai mare, cu atât efectul perturbatiilor care apar în dreptul uneia, este mai mic.

Efectul procentelor de prezentă asupra stabiltății se reflectă prin faptul că, pentru valori mici de prezenţă, este mult mai probabil să apară momente de "pauză", în care destinaţiile respective să nu se regăsească în trafic. Dacă procentele

de prezenţă sunt mari, înseamnă că staţia evaluată are un dialog sistematic şi consistent cu destinaţiile respective, fapt care reduce probabilitatea de întrerupere a traficului.

Prin *credibilitate* se înţelege gradul de încredere a unei amprentă de referinţă în procesul de validare a unei adrese MAC.

Valori mari ale procentelor de prezență sporesc mult gradul de încredere, prin aceea că este evident că destinaţiile respective prezintă un trafic constant. De asemenea, numărul mare de adrese IP din componența amprentelor asigură că traficul constant este consistent şi variat.

*Viteza de validare* reprezintă timpul necesar sistemului ca să ofere un răspuns corect cu privire la validitatea adresei MAC.

Dat fiind faptul că metoda DTF realizează toate calculele la nivel de minut, este necesar ca numărul de minute până la validarea sau invalidarea staţiei, să fie cât mai mic. Perioada "tranzitorie" poate da rezultate false, sau poate varia brusc între validare și invalidare. De aceea, se dorește ca tranziția să fie cât mai scurtă.

Viteza de validare creşte cu atât mai mult cu cât valorile procentelor de referinţă sunt mai mari, deoarece acestea sunt identificate din primul sau primele două, trei minute. Adresele care au prezenţă redusă necesită un timp mai îndelungat până să apară în trafic. De asemenea, cu cât numărul de destinaţii din amprentă este mai mare, cu atât recunoaşterea se realizează mai rapid.

Se va defini *puterea amprentei de referinţă* (FPW), ca fiind suma procentelor de prezenţă ale destinaţiilor IP care formează amprenta. Definiţia tine cont atât de numărul componentelor cât şi de valorile individuale ale acestora.

$$
FPW = \sum_{i=1}^{TDIPref} PP_i
$$
 (10)

Pentru o măsură mai elocventă a cuantificării şi calităţii amprentei, se poate introduce un alt parametru şi anume valoarea medie a procentelor de prezenţă în cadrul amprentei, notat cu MFPW. Cu cât valorile MFPW sunt mai mari, cu atât calitatea este mai mare.

## **3.4. Validarea adreselor MAC. Gradul Global de Recunoaştere ODR (Overall Degree of Recognition).**

În sectiunea de fată se va prezenta modul în care se poate valida o adresă MAC, care se pretinde a fi o statie locală "S". Validarea se face pe baza unei aplicații de monitorizare, care analizează traficul la intervale de 1 minut și calculează "*amprenta de trafic actuală*" a fiecărei adrese MAC. Amprenta de trafic actuală se actualizează permanent, pentru toată durata de timp scursă din momentul apariției adresei MAC în trafic, și până în momentul curent. Ea va fi comparată cu "amprenta de trafic de referinţă", înregistrată în timpul de evaluare.

Cele două amprente, vor fi caracterizate pe baza mulţimilor de perechi de forma "adresă IP - procent prezență".

Se notează cu "DIPR" setul de IP-uri destinație aferente amprentei de referință și cu IPR, destinațiile IP care intră în componența setului.

Cu "DIPA" se notează setul de IP-uri destinație aferente amprentei actuale, iar cu IPA, destinațiile IP care intră în componența setului. În aceste condiții, se pot defini matematic cele două seturi astfel:

> $DIPR = {IPR_1, IPR_2, ... IPR_{TDPref}}$  $DIPA = {IPA<sub>1</sub>, IPA<sub>2</sub>, ... IPA<sub>TDIPact</sub>}$

Procentele de prezentă se notează cu "PPR" pentru amprenta de referință și respectiv cu "PPA" pentru amprenta actuală.

Folosind aceste notaţii, amprenta de referinţă va fi definită de perechi de forma *(IPi, PPRi)*, iar amprenta actuală va fi definită de mulţimea de perechi *(IPi, PPAi)*.

Validarea presupune compararea celor două multimi de perechi și stabilirea unui grad de similaritate între cele două. Cu cât gradul de recunoaştere este mai mare, cu atât creşte probabilitatea ca adresa MAC verificată să fie chiar ceea ce se pretinde a fi.

Notând cu "DTF" amprenta de trafic *("destination traffic fingerprint")*, cele două amprente pot fi reprezentate astfel:

$$
DTF_{referinta} = \left( \left( IP_1, PPR_1 \right), \left( IP_2, PPR_2 \right), \dots, \left( IP_{\text{TDIPref}}, PPR_{\text{TDIPref}} \right) \right) \tag{11}
$$

$$
DTF_{actuala} = \left( \left( IP_1, PPA_1 \right), \left( IP_2, PPA_2 \right), \dots, \left( IP_{TDIPack}, PPA_{TDIPack} \right) \right)
$$
(12)

Calculul gradului global de recunoaştere (ODR) se poate realiza prin câteva metode. Fiecare variantă de calcul oferă performanțe diferite, asa cum se va discuta în paragrafele 3.4.1 şi 3.4.2.

Ideea care stă la baza calculului gradului global de recunoaştere, este aceea că fiecare destinatie IP<sub>i</sub> din setul DIPR al amprentei de referință, trebuie căutată în setul DIPA al amprentei actuale. Vor fi astfel două procente de prezentă, PPR; și PPA<sub>i</sub>, aferente amprentei de referință și respectiv amprentei actuale. Problema care se pune este cum se calculează un grad de recunoaștere al adresei IP<sub>i</sub> in traficul actual? Răspunsul la această întrebare este dat în paragrafele următoare.

## **3.4.1. Calculul standard al Gradului Global de Recunoaştere.**

În varianta standard, pentru fiecare din cele TDIPref adrese IP din amprenta de referință, se va calcula gradul de recunoaștere RD<sub>i</sub> (Recognition Degree) ca fiind raportul dintre procentul de prezenţă actual PPAi şi procentul de prezenţă de referință PPR<sub>i</sub>, dacă primul este mai mare ca al doilea, sau se consideră 100% în caz contrar.

Deci, *gradul de recunoaştere* al unei destinaţii, în varianta standard, poate fi scris ca:

$$
RD_i = \begin{cases} PPA_i \\ \overline{PPR_i} \\ 100, daca PPA_i \ge PPR_i \\ \end{cases}
$$
\n(13)

Se poate considera  $RD_i = 100\%$  dacă PPA<sub>i</sub> este mai mare decât PPR<sub>i</sub>, deoarece gradul de recunoaştere relevă cât de mult este recunoscut un IP. Ori, dacă prezența actuală este mai mare decât cea de referință, înseamnă că adresa este recunoscută, deci se poate considera recunoaştere 100%, fără să fie nevoie să se mărească procentul de recunoaştere.

Pentru a determina Gradul Global de Recunoaştere (ODR), se va calcula media gradelor de recunoaştere individuale, ţinând cont că în amprenta de referinţă există un număr de TDIP<sub>ref</sub> destinații IP. Amprenta actuală conține TDIP<sub>act</sub> perechi, cele care nu se regăsesc în amprenta de referinţă sunt ignorate în procesul de determinare a ODR.

Gradul Global de Recunoaştere standard este atunci:

$$
ODR_{standard} = \frac{\sum_{i=1}^{TDP_{ref}} RD_i}{TDP_{ref}}
$$
\n(14)

În Fig. 3.20, este reprezentată schema bloc MATLAB a algoritmului de calcul pentru Gradul Global de Recunoaştere, pentru o amprentă cu cinci componente, se află. S-a folosit Toolbox-ul Matlab [MatW]. Se observă în partea superioară a figurii, setul DIPR format dintr-o adresă IPR<sub>1</sub> cu procent de prezență 53%, o adresă IPR<sub>2</sub> cu procent de prezență 40%, o adresă IPR<sub>3</sub> cu procent de prezență 95%, o adresă IPR<sub>4</sub> cu procent de prezentă 60% și o adresă IPR<sub>5</sub> cu procent de prezentă 3%.

Setul DIPA aferent amprentei actuale este prezentat în partea inferioară a figurii. Valorile de prezenţă pentru traficul actual sunt diferite de cele stabilite în referință. Tabelul 2 prezintă valorile procentului de prezență pentru amprenta de referinţă şi pentru amprenta actuală.

Tabelul 2 - Valori pentru procentele de prezență în amprenta de referință și cea actuală pentru calculul Gradului Global de Recunoaştere standard

|                       | $PP_1$ | PP <sub>2</sub> | PP <sub>3</sub> | PP <sub>4</sub> | PP <sub>5</sub> |
|-----------------------|--------|-----------------|-----------------|-----------------|-----------------|
| Amprenta de referință |        | 40              | 95              | 60              |                 |
| Amprenta actuală      |        | 43              | 90              |                 |                 |

Se poate observa că valorile actuale sunt mai mici decât cele de referință, iar ultima destinaţie IP lipseşte complet din amprenta actuală.

Schema MATLAB permite calculul valorilor implicate în procesul determinării Gradului Global de Recunoaştere. Folosind valorile amprentei de referinţă, se poate calcula puterea amprentei, ca fiind FPW = 251. Impărţind valorile procentelor de prezenţă actuale la cele de referinţă, se obţine rapoartele notate pe diagramă cu "Raport IPi". Ulterior, suma rapoartelor se împarte la numărul total de componente ale amprentei de referință (TDIP<sub>ref</sub> = 5) și se înmulțește cu 100, pentru a afla valoarea Gradului Global de Recunoaștere: ODR<sub>standard</sub> = 76,89%.

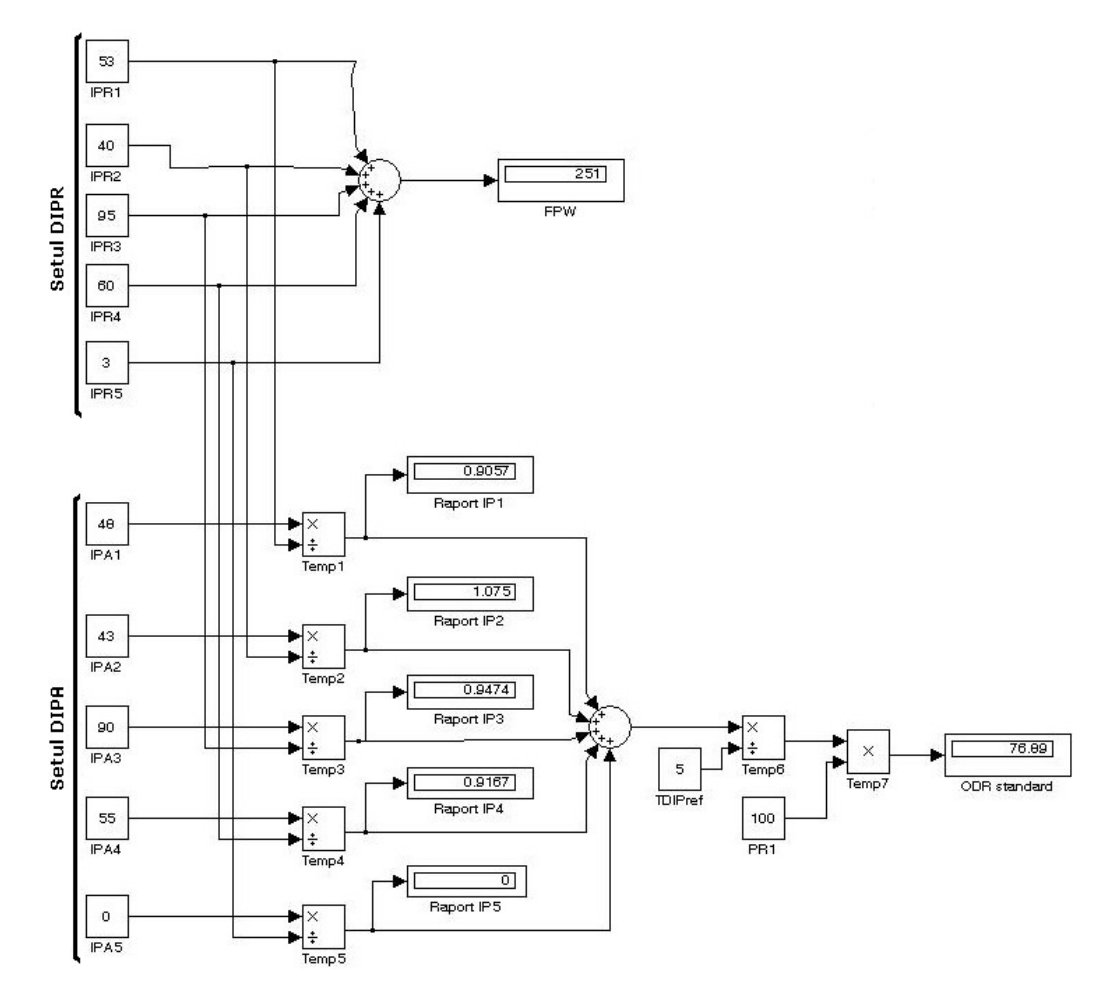

Fig. 3.20 Schema bloc MATLAB pentru determinarea ODR standard pentru o amprentă cu cinci componente

## **3.4.2. Calculul ponderat al Gradului Global de Recunoaştere.**

Calculul standard este cel mai simplu, dar oferă performanţe mai reduse, având în vedere că în acest caz fiecare destinaţie IP are aceeaşi importanţă, indiferent cât de mare sau cât de mic este procentul de prezenţă. În felul acesta, modificări temporare ale procentului de prezenţă poate conduce la modificări drastice în valoarea Gradului Global de Recunoaştere.

Ca exemplu, se consideră o amprentă de referinţă compusă din patru adrese IP şi se presupune că la un moment dat, una din cele patru destinaţii dispare din trafic. Calculul standard determină un grad de recunoaştere egal cu 0 pentru

această destinaţie, afectându-se astfel media aritmetică. Chiar dacă celelalte trei destinaţii sunt recunoscte 100%, faptul ca a patra lipseşte va determina ca media aritmetică să fie doar 75% pentru Gradul Global de Recunoaştere, ceea ce nu este tocmai convenabil pentru ca sistemul să declare ca autentică adresa MAC.

Problema însă apare atunci când destinaţia IP care lipseşte, sau care scade mult sub valoarea de referinţă, are un procent de prezenţă mic sau foarte mic. Variațiile acestui procent sunt mici, dar produc diferențe mari în calculul Gradului Global de Recunoastere.

De aceea, se impune o altă modalitate de calcul, care să ţină cont de procentele de prezenţă ale fiecărei destinaţii IP ce intră în componenţa amprentei de referinţă.

În calculul ponderat, înainte de a stabili gradul de recunoaştere al fiecărei destinații IP, se stabilește o pondere cu care fiecare destinație IP va afecta Gradul Global de Recunoaştere.

*Ponderea Pi*, a destinaţiei IPi, se calculează ca fiind raportul dintre procentul de prezență PP<sub>i</sub> al destinației IP<sub>i</sub>, și valoarea medie a puterii amprentei MFPW.

$$
P_i = \frac{PP_i}{MFPW} \tag{15}
$$

Gradul de recunoaștere al destinației IP<sub>i</sub> se calculează înmulțind raportul dintre procentul de prezență actual PPA<sub>i</sub> și procentul de prezență de referință, PPR<sub>i</sub> cu ponderea P<sub>i</sub>, cu care destinația IP<sub>i</sub> intră în calculul Gradului Global de Recunoaştere.

$$
RD_i = P_i * (\frac{PPA_i}{PPR_i})
$$
\n(16)

Calculul ponderat oferă avantajul că limitează efectele diferentelor dintre valorile actuale şi cele de referinţă, astfel încât să se ţină cont de "importanţa" fiecărei destinaţii IP. Astfel, dacă o amprentă de referinţă conţine adrese IP cu procente de prezenţă mici şi adrese IP cu procente de referinţă mari, atunci variaţia Gradului Global de Recunoaștere va fi afectată mai mult sau mai puțin, funcție de nivelul procentului de prezenţă.

Schema bloc MATLAB reprezentată în Fig. 3.21 implementează calculul Gradului Global de Recunoaştere prin ambele metode.

Exemplul este acelaşi cu cel din Fig. 3.20, astfel încât datele referitoare la procentele de prezenţă din Tabelul 2 sunt valabile şi în cazul acesta. Suplimentar, au fost incluse blocuri necesare calcului ponderat.

Pe lângă determinarea puterii amprentei de referinţă FPW=251, s-a calculat şi media MFPW=50,2, care este folosită ulterior pentru determinarea ponderilor cu care sunt luate în calcul destinațiile IP din componența amprentei de referință. Tabelul 3 prezintă succint aceste valori.

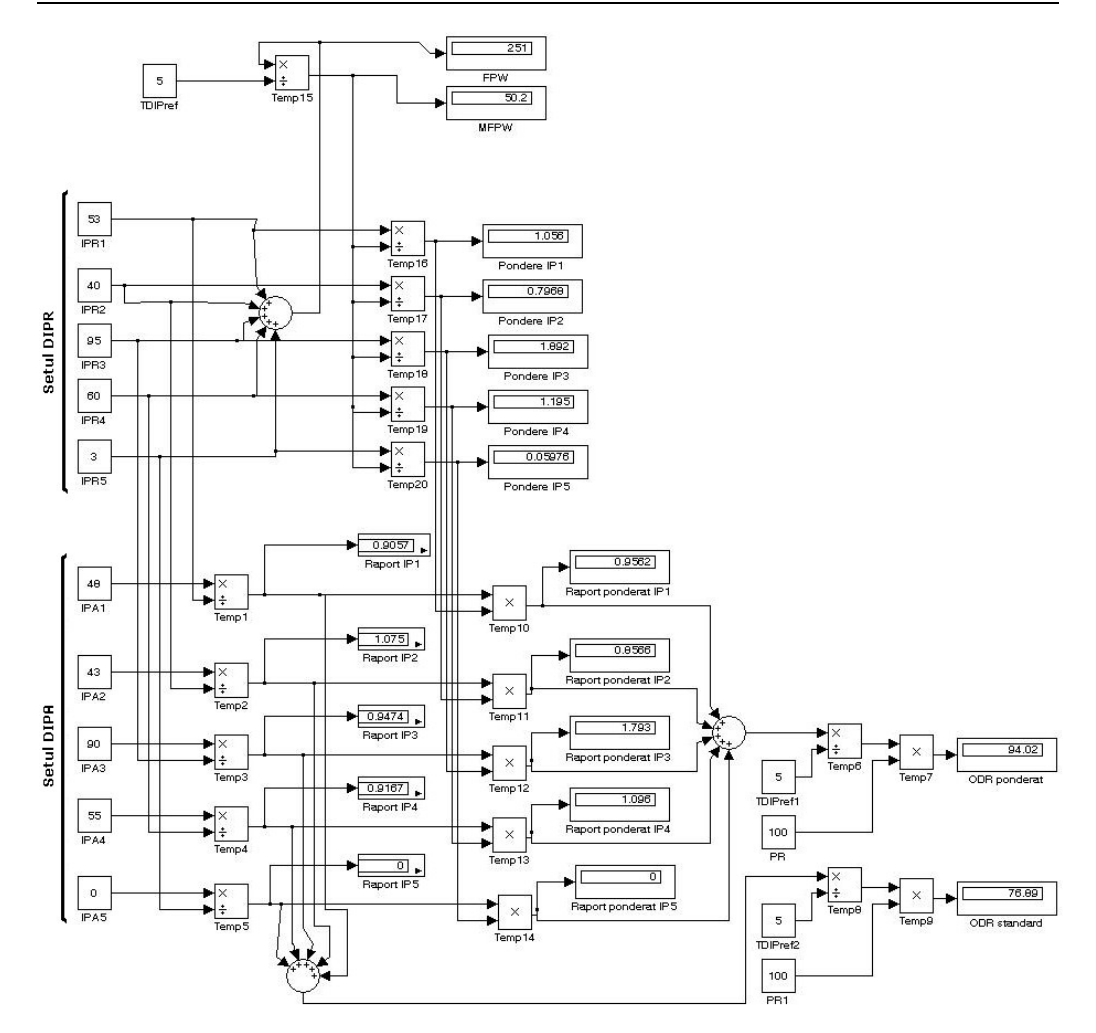

Fig. 3.21 Schema bloc MATLAB pentru determinarea ODR ponderat pentru o amprentă cu cinci componente

|                         | TP <sub>1</sub> | IP <sub>2</sub> | IP <sub>3</sub> | $IP_4$ | IP <sub>5</sub> |
|-------------------------|-----------------|-----------------|-----------------|--------|-----------------|
| Procent de prezență (%) | 53              | 40              | 95              | 60     |                 |
| Pondere în calculul ODR | 1,056           | 0,7968          | 1,892           | 1,195  | 0,05976         |

Tabelul 3 – Valori pentru procentele de prezenţă în amprenta de referinţă şi cea actuală pentru calculul Gradului Global de Recunoaştere ponderat

Se observă faptul că destinația IP<sub>3</sub> va afecta cel mai mult Gradul Global de Recunoaştere, întrucât factorul de multiplicare este aproximativ 1.9, adică aproape dublu. Cel mai mic efect îl va produce destinația IP<sub>5</sub>, care are un factor de multiplicare sub 0.1.

Faptul că destinația IP<sub>5</sub> lipsește din amprenta actuală, a dus în calculul standard la un Grad Global de Recunoaştere de numai 76.89%, valoare relativ mică pentru ca sistemul să poată afirma cu certitudine că adresa MAC este validă.

Destinația IP<sub>5</sub> are un procent de prezență de numai 3%, mult mai mic decât cel al destinației IP<sub>3</sub>, care are un procent de prezență de 95%. Variațiile în trafic ale destinației IP<sub>5</sub> nu ar trebui să afecteze prea mult Gradul Global de Recunoaștere. Calculul ponderat ține cont de acest aspect, și asigură destinației IP<sub>5</sub> o contribuție la determinarea ODR numai cu un factor de 0.05976, care nu afectează semnificativ rezultatul final.

Valoarea Gradului Global de Recunoaştere în variantă ponderată este de 94.02%, mult mai corectă decât valoarea rezultată din calculul standard. Sistemul va putea recunoaște ca validă adresa MAC chiar dacă destinația IP<sub>5</sub> lipsește din traficul actual.

#### **3.4.3. Concluzii asupra Gradului Global de Recunoaştere.**

Gradul Global de Recunoaştere este un procent care dă o măsură a gradului de asemănare dintre amprenta de referință și cea actuală. Pentru a fi siguri că adresa MAC este reală, ar fi de dorit ca valorile Gradului Global de Recunoaştere să tindă spre 100%. Dar, în practică, se poate alege o limită de recunoaștere "LREC", care să indice faptul că adresa MAC este validată pentru ODR > LREC. De asemenea, dacă ODR scade sub LREC, chiar dacă nu mai există siguranţa că adresa MAC este reală, totuși încă se poate afirma că "probabil" este reală, dacă ODR > LPOS, unde "LPOS" este o limită stabilită. Cu aceste notații, adresa MAC evaluată este validată după cum urmează:

$$
Adresa MAC \rightarrow \begin{bmatrix} REALA & ODR \ge LREC \\ PROBABILITY. & LPOS \le ODR < LREC \\ FALSEICATA & ODR < LPOS \end{bmatrix} \tag{17}
$$

Gradul Global de Recunoastere se dă sub forma unui procent, functie de care se validează adresa MAC. Pentru o acuratete sporită, este de dorit ca TDIP<sub>ref</sub> (numărul destinaţiilor ce intră în componenţa amprentei de referinţă) să fie cât mai mare. Fluctuaţiile prezenţei adreselor de IP în trafic pot influenţa mai puternic gradul de recunoastere dacă numărul destinațiilor din amprenta de referință este mic.

### **3.5. Model Matematic pentru descrierea metodei DTF.**

În cadrul paragrafului, metoda DTF se formalizează printr-un model matematic ce descrie atât etapa de generare inițială a amprentei, cât și etapa de recunoaştere şi validare în timp real [Sas-12d].

### **3.5.1. Definiţii şi notaţii.**

Se defineste  $M_{IP}$ , ca fiind multimea tuturor adreselor IP v.4 astfel:

$$
M_{IP} = \{IP_k, k \in [0, NIP]\}\tag{18}
$$

unde:

- $IP_k$  reprezintă o adresă IP din spatiul IP v.4.
- NIP reprezintă numărul total de adrese IP din spatiul IP v.4.

Se defineşte un pachet de date NP, captat într-un punct al reţelei, la momentul de timp T, ca fiind o mulţime de variabile ce caracterizează pachetul, de forma:

$$
NP = \{T, IP_{\text{sursa}}, MAC_{\text{sursa}}, PORT_{\text{sursa}}, IP_{\text{destinate}}, MAC_{\text{destinate}}, PORT_{\text{destinate}}, \tag{19}\}
$$
\n
$$
LUNGIME, PROTOCOL \}
$$

unde:

- IPsursa reprezintă adresa IP a staţiei care a trimis pachetul
- IP<sub>destinatie</sub> reprezintă adresa IP a stației căreia îi este destinat pachetul
- MAC<sub>sursa</sub> reprezintă adresa fizică a plăcii de retea care a trimis pachetul
- MACdestinaţie reprezintă adresa fizică a plăcii de reţea căreia îi este destinat pachetul
- PORTsursa reprezintă portul folosit la transmiterea pachetului
- PORT<sub>destinatie</sub> reprezintă portul spre care se va direcționa pachetul pe stația destinație
- LUNGIME reprezintă lungimea pachetului, exprimată în biţi
- PROTOCOL reprezintă protocolul folosit la codificarea pachetului

Se notează:

- PP<sub>k</sub> procentul de prezență a traficului către destinația IP<sub>k</sub>, în traficul aferent unei adrese MAC
- LP limita minimă de prezență necesară ca o destinație IP să intre în amprenta de trafic.
- SINTERV numărul de subintervale egale, în care se împarte intervalul de determinare a amprentei de trafic pentru a stabili gradul de constanţă în timp a traficului către o destinaţie IP
- NSI numărul de subintervale în care există trafic catre destinaţia IP observată
- MININTERV numărul minim de subintervale necesar pentru a admite o destinaţie IP în amprenta de trafic

### **3.5.2. Sistem pentru determinarea amprentei de trafic a unei adrese MAC precizate.**

În Fig. 3.22 este reprezentată schema bloc a sistemului conceput pentru determinarea amprentei de trafic.

Toate blocurile vor fi analizate sistemic, prin prisma relatiilor după care se generează ieșirile, funcție de intrări și de rolul blocului.

 *Intrarea sistemului: s*e defineşte ca fiind mulţimea tuturor pachetelor de reţea, care au fost captate în punctul de observare al sistemului la un moment, mulțime notată cu M<sub>NP</sub> (reprezintă o submulțime a mulțimii M<sub>IP</sub>).

$$
u(t) = M_{NP} \{ NP_k | k - variableil, function \{ de \} \}, M_{NP} \subset M_{IP}. \tag{20}
$$

 *Ieşirea sistemului: s*e defineşte ca fiind mulţimea tuturor perechilor de tip {Adresă\_IP, Procent\_Prezenţă}, notată MDTF, şi care formează amprenta de trafic a adresei MAC urmărite.

$$
y(t) = M_{DTF} \{ P\left(\left|P_k, PP_k\right|\right) | P_k - \text{destinative cut traffic constant } PP_k \}
$$
\n<sup>(21)</sup>

 *Subsistemul "FILTRU MAC": p*rimeşte la intrare un set de pachete din mulţimea MNP, şi le filtrează, lasând la ieşire doar acele pachete care sunt emise de către sursa cu adresa MAC urmărită. Mulțimea de pachete filtrată va fi notată cu MNPM.

$$
u_1(t) = u(t) = M_{NP} \{ NP_k | k - \text{variabil}, \text{ function } det \}, M_{NP} \subset M_{IP}. \tag{22}
$$

$$
y_1(t) = M_{NPM} \{ NP_{kM} | MAC_k = MAC \}, M_{NPM} \subset M_{NP} \subset M_{IP}. \tag{23}
$$

**Subsistemul "LISTA IP":** primeste la intrare un set de pachete din multimea M<sub>NPM</sub>, și generează o listă cu toate adresele de IP ale destinațiilor.

$$
u_2(t) = y_1(t) = M_{NPM} \{ NP_{kM} | MAC_k = MAC \}, M_{NPM} \subset M_{NP} \subset M_{IP}. \tag{24}
$$

$$
y_2(t) = M_2\{IP_k|\forall NP_{kM} \in M_{NPM}, IP_k = adresa IP destinatie din NP_{kM}\}
$$
 (25)

 *Subsistemul "SUMATOR IP":* primeşte la intrare o listă de adrese IP destinaţie şi crează o altă listă în care se memorează atât adresa IP cât şi numărul total de apariţii.

$$
u_3(t) = y_2(t) = M_2 \{IP_k | \forall NP_{kM} \in M_{NPM}, IP_k = adr. IP \text{ dest.} \dim NP_{kM} \}
$$
 (26)

$$
y_3(t) = y_2(t-1) + u_3(t) = M_3\{a_k I P_k | a_k - numar de apariti i alui IP_k\}
$$
 (27)

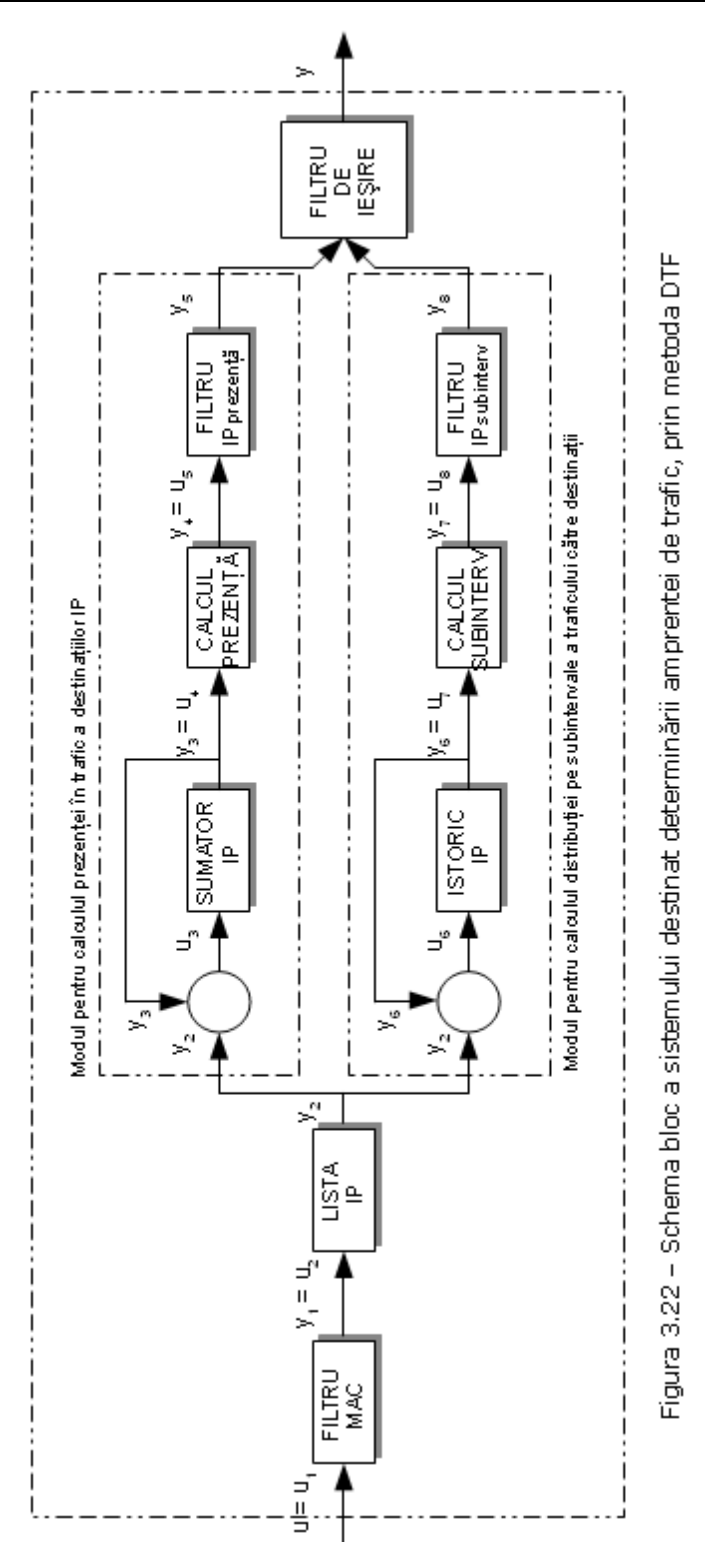

 *Subsistemul "CALCUL PREZENŢĂ": p*rimeşte la intrare o lista adreselor IP destinaţie, împreună cu numărul lor de apariţii, şi calculează procentul de prezenţă în trafic a fiecărei destinaţii. Rezultatul este furnizat sub forma unor perechi de forma P(IP<sub>k</sub>, PP<sub>k</sub>), unde PP<sub>k</sub> reprezintă procentul de prezență al destinatiei IP<sub>k</sub>.

$$
u_4(t) = y_3(t) = M_3 \{a_k I P_k | a_k - numar de apariti i alui I P_k\}
$$
\n
$$
(28)
$$

$$
y_4(t) = M_4 \{ P \left( I P_k, P P_k \right) | P P_k = \frac{a_k}{t} \}
$$
 (29)

• *Subsistemul "FILTRU IP*<sub>*prezentă"*: primește la intrare mulțimea  $M_4$  a perechilor</sub> IP-prezentă și filtrează la ieșire doar acele perechi pentru care procentul de prezenţă depăşeşte limita minimă LP.

$$
u_{5}(t) = y_{4}(t) = M_{4} \{ P\left(\text{IP}_{k}, \text{PP}_{k}\right) | \text{PP}_{k} = \frac{a_{k}}{t} \}
$$
\n<sup>(30)</sup>

$$
y_{5}(t) = M_{5}[P(\text{IP}_{k}, \text{PP}_{k})]P(\text{IP}_{k}, \text{PP}_{k}) \in M_{4} \text{si } \text{PP}_{k} \geq L\text{P}
$$
\n(31)

 *Subsistemul "ISTORIC IP": p*rimeşte la intrare o listă de adrese IP destinaţie şi, împreună cu înregistrările anterioare, păstrează toate momentele de timp când a existat trafic către fiecare destinaţie.

$$
u_{6}(t) = y_{2}(t) = M_{2} \{IP_{k} | \forall NP_{kM} \in M_{NPM}, IP_{k} = adr. IP \, dest. \, din \, NP_{kM}\}
$$
 (32)

$$
y_6(t) = M_6\{P\left(\frac{IP_k}{M_{ISTORIC}}\right)|M_{ISTORIC} = \left\{t_k|t_k - \text{min. cut} \text{rafic} \text{ catre} \text{ IP}_k\right\} \tag{33}
$$

 *Subsistemul "CALCUL SUBINTERVALE": p*rimeşte la intrare înregistrările din mulţimea M6 şi calculează numărul de subintervale în care se regăseşte trafic către fiecare destinaţie IP.

$$
u_7(t) = y_6(t) = M_6\left[P\left(\frac{IP_k}{M_{\text{ISTORIC}}}\right)|M_{\text{ISTORIC}}\right] = \left\{t_k|t_k - \min.\text{trafic}\right\}\right\} \tag{34}
$$

$$
y_7(t) = M_7\{P(\text{IP}_k, \text{NSI}_k)|\text{NSI}_k - nr\ de\ subinterv.\ pentru\ IP_k, 0 \leq N\text{SI}_k\tag{35}
$$

 *Subsistemul "FILTRU Ipsubinterv": p*rimeşte la intrare mulţimea M7 a perechilor IP-subintervale şi filtrează la ieşire doar acele perechi pentru care numărul de subintervale depăşeşte limita minimă MIN.

$$
u8(t) = y7(t) = M7[P(Pk, NSIk)|NSIk - nr subinterv. pt. IPk, 0 \leq NSIk
$$
 (36)

$$
y_8(t) = M_8\{P\left(\frac{IP_k}{N}S I_k\right)|N S I_k \in M_7 si N S I_k \geq M I N_{\text{INTERV}}\}\tag{37}
$$

 *Subsistemul "FILTRU DE IEȘIRE":* primeşte la intrare două mulţimi M5 şi M8, si pe baza lor crează la ieșire mulțimea  $M_{\text{DTF}}$  care este de forma mulțimii M<sub>5</sub>, dar cu proprietatea că toate destinațiile IP din  $M_{\text{DTF}}$ , se regăsesc atât în  $M_5$ cât și în M<sub>8</sub>.

$$
u9(t) = y5(t) si y8(t)
$$
\n(38)

$$
y(t) = y_9(t) = y_5(t) \cap y_8(t) = M_{DTF} \{ P\left(IP_k, PP_k\right) | IP_k \in M_S \, \text{si} \, IP_k \in M_8 \} \tag{39}
$$

## **3.5.3. Sistem pentru validarea unei adrese MAC întâlnite în trafic.**

În Fig. 3.23 este prezentată schema bloc a sistemului conceput pentru validarea unei adrese MAC în timp real, bazat pe metoda DTF În esenţă, schema este compusă din două module, unul reprezentând o bază de date, care stochează şi furnizează la cerere amprentele de referinţă, şi celălalt format din câteva blocuri, care au rolul de a extrage din traficul real amprenta actuală. Cele două module sunt conectate împreună pentru a compara amprenta actuală cu amprenta de referință, furnizându-se la ieşire Gradul Global de Recunoaştere (ODR).

Sistemul conceput realizează astfel trei funcționalități distincte și anume:

- determinarea amprentei de trafic actuale, pe baza transferului de pachete captat la intrarea sistemului
- → realizarea unei baze de date care stochează amprentele de trafic ale tuturor adreselor MAC din sistem
- → determinarea Gradului Global de Recunoaștere.

Subsistemele primei ramuri, care implementează prima funcție, au fost explicitate şi formalizate în paragraful 3.6.2.

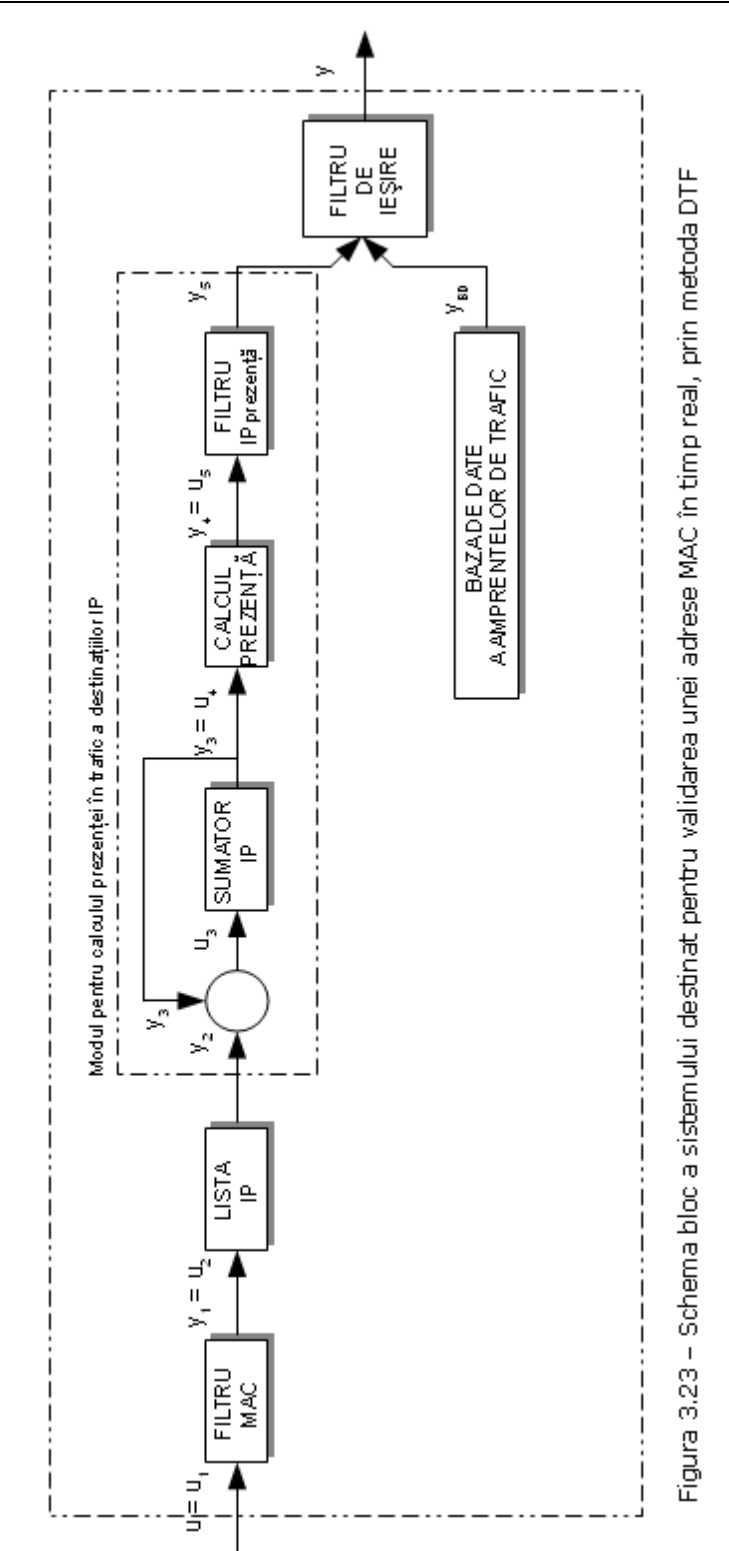

Schema bloc a subsistemului care implementează determinarea Gradului Global de Recunoaştere, utilizând metoda DTF, este prezentată în Fig. 3.24.

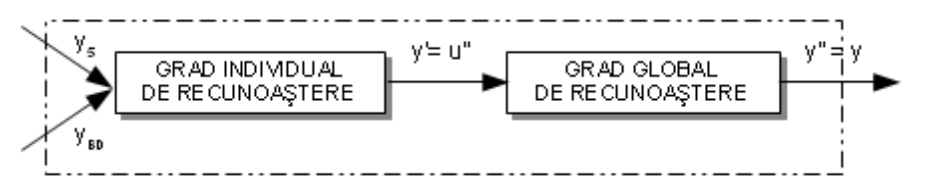

Fig. 3.24 Schema bloc pentru determinarea Gradului Global de Recunoaştere în metoda DTF

 *Subsistemul "GRAD INDIVIDUAL DE RECUNOAŞTERE":* primeşte la intrare , ieșirile y<sub>5</sub> și y<sub>BD</sub>, conform schemei bloc din Fig. 3.24. Cele două mărimi reprezină de fapt amprenta de trafic actuală  $M_{ACT}$  ( $y_5$ ) și amprenta de trafic de referință M<sub>REF</sub> (y<sub>BD</sub>), definite conform relațiilor (40) și (41). Funcție de prezenţa actuală a componentelor din amprenta de trafic de referinţă, se stabileşte un *grad de recunoaştere individual Gk*.

$$
y_{5}(t) = M_{ACT} \left\{ P \left( I\!P_{kACT}, P\!P_{kACT} \right) \right\} - amprenta de trafic actuala \tag{40}
$$

$$
y_{BD}(t) = M_{REF} \{ P \left( IP_{kREF}, PP_{kREF} \right) \} - amprenta de trafic de referinta \tag{41}
$$

$$
y'(t) = M' \{ G_k | \forall IP_{kREF} \in M_{REF} \, si \, \forall IP_{kACT} \in M_{ACT}, \, cu \, IP_{kREF} = IP_{kACT} \} \tag{42}
$$

$$
G_k = \left\{ \frac{100 \, daca \, PP_{kACT}}{PP_{kACT}} \, daca \, PP_{kACT} < PP_{kREF} \right\} \tag{43}
$$

unde notațiile sunt cele introduse în paragraful 3.6.1

 *Subsistemul "GRAD GLOBAL DE RECUNOAŞTERE": p*rimeşte la intrare mulţimea M' a gradelor individuale de recunoaştere şi calculează valoarea Gradului Global de Recunoaștere, aferent celor NP<sub>REF</sub> perechi din M<sub>REF</sub>.

$$
y(t) = y''(t) = \frac{\sum_{k=0}^{NP_{REF}} G_k}{NP_{REF}}
$$
\n(44)

#### 68 Detecția adreselor MAC falsificate prin metoda "Destination Traffic Fingerprint"

## **3.6. Dezvoltarea unui model Fuzzy pentru determinarea traficului constant.**

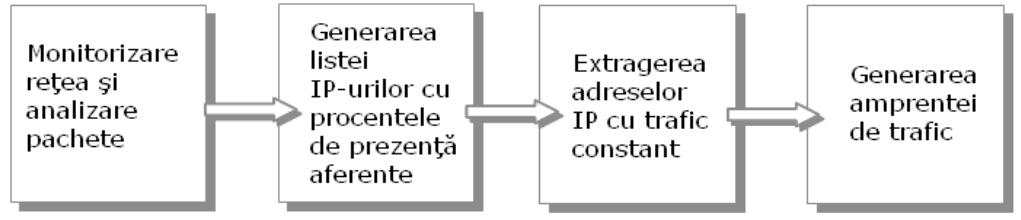

Fig. 3.25. Schema bloc pentru validarea unei adrese MAC prin metoda DTF

Functionarea de ansamblu a metodei DTF propuse, poate fi schematizată ca în Fig. 3.25. Traficul vehiculat prin reţea este trecut prin primul modul, care analizează pachetele şi le stochează într-o bază de date special pregătită. În a doua parte se extrage o listă cu destinţiile IP întânite în trafic şi se calculează pentru fiecare procentul de prezenţă, ca fiind raportul dintre numărul de minute în care a existat trafic către o destinație IP, și numărul total de minute ale intervalului evaluat.

Următorul modul are cea mai importantă sarcină, şi anume să stabilească dacă traficul către o destinație IP este sau nu un "trafic constant". La ieșire, modulul trebuie să furnizeze numai IP-urile care prezintă un trafic constant. Importanta stabilirii corecte a traficuliu constant, derivă din aceea că rezultatele furnizate în partea aceasta vor fi folosite în procesul de validare a adreselor MAC întâlnite în trafic. Dacă sistemul permite "trecerea" spre ieșire a unei destinații IP care nu prezintă trafic constant, atunci procesul de identificare în timp real va da semnale greşite.

Ultimul modul preia lista destinaţiilor IP cu trafic constant şi le pune împreună sub forma unei amprente de trafic. Amprenta aceasta va purta numele de "amprentă de referință" și va fi comparată cu "amprenta actuală" în procesul de identificare în timp real a adresei MAC.

Logica Fuzzy [Zad-07], [Zad-05], [Zad-96], [Zad-94], [Zad-62], poate reprezenta o abordare utilă în procesul de determinare a traficului constant.

### **3.6.1. Descrierea sistemului.**

Fig. 3.26 prezintă un sistem Fuzzy de tip Mandami [Mam-77], [Lee-90], [Elk-94], cu patru intrări şi o ieşire [Sas-12c]. Rolul sistemului constă în evaluarea traficului spre o destinaţie IP, într-un interval de timp T.

Cele patru variabile de intrare semnifică de fapt patru diviziuni egale ale intervalului T. Pe fiecare subinterval se calculează procentul de prezentă al traficului către destinaţia IP, valoarea rezultată fiind transmisă spre intrarea corespunzătoare a sistemului mandami.

Datorită faptului că fiecare intrare este un subinterval al intervalului T, rezultă că toate cele patru intrări vor avea aceeași funcționalitate. Singura diferență este dată de faptul că fiecare intrare se referă la un interval de timp diferit.

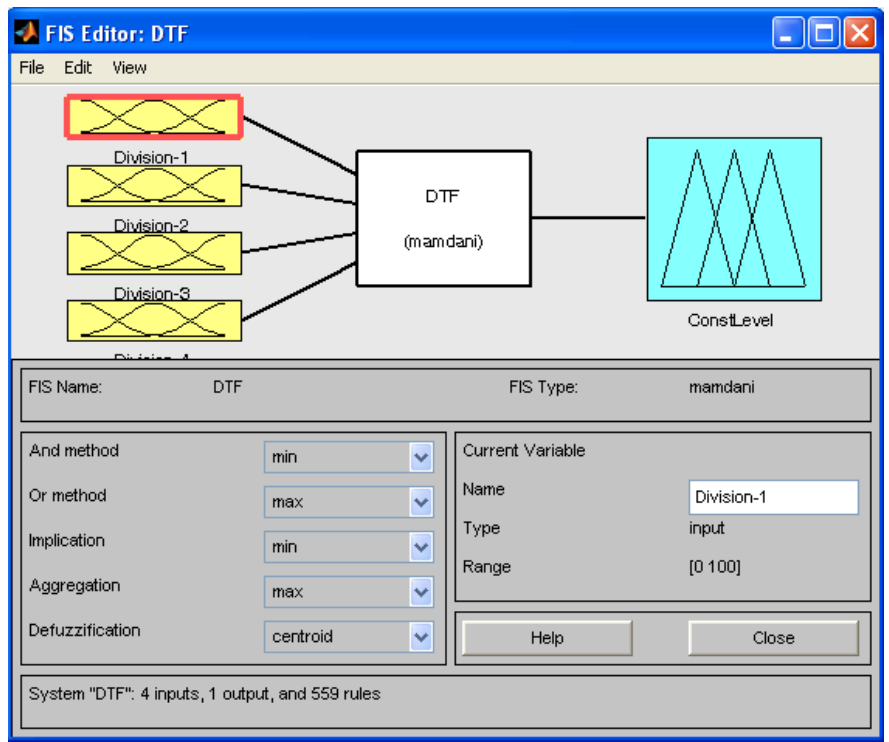

Fig. 3.26 Sistem Fuzzy pentru determinarea traficului constant

Ieşirea sistemului este dată sub forma unei valori, care dă o măsură a gradului de constanţă a traficului spre destinaţia IP evaluată. Cu cât valorile de ieşire sunt mai mari, cu atât certitudinea este mai mare cu privire la traficul constant.

Pentru fiecare subinterval din cele 4, metoda DTF calculează procentul de prezenţă şi îl trimite ca intrare în sistemul mandami. Acesta evaluează intrările şi generează ieşirea corespunzătoare acestora.

## **3.6.2. Structura intrărilor.**

Domeniul de valori pentru variabilele de intrare, prezentate grafic în Fig. 3.27, este considerat ca fiind [0..100], întrucât fiecare variabilă reprezintă procentul de prezentă în trafic a adresei IP evaluate.

Valorile funcţiilor de apartenenţă au fost stabilite astfel:

· "Continuu" - o funcție de tip "trapmf" caracterizată prin următorii parametrii: [85 95 100 100]. Se încadrează în categoria aceasta traficul care prezintă o rată de prezenţă atât de ridicată încât poate fi considerată continuuă.

#### Detecția adreselor MAC falsificate prin metoda "Destination Traffic Fingerprint" 70

- · "Prezență-Ridicată" o funcție de tip "trimf" caracterizată prin următorii parametrii: [55 75 95]. Se încadrează în categoria aceasta traficul care prezintă o rată de prezenţă ridicată.
- "Prezență-Medie" o funcție de tip "trimf" caracterizată prin următorii parametrii: [30 50 70]. Se încadrează în categoria aceasta traficul care prezintă o rată de prezenţă medie.
- "Prezență-Mică" o funcție de tip "trimf" caracterizată prin următorii parametrii: [5 25 45]. Se încadrează în categoria aceasta traficul care prezintă o rată de prezenţă mică.
- . Absent" o funcție de tip "trapmf" caracterizată prin următorii parametrii: [0 0 5 15]. Se încadrează în categoria aceasta traficul care prezintă o rată de prezență atât de mică încât poate fi considerat absent.

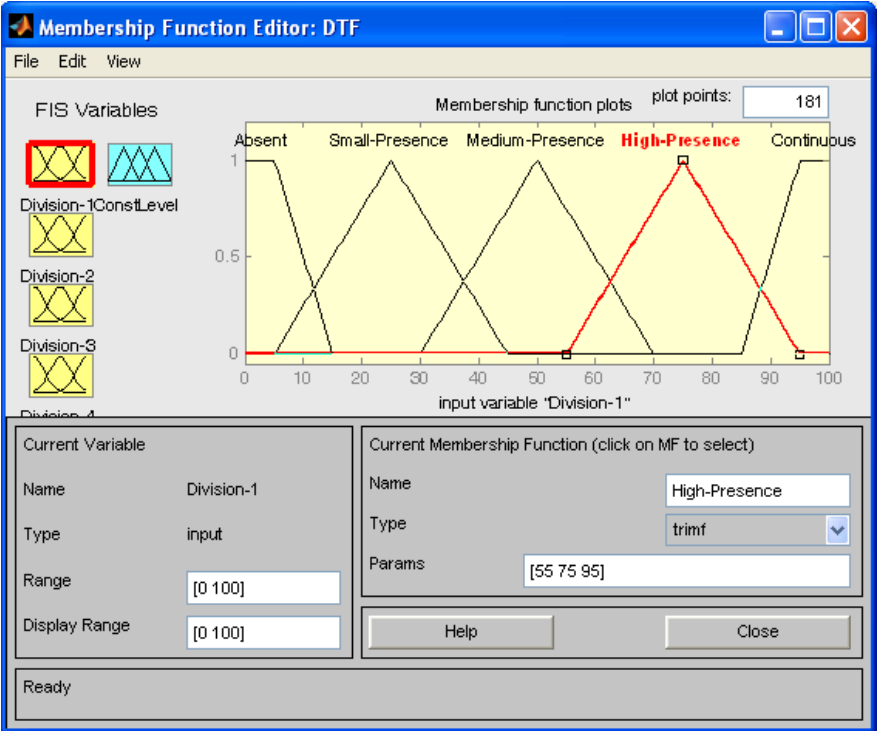

Fig. 3.27 Structura variabilelor de intrare

Cu alte cuvinte, ca să se poată afirma despre un trafic că este "continuu", ar trebui să prezinte rate de prezență în jurul valorii de 100%. Dacă rata scade in jurul valorii de 75%, traficul va avea "prezentă ridicată". La 50% deja se vorbeste despre "prezență medie", iar la 25% despre "prezență mică". Valorile foarte mici vor fi considerate ca "absent".

În practică, procentul de prezenţă nu apare sub forma unor valori discrete de tipul 25% / 50% / 75% / 100%, ci mai degrabă sub forma unor valori repartizate pe tot intervalul între 0% şi 100%. Din cauza aceasta, pentru a putea caracteriza în mod deplin traficul, au fost alese funcții de tip "trimf" și "trapmf".

Este important de menţionat faptul că metoda DTF nu este interesată numai de ratele foarte ridicate ale procentelor de prezenţă. Sigur, este de dorit ca amprentele de trafic să conţină cât mai multe adrese care prezintă trafic cu rate mari de prezenţă, însă nu este absolut necesar. Cel mai important este ca traficul să fie constant, fără să fie obligatorie o rată mare de prezenţă.

Chiar dacă metoda DTF nu are nevoie neapărat de adrese IP cu rate mari de prezență în trafic, totuși, "puterea" unei amprente de trafic este influențată de ratele de prezență.

Prin "putere" se înțelege cât de rapid și cât de sigur este procesul de identificare în timp real. Componentele cu rate mari de prezenţă conduc la o detecţie rapidă şi cu un grad foarte mare de încredere. Componentele cu rate mici de prezenţă vor conduce şi ele la răspunsul final, dar vor avea nevoie de un timp mai mare.

## **3.6.3. Structura ieşirii.**

Ieşirea sistemului, prezentată grafic în Fig. 3.28 trebuie să reflecte natura constantă, sau non-constantă a traficului către o anumită destinaţie IP.

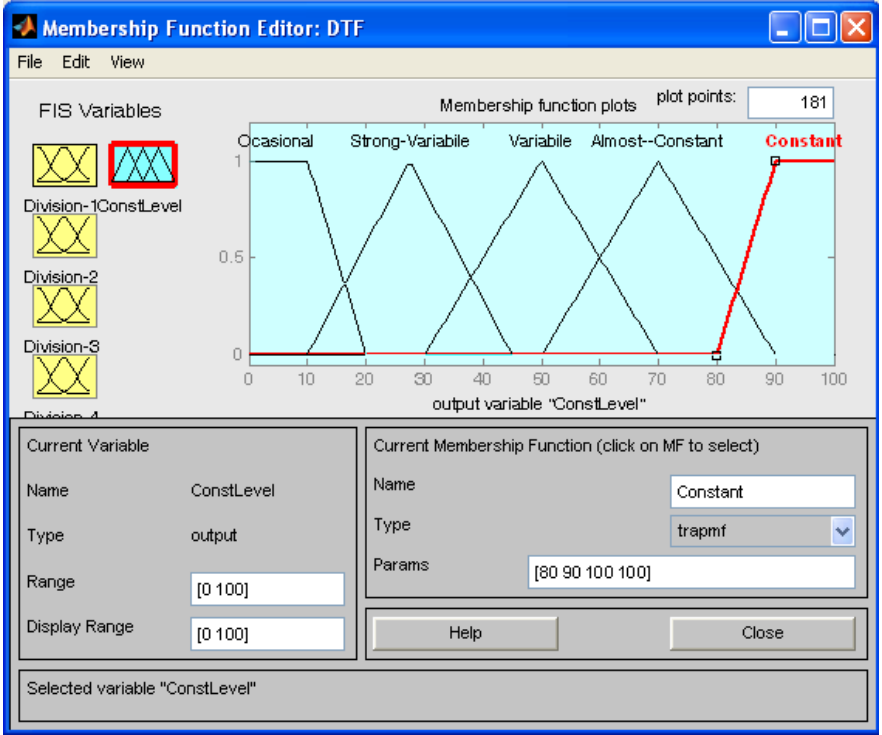

Fig. 3.28 Structura ieşirii

### 72 Detecția adreselor MAC falsificate prin metoda "Destination Traffic Fingerprint"

Din acest motiv, funcţiile de apartenenţă au fost definite în felul următor:

- · "Constant" o funcție de tip "trapmf" caracterizată prin următorii parametrii: [80 90 100 100], reprezintă un trafic care este constant în toate cele 4 subintervale de intrare.
- "Aproape Constant" o funcție de tip "trimf" caracterizată prin următorii parametrii: [50 70 90], reprezintă un trafic care prezintă anumite variații pe parcursul celor 4 subintervale de intrare, dar care poate fi totuşi considerat aproape constant.
- "Variabil" o funcție de tip "trimf" caracterizată prin următorii parametrii: [30 50 70], reprezintă un trafic care deși apare în toate cele 4 subintervale, prezintă variaţii mari pe parcursul celor 4 subintervale şi drept urmare nu poate fi folosit ca parte din amprentele de trafic.
- "Puternic Variabil" o funcție de tip "trimf" caracterizată prin următorii parametrii: [10 27.5 45], reprezintă un trafic care prezintă variaţii foarte mari pe parcursul celor 4 subintervale de intrare.
- · "Ocazional" o funcție de tip "trapmf" caracterizată prin următorii parametrii: [0 0 10 20], reprezintă un trafic care prezintă variaţii foarte mari pe parcursul celor 4 subintervale de intrare

## **3.6.4. Definirea regulilor.**

Regulile definite trebuie să genereze iesirea functie de intrari (Fig. 3.29). Fiecare intrare reprezintă un procent de prezență în trafic a unei adrese IP. Sunt patru intrări deoarece intervalul evaluat a fost împărțit în patru subintervale egale.

Este important faptul că "trafic constant" nu implică în mod obligatoriu să existe rate mari de prezenţă, ci mai degrabă să fie variaţii mici de-a lungul celor patru subintervale egale. În aceste condiții, regulile au fost generate pe baza unor convenții, de tipul celor menționate mai jos.

Sistemul va da la ieşire "Constant" dacă se situează într-unul din următoarele cazuri:

- toate cele 4 intrări sunt la fel;
- trei intrări sunt de nivel "L" iar una este de nivel "L-1" sau "L+1";
- două intrări sunt de nivel "L" iar două sunt de nivel "L-1" sau "L+1";
- alte câteva cazuri particulare.

Dacă nu s-au îndeplinit condiţiile anterioare, dar valorile sunt aproape de acestea, atunci ieşirea va fi "Aproape Constant". De exemplu, trei intrări sunt pe nivel "L" și o intrare este pe nivel "L-2" sau "L+2". (Multe alte exemple ar putea fi mentioante la această categorie).

Pentru o ieşire de tip "Variabil", diferențele dintre nivele sunt mult mari. Tot aici se includ şi cazurile în care există trafic cu rate mari în 3 nivele, dar nu există în al patrulea. Pentru ca ieșirea să fie declarată "Puternic Variabilă", diferențele sunt mult mai mari, iar pentru "Ocazional" sunt necesare două sau trei intervale cu intrări declarate absent.
#### 3.6 – Dezvoltarea unui model Fuzzy pentru determinarea traficului constant . 73

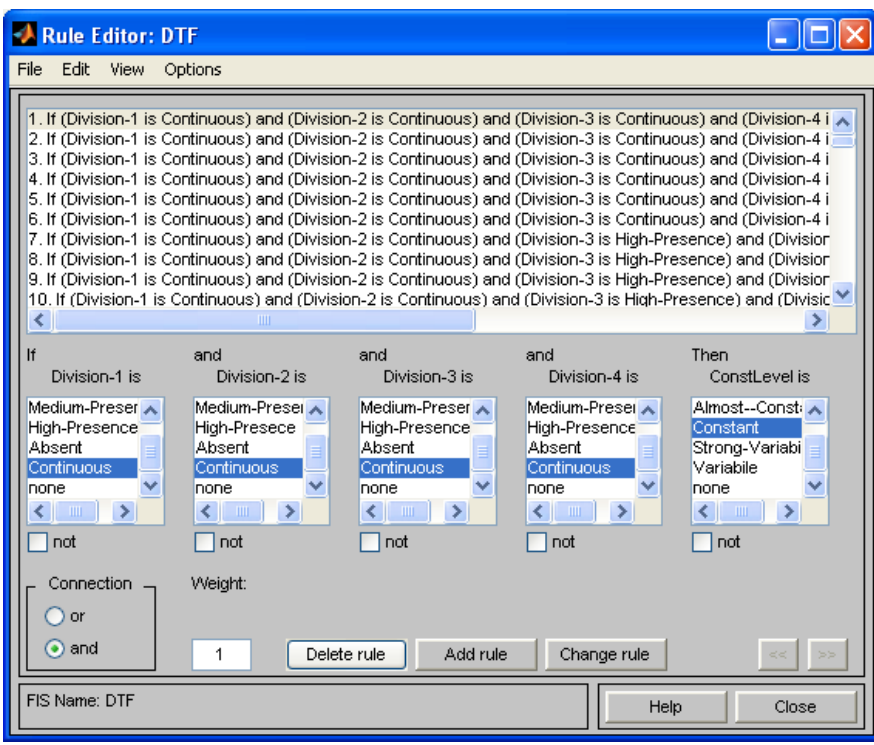

Fig. 3.29 Reguli pentru generarea valorii de ieşire

Toate regulile date ca exemple, au ca scop o întelegere a modelului în sine. Fiecare caz a fost analizat în mod individual şi i s-au atribuit regulile potrivite.

### **3.6.5. Utilizarea modelului fuzzy în determinarea amprentei de referinţă a metodei DTF.**

Generarea amprentei de referinţă afectează puternic performanţele procesului de recunoaştere în timp real a staţiilor din reţea. De aceea este foarte important să se identifice cu exactitate adresele IP care prezintă în timp un trafic constant.

Printr-un calcul standard, calculul procentului de prezentă a unei adrese IP se realizează prin împărțirea numărului total de minute în care a existat trafic spre destinaţia IP, la numărul total de minute evaluate. Chiar dacă relaţia este una simplă, rezultatul nu reflectă neapărat cât de "constant" este traficul pe perioada luată în considerare.

Aplicarea logicii fuzzy în procesul de generare a amprentei de referință, creşte performanţele procesului de identificare în timp real, şi evidenţiază mai elocvent adresele IP care prezintă un trafic constant, faţă de cele cu trafic variabil. Pentru a înţelege şi mai bine fenomenul, ne vom ocupa în continuare de câteva cazuri în care modelarea fuzzy conduce la oţinerea unor rezultate rapide şi de calitate.

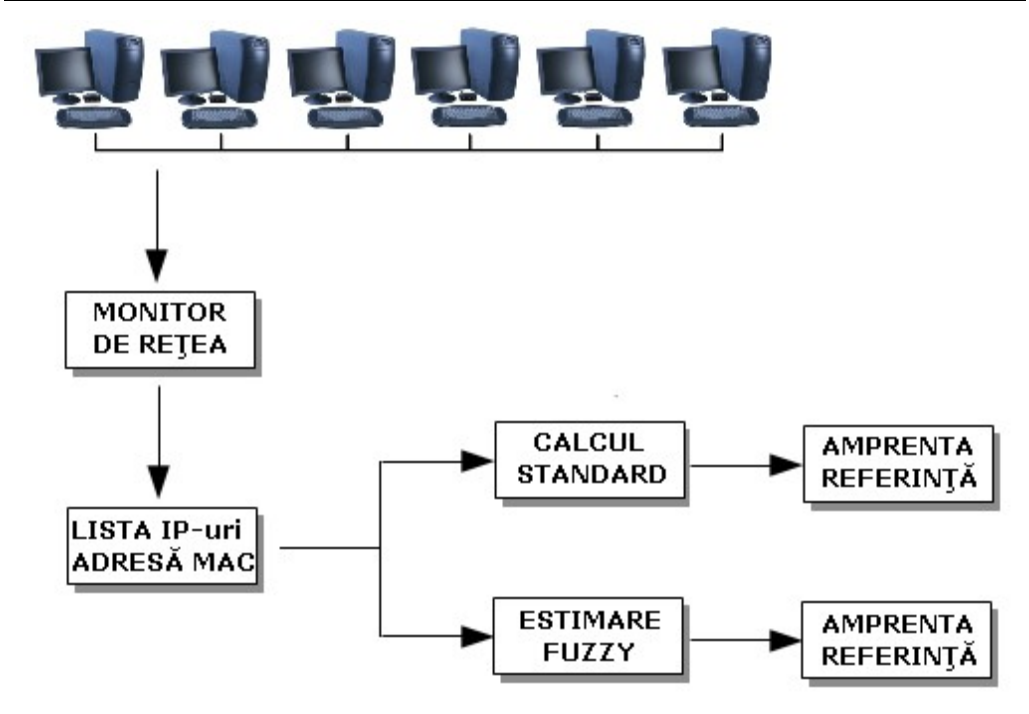

Detecția adreselor MAC falsificate prin metoda "Destination Traffic Fingerprint" 74

Fig. 3.30 Generarea amprentei de referintă folosid calculul standard, respectiv modelarea Fuzzy

Fig. 3.30 prezintă grafic generarea amprentei de referință în două variante: calcul standard şi modelare fuzzy. Reţeaua este monitorizată permanent într-un anumit punct, extrăgându-se lista adreselor IP spre care au plecat pachetele. Această listă are ataşat în dreptul fiecărei adrese IP, numărul de minute în care a existat trafic spre ea.

Lista este ulterior trimisă ca intrare spre cele două module diferite de estimare a traficului constant. Estimatorul standard utilizează ca relatie de calcul raportul menţionat anterior, în timp ce estimatorul fuzzy aplică regulile definite în sistemul mandami. La final se obțin două amprente de referință, fiecare generată din modulele respective.

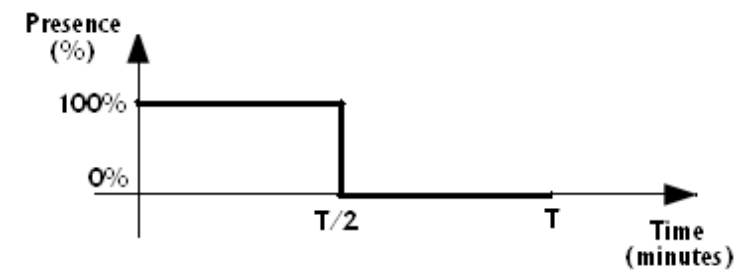

Fig. 3.31 Prezentă 100% în prima parte a intervalului și 0% în cea de-a doua parte

În Fig. 3.31 s-a descris unul din cazurile "înșelătoare" pentru calculul standard. După cum se poate vedea, destinaţia IP evaluată prezintă trafic în fiecare

minut din prima jumătate a intervalului, după care se opreşte complet şi este total absent în cea de-a doua parte. Printr-o estimare standard, procentul de prezenţă rezultat va fi de 50%, valoare care va duce la concluzia eronată, că această destinaţie IP ar avea trafic constant. În contrast, modelul Fuzzy identifică absenţa din cea de-a doua parte și generează ca răspuns un trafic "variabil".

Traficul "izolat", caracterizat prin apariții sporadice de-a lungul axei timpului, va fi identificat de asemenea corect de către modelarea fuzzy, prin împărțirea intervalului în cele patru subintervale şi verificarea fiecăruia în parte. Rezultatul va fi dat sub forma unui trafic "variabil", "puternic variabil" sau "ocazional".

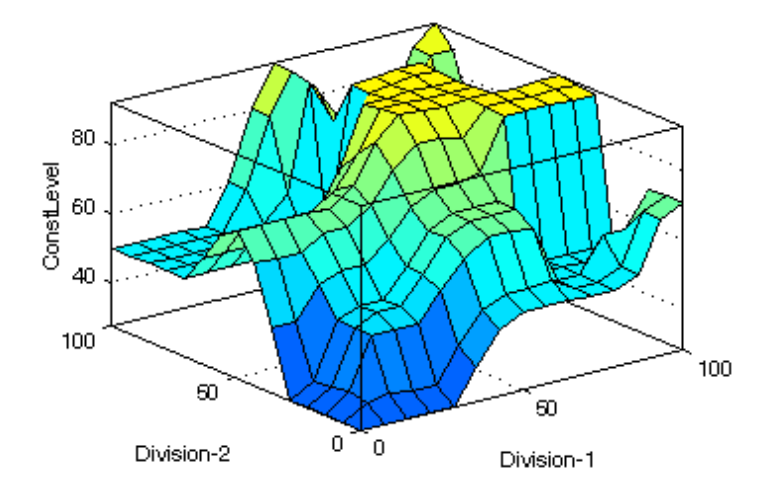

Fig. 3.32 Perspectiva de suprafaţă a modelului fuzzy

Fig. 3.32 prezintă perspectiva de suprafaţă a modelului fuzzy, utilizând Fuzzy Logic Toolbox.

Rezultatele obţinute prin modelarea fuzzy sunt estimate mai corect decât printr-un calcul standard, în principal, datorită faptului că sunt evaluate 4 subintervale în locul intervalului întreg.

Amprentele de referinţă generate printr-o estimare standard pot accepta destinaţii IP care nu prezintă în mod real un trafic constant. Aceasta înseamnă că în procesul de validare a adreselor MAC, sistemul va căuta adrese IP care vor lipsi din amprentele actuale extrase din traficul curent. Lipsa lor va conduce la semnalarea adresei MAC ca fiind falsificată, deşi acest lucru poate să nu fie adevărat. Chiar dacă totuşi traficul conţine adresele IP din amprenta de referinţă, stabilitatea procesului de recunoaştere prin estimare standard este mai slabă şi poate conduce la alarme false cu privire la integritatea adresei MAC avute în vedere. Alarmele false sunt procesate de către nivelele superioare decizionale şi s-ar prea putea ca pe baza lor să se aplice eronat anumite măsuri.

Cooperarea dintre regulile modelului fuzzy pentru generarea răspunsului final, poate fi observată cu ajutorul "Rule Viewer" din Fig. 3.33. Se poate observa cum se aplică diverse reguli funcție de cazul concret. Mai mult, se poate folosi "Rule Viewer" pentru a testa manual modelul pentru diverse valori de intrare. Putem seta printr-un simplu click, valoarea pe care o dorim la fie care intrare, iar la ieşire vom observa valoarea rezultată.

#### Detecția adreselor MAC falsificate prin metoda "Destination Traffic Fingerprint" 76

| <b>Rule Viewer: DTF</b><br>ю.                                                             |                    |                     |                    |                     |
|-------------------------------------------------------------------------------------------|--------------------|---------------------|--------------------|---------------------|
| Edit<br>File<br>Options<br>View                                                           |                    |                     |                    |                     |
| Division- $1 = 60$<br>12345678900<br>i٦<br>12<br>13<br>$\frac{14}{16}$<br>$\frac{16}{17}$ | Division- $2 = 90$ | Division- $3 = 95$  | Division- $4 = 90$ | ConstLevel = $74.3$ |
| Input:<br>[60; 90; 95; 90]                                                                |                    | Plot points:<br>101 | Move:<br>left      | right<br>down<br>up |
| Opened system DTF, 559 rules                                                              |                    | Help                | Close              |                     |

Fig. 3.33 "Rule Viewer" pentru modelul fuzzy

## **3.6.6. Concluzii asupra modelării fuzzy.**

Utilizarea modelării logicii fuzzy în cadrul metodei DTF reprezintă o abordare atractivă în momentul în care se doreşte să se afle dacă traficul către o destinaţie IP poate sau nu să fie considerat constant. Rezultatul este dat sub forma unei valori procentuale, și de asemenea sub forma unui răspuns de genul "constant", "aproape constant", "variabil", "puternic variabil", "ocazional".

Cel mai important segment al metodei DTF este generarea amprentelor de referință. Dacă o amprentă conține adrese IP care nu prezință trafic constant, atunci procesul de recunoaştere va fi alterat şi se vor genera alarme false. De aceea este foarte important să existe certitudinea că în amprentele de referintă nu intră decât adrese IP cu trafic constant.

Varianta de estimare standard utilizează în calcul raportul dintre numărul total de minute în care avem trafic către o anumită adresă IP şi numărul total de minute. Modelul fuzzy împarte intervalul în patru subintervale egale şi estimează procentul de prezenţă pe fiecare subinterval în parte. Ieşirea este generată cu ajutorul setului de reguli definit în sistem. Simulările în Matlab oferă o serie de informaţii utile în procesul de monitorizare şi vizualizare a diverselor aspecte prezente în sistem. Fiecare bloc din diagramele MATLAB poate fi uşor configurat.

Se poate deci afirma, în concluzie, că aplicarea logicii fuzzy în metoda DTF creşte performanţele acesteia, oferind o soluţie rapidă şi eficientă pentru diferenţierea dintre traficul constant și cel variabil. "Puterea" unei amprente de trafic este dată de gradul de "constanță" pe care îl au componentele sale, adică traficul către diverse adrese IP. Amprentele de trafic mai "puternice" conduc la rezultate mai bune. Logica fuzzy s-a dovedit a fi un instrument important în acest proces.

## **3.7. Servicii/tehnologii care favorizează utilizarea metodei DTF.**

După cum s-a prezentat în lucrarea de față, metoda DTF se bazează pe traficul emis de o statie către diverse destinații. Cu cât se reuseste să se genereze amprente de trafic mai puternice, cu atât creşte gradul de recunoaştere globală şi viteza de identificare a statiei.

În practică, există o serie de aspecte care favorizează aplicarea metodei DTF întrucât crează un cadru propice pentru obţinerea amprentelor de trafic de mare putere. Metoda DTF este necesară cu predilecție companiilor, mai ales a celor mari. Persoanele individuale, sau companiile mici, cu număr redus de calculatoare, nu au nevoie de sisteme avansate de detecţie a pătrunderilor neautorizate. Companiile mari sunt cele care vor folosi în primul rând metode de securizare.

Modul în care se desfășoară activitățile în companiile mari, dezvoltă un cadru foarte prielnic pentru ca metoda DTF să poată fi aplicată cu succes. În continuare, se vor prezenta câteva astfel de cazuri, care favorizează aplicarea metodei DTF.

#### **Utilizarea aplcaţiilor software de tip ERP.**

Companiile mari utilizează în mod curent aplicații software de tip ERP, pentru gestionarea întregii activităţi prestate de către firmă, de la actele contabile până la urmărirea producţiei, calitate şi managementul resurselor umane. Literatura prezintă diverse implementări, cu avantajele şi dezavantajele aferente [Kal-12], [Rit-08], [Esf-10], [Zha-09].

Fiecare persoană care lucrează în firmă, se identifică în sistem pe baza numelui de utilizator şi a parolei, după care accesează resursele puse la dispoziţie de sistemul ERP.

Un astfel de sistem ERP crează un trafic permanent între stațiile client și server. Traficul nu poate fi realizat însă decât de utilizatori autentificați în sistemul ERP. În felul acesta, se crează premisele necesare unei amprente de trafic care să aibă în componența ei traficul generat prin intermediul sistemului ERP.

### **Comunicarea între angajaţi prin intermediul unor servere de email proprii.**

Serviciile de e-mail sunt vitale în comunicarea dintre angajaţii unei companii. Procesul tehnologic se bazează pe dialogul purtat pe scară ierarhică între diverse persoane implicate în activitatea zilnică.

Pentru gestionarea comunicării prin e-mail, companiile nu folosesc adresele de mail private ale angajaţilor, ci adresele de mail din cadrul companiei, gestionate de serverul de mail. Orice comunicare prin e-mail va însemna un trafic între statiile din reţea, şi serverul de mail. Şi în cazul acesta, autentificarea pe serverele de mail împiedică un intrus să formeze un trafic asemănător cu staţiile autentificate.

#### 78 Detecția adreselor MAC falsificate prin metoda "Destination Traffic Fingerprint"

Metoda DTF va identifica traficul generat prin intermediul serverelor de mail şi va folosi destinaţiile acestea pentru a crea amprente de trafic de mare calitate.

#### **Utilizarea reţelelor VPN.**

Un alt aspect important care favorizează aplicarea metodei DTF, este dat de utilizarea retelelor de tip VPN. Interconectarea diverselor statii pentru crearea unor retele virtuale, pune din nou la dispozitie un trafic constant care se poate folosi pentru realizarea amprentelor de trafic.

Reţelele VPN se folosesc de certificate de securitate instalate pe calculatoarele client, certificate care nu permit accesul decât pentru utilizatorii autorizați. Pătrunderea în sistem a unui calculator care nu deține un certificat valid, va împiedica stația respectivă să formeze trafic asemănător cu stația autorizată.

#### **Virtualizare şi Cloud.**

Noul trend care revolutionează din nou domeniul IT este cel legat de virtualizare şi cloud. Costuri enorme pentru achiziţionarea şi întreţinerea echipamentelor, sunt înlocuite cu variante reduse de abonamente lunare, plătite unor companii care oferă sisteme de calcul virtualizate, de la stații de lucru și până la servere superperformante.

Prin virtualizare, se crează un trafic permanent între statiile de lucru și serverele de virtualizare. Traficul acesta este foarte util în procesul de generare a amprentei de referință din cadrul metodei DTF.

## **3.8. Concluzii**

În continuare sunt punctate câteva dintre elementele importante care caracterizează metoda DTF.

În primul rând, metoda DTF detectează un intrus care vine în reţeaua locală, în locul staţiei autorizate, ceea ce este important întrucât, aşa cum reiese din Tabelul 4 şi respectiv din analiza critică a metodelor prezentate în capitolul precedent, metodele clasice din literatură nu acoperă, sau acoperă doar parţial problematica aceasta.

Metoda DTF oferă o soluție practică și eficientă în detecția pătrunderilor neautorizate, care sunt inițiate din interiorul rețelei. Faptul că metoda își bazează calculele pe amprentarea traficului emis de o anumită staţie, înseamnă că nu contează locația intrusului întrucât el va fi depistat după activitatea pe care o generează în rețea și nu după alți parametrii care să fie influențați de locație.

Chiar dacă intrusul îşi lansează atacul înlocuind staţia autorizată cu alta proprie, nu va putea să recreeze amprenta de trafic aferentă staţiei autorizate, ceea ce va determina o asemenea valoare pentru Gradul Global de Recunoaştere, încât sistemul va raporta traficul ca aparţinând unei staţii cu adresă MAC falsificată.

Un alt aspect important metodei DTF este acela că se poate aplica atât în rețele fără fir, cât și în rețele cu fir. Modalitatea de amprentare prezentată în cadrul metodei DTF nu foloseşte caracteristici ale comunicaţiei wireless sau wired, având drept urmare faptul că se va putea folosi la fel de bine în oricare din cele două, şi chiar mai mult, în rețele care conțin părți wireless și părți wired.

Metoda DTF nu necesită instalarea unui software pe calculatorul client. Este adevărat că sistemul foloseşte un software de monitorizare al reţelei, dar acesta este instalat pe un anumit calculator din reţea, fără să aibă nevoie de module care să funcționeze pe clienții din rețea.

Faptul că o metodă cere prezenta unor programe instalate pe calculatoarele care vin în rețea, atrage după sine o serie de limitări. După cum s-a mențonat deja, în metoda DTF nu este necesară intervenţia pe calculatoarele client, ceea ce reprezintă un real avantaj.

Problema suprapunerii traficului a fost discutată în capitolul precedent, menţionându-se că există metode care nu se pot aplica decât în cazul în care atât sursa autorizată, cât și cea neautrizată funcționează concomitent.

În ceea ce priveşte metoda DTF, această limitare nu există, metoda va detecta intrusul şi în absenţa traficului staţiei autorizate. Amprenta de trafic a atacatorului fiind diferită de cea a stației autorizate, sistemul de monitorizare va semnala prezenţa unei surse falsificate.

Dacă cele două surse funcţionează concomitent, metoda DTF continuă să dea rezultate chiar mai rapid, întrucât va sesiza două adrese IP asociate cu acelaşi MAC. Există posibilitatea ca o staţie să fie conectată la două sau mai multe reţele prin interfeţe diferite, dar lucrul acesta s-ar observa prin clase IP difeirte.

Pentru metoda DTF, mobilitatea staţiilor şi trecerea lor dintr-o subreţea în alta nu reprezintă un impediment. Calculele nu se bazează pe date care sunt influenţate de localizarea geografică, chiar dacă lucrul acesta presupune trecerea dintr-o reţea wired într-o reţea wireless sau invers. Calculele şi estimările sunt realizate în metoda DTF la nivel de minut, ceea ce înseamnă că eventualele întârzieri provocate de trecerea într-o reţea wireless, nu vor putea afecta atât de mult amprenta actuală de trafic.

Metoda DTF oferă rezultate favorabile şi în acest caz. Amprentarea unei staţii nu ţine cont de modelul echipamentului, ci de activitatea sa în reţea. De aici rezultă faptul că un atacator, chiar dacă aduce un echipament identic cu cel falsificat, nu poate reproduce cu exactitate mulţimea aplicaţiilor software instalate pe stația originală, și nici comportamentul acesteia în rețea.

Aplicabilitatea metodei DTF se referă în mod direct la echipamente de tip Desktop / Laptop. Scopul metodei este acela de a identifica persoane neautorizate, care încearcă să pătrundă în reţea cu un calculator care nu ar avea drepturile necesare.

În finalul capitolului, se poate afirma cu certitudine faptul că metoda DTF aduce o serie de avantaje care sunt demne de remarcat. Mai mult, ţinând cont de Tabelul 4, importanţa metodei DTF derivă nu numai din faptul că are avantaje, ci şi din faptul că are capacitatea să grupeze la un loc o serie de avantaje pe care le întâlnim în mod disparat la alte metode.

# **4. TOOLBOX SOFTWARE PENTRU STUDIUL METODEI DTF**

Capitolul reprezintă o contribuție a autorului în domeniul simulatoarelor de reţea. În prezent există o serie de simulatoare de reţea disponibile, după cum reiese din: [Mil-12], [Reh-12], [Kum-12], [Bar-12], [Nak-12], [Vuc-11], [Nao-10], [Bor-09], [Bul-09], [Mel-09], [Nis-09], [Car-08], [Gal-08], [Wan-08], [Esc-08], [Gon-07], [Fek-07], [Hos-07], [Drz-07].

Fiecare simulator are anumite particularităţi şi oferă o serie de avantaje, apropiindu-se cât mai mult de functionarea reală. Motivul însă pentru care a fost necesară conceperea unui nou simulator, este acela că studiul metodei DTF necesită acces direct la pachetele din retea și prelucrarea acestora într-o manieră particulară, specifică metodei DTF [Sas-12b], [Sas-10b].

Toolbox-ul software este alcătuit în esență din două aplicații software dezvoltate de către autor. Pe de-o parte este vorba despre "Packet Recorder", program destinat captării packetelor din retea și pe de altă parte de "Network Detector", program care reprezintă simulatorul de retea și care folosește datele accumulate de "Packet" Recorder".

## **4.1. Packet Recorder.**

Este o aplicatie software dezvoltată cu scopul de a captura traficul la nivelul plăcilor de retea. Are la bază driverul WinPcap, ce poate fi descărcat gratuit de pe Internet.

Aplicaţia rulează permanent şi captează pachetele care circulă pe fiecare placă de reţea identificată. Pachetele sunt înregistrate în MySQL, sub forma unor înregistrări cu următoarele câmpuri:

- identificatorul plăcii de reţea;
- > momentul captării pachetului;<br>> adresa IP a sursei;
- 
- > adresa IP a sursei;<br>> adresa MAC a surse adresa MAC a sursei;
- adresa IP a destinaţiei;
- > adresa MAC a destinatiei;
- > numărul de pachete.

Fig. 4.1 prezintă interfaţa aplicaţiei software, organizată pe câteva zone distincte. În partea superioară se afişează lista interfeţelor de reţea disponibile pe staţia monitorizată. Pentru fiecare în parte se precizează numele, numărul de pachete captate, numărul de conectări şi starea actuală a monitorizării.

#### 4.2 – Network Detector . 81

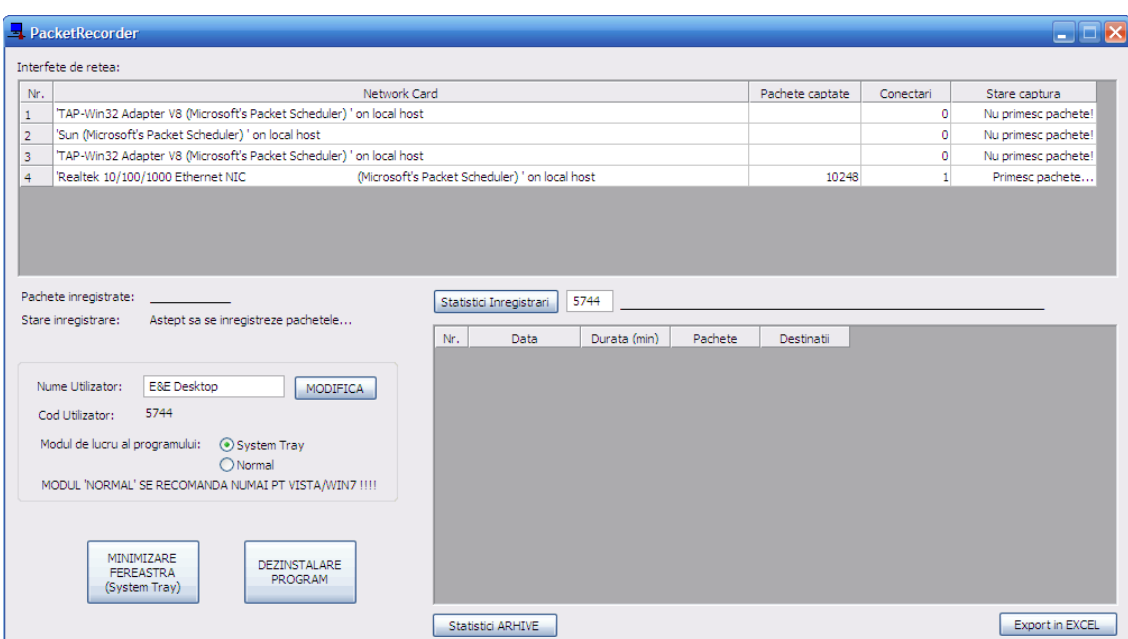

Fig. 4.1 Captarea pachetelor din reţea cu PacketRecorder

Sub tabelul cu interfeţele de reţea (în partea dreaptă), se află un alt tabel care oferă un centralizator zilnic aferent datelor înregistrate, precizându-se durata de funcţionare (în minute), numărul de pachete captate, numărul de destinaţii distincte identificate în trafic, pentru fiecare zi în parte.

Aplicaţia permite generarea unor statistici cu privire la datele înregistrate. Dacă există mai multe arhive cu date salvate în procesul de monitorizare, permite de asemenea o incursiune în arhivele respective, pentru a prezenta succint conţinutul acestora.

Ca setări, aplicația software poate funcționa fie ca fereastră afișată pe ecran, fie ca aplicaţie în System Tray. A doua variantă permite o execuţie de lungă durată, fără a încurca activitatea utilizatorului.

## **4.2. Network Detector.**

Este o aplicatie software mai complexă, folosită în studiul metodei DTF. Are câteva module importante, care vor fi prezentate detaliat în ceea ce urmează.

### **4.2.1 Modulul "Network Setup". Alcătuirea unei pseudoreţele, formată din înregistrări individuale.**

Modulul "Network Setup" este descris grafic de interfata prezentată în Fig. 4.2 şi se foloseşte pentru a crea contextul folosit la pasul de simulare. Datele înregistrate de PacketRecorder pe diverse calculatoare, pot fi adunate la un loc sub forma unei pseudo-reţele. Fiecare arhivă este adăugată în sistem şi prelucrată, astfel încât să ofere condiţii mai bune pentru studiul metodei DTF.

În continuare sunte prezentate principalele funcţionalităţi a modulului software "Network Setup".

În primul rând se extrag câteva elemente statistice din baza de date, necesare prelucrărilor ulterioare:

- perioada în care au fost înregistrate pachetele (data şi ora pentru primul şi ultimul pachet);
- numărul total de ore aferent perioadei înregistrate (nu ţine cont de pauze);
- numărul total de pachete înregistrate;
- numărul total de adrese IP identificate;
- numărul total de adrese MAC identificate.

O altă prelucrare importantă transformă înregistrările traficului, astfel încât să se obțină înregistrări orientate pe IP destinație și minut. Astfel, înregistrările vor conţine perechi unice de forma:

- numărul minutului;
- IP destinatie;
- adresa MAC.

Datele sunt astfel mult mai accesibile şi pot fi extrase în rapoarte, cu viteză semnificativ mai mare. În continuare, datele din pseudo-retea pot fi folosite ca sursă de date pentru simulator.

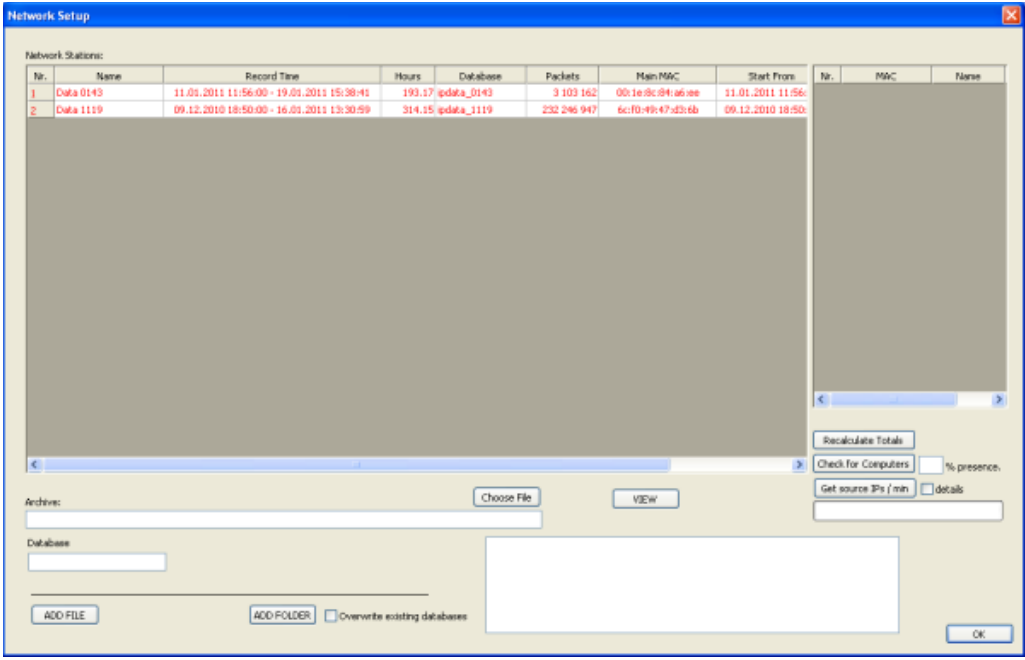

Fig. 4.2 Modulul NetworkSetup

După integrarea datelor în Modulul "Network Setup", fiecare arhivă apare sub forma unei linii în tabelul din Fig. 4.2. Coloanele comunică informații importante despre date, după cum urmează:

- numele atribuit arhivei. Acest nume provine chiar din Paclet Recorder, dar poate fi modificat ulterior oricând se doreşte acest lucru;
- perioada monitorizată, identificată prin data şi ora primului pachet captat, respectiv data şi ora ultimului pachet captat;
- totalul de ore de funcţionare, calculat ca diferenţă dintre momentul final şi cel inițial;
- numele bazei de date MySQL unde sunt stocate informaţiile;
- numărul total de pachete captate;
- adresa MAC considerată principală pentru staţia respectivă;
- numărul total de adrese IP identificate;
- numărul total de adrese MAC identificate.

Pentru a putea crea un mediu de simulare și testare adecvat, modulul permite selectarea din tabel a uneia sau mai multor poziţii, care vor constitui surse de trafic în simulator.

Practic, prin selectarea surselor, se crează o reţea virtuală, ce poate fi configurată în mod avantajos, prin stabilirea momentului la care să intre "în actiune" fiecare sursă.

Una din funcţiile modulului permite utilizatorilor să vizualizeze un caz de suprapunere în trafic a două sau mai multe adrese IP sursă, din aceeaşi clasă IP, care în acelaşi timp trimit date folosind o singură adresă MAC. Cazul acesta apare atunci când un atacator falsifică o adresă MAC şi intră in sistem în timp ce staţia autorizată este în funcțiune. Simulatorul semnalează cazul acesta, însă modulul Network Setup oferă o funcție prin care să se detecteze suprapunerile.

Pentru a determina aceste situații, modulul va verifica fiecare minut din arhiva selectată şi va genera ca răspuns un tabel de tipul Tabelului 5.

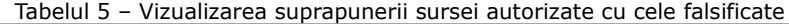

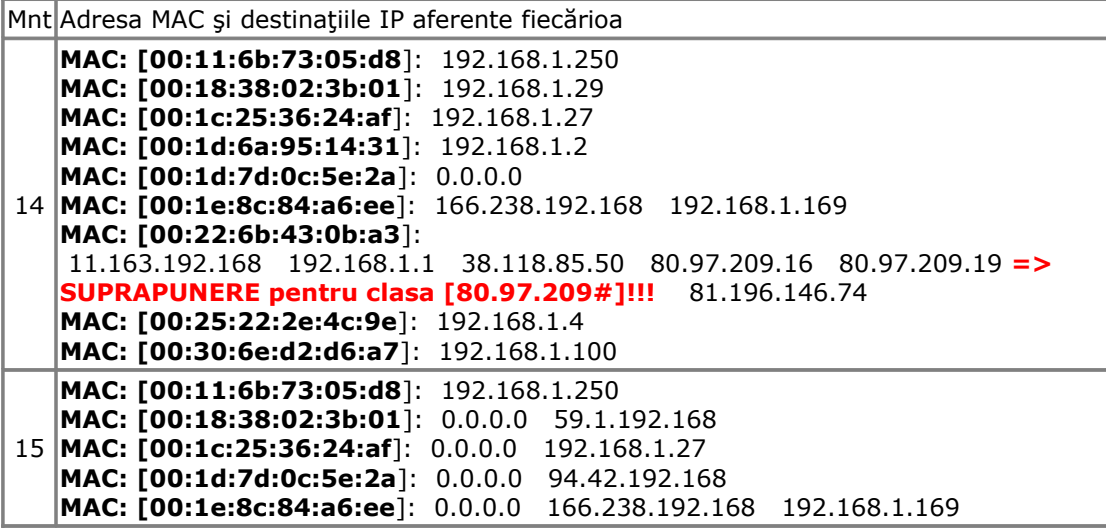

## **4.2.2 Modulul "Fingerprint Generation". Extragerea amprentelor de trafic.**

Fig. 4.3 prezintă interfața grafică a modulului "Fingerprint Generation", care extrage amprenta de referinţă pentru o adresă MAC.

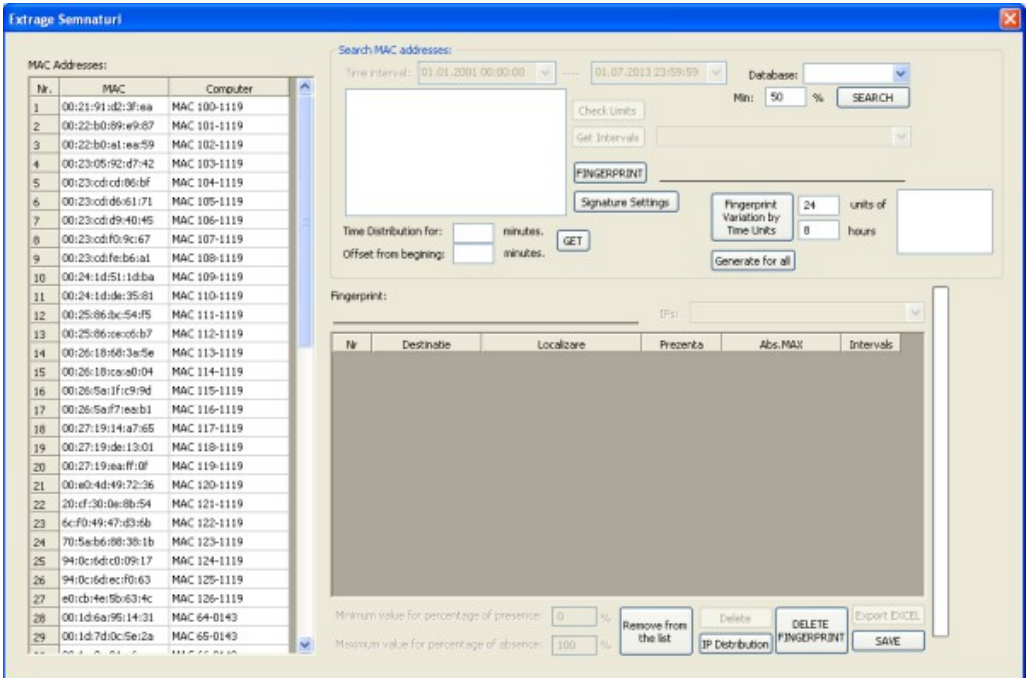

Fig. 4.3 Modulul Fingerprint Generation

Modulul are definite următoarele funcții:

- definirea setărilor pentru extragerea amprentei de trafic;
- detectarea adreselor MAC dintr-o bază de date MySQL, care au trafic semnificativ;
- generarea amprentei de trafic pentru adresa MAC selectată, folosind setările definite;
- memorarea amprentei de trafic;
- ştergerea unei amprente de trafic;
- trasarea unui grafic pentru distribuţia traficului către o destinaţie IP selectată;
- afişarea listei tuturor adreselor MAC, şi a amprentelor de trafic aferente (dacă sunt înregistrate);
- generarea unui raport de urmărire a variaţiei amprentei de trafic, pe unităţi de timp;

Pentru a descrie modul de lucru al funcțiilor, se va parcurge un exemplu concret, pornind de la căutarea adreselor MAC semnificative, până la generarea amprentei de trafic şi folosirea ei în timp real. Se consideră o bază de date, care în cele aproximativ 300 ore înregistrate, conţine 232 milioane pachete, repartizate pe 1779547 adrese IP şi 2264 adrese MAC.

| Adresă MAC        | Denumire<br>automată | Adresă MAC        | Denumire<br>automată |
|-------------------|----------------------|-------------------|----------------------|
| 00:00:ca:f5:7a:92 | MAC 135-1119         | 00:21:91:44:be:ef | MAC 164-1119         |
| 00:0a:e6:cb:4c:b0 | MAC 136-1119         | 00:21:91:75:11:81 | MAC 165-1119         |
| 00:0f:3d:31:ed:ea | MAC 137-1119         | 00:21:91:d2:3f:ea | MAC 166-1119         |
| 00:13:02:7d:67:0a | MAC 138-1119         | 00:22:b0:89:e9:87 | MAC 167-1119         |
| 00:13:8f:f1:6d:be | MAC 139-1119         | 00:22:b0:a1:ea:59 | MAC 168-1119         |
| 00:14:d1:5c:e8:2f | MAC 140-1119         | 00:23:05:92:d7:42 | MAC 169-1119         |
| 00:15:e9:e0:be:a4 | MAC 141-1119         | 00:23:cd:cd:86:bf | MAC 170-1119         |
| 00:15:e9:e3:5e:a4 | MAC 142-1119         | 00:23:cd:d6:61:71 | MAC 171-1119         |
| 00:19:5b:e1:3d:5f | MAC 143-1119         | 00:23:cd:d9:40:45 | MAC 172-1119         |
| 00:19:e0:79:e6:3d | MAC 144-1119         | 00:23:cd:f0:9c:67 | MAC 173-1119         |
| 00:1a:4d:22:a5:a8 | MAC 145-1119         | 00:23:cd:fe:b6:a1 | MAC 174-1119         |
| 00:1b:11:fb:c2:59 | MAC 146-1119         | 00:24:1d:51:1d:ba | MAC 175-1119         |
| 00:1b:11:fe:e3:51 | MAC 147-1119         | 00:24:1d:de:35:81 | MAC 176-1119         |
| 00:1c:c0:60:d7:51 | MAC 148-1119         | 00:25:86:bc:54:f5 | MAC 177-1119         |
| 00:1c:f0:7d:2a:d1 | MAC 149-1119         | 00:25:86:ce:c6:b7 | MAC 178-1119         |
| 00:1c:f0:7e:a9:e1 | MAC 150-1119         | 00:26:18:68:3a:5e | MAC 179-1119         |
| 00:1c:f0:86:d8:df | MAC 151-1119         | 00:26:18:ca:a0:04 | MAC 180-1119         |
| 00:1d:72:05:6b:ee | MAC 152-1119         | 00:26:5a:1f:c9:9d | MAC 181-1119         |
| 00:1d:7d:9a:24:f9 | MAC 153-1119         | 00:26:5a:f7:ea:b1 | MAC 182-1119         |
| 00:1e:33:77:3d:d4 | MAC 154-1119         | 00:27:19:14:a7:65 | MAC 183-1119         |
| 00:1e:58:0b:8b:9b | MAC 155-1119         | 00:27:19:de:13:01 | MAC 184-1119         |
| 00:1e:58:11:d2:0d | MAC 156-1119         | 00:27:19:ea:ff:0f | MAC 185-1119         |
| 00:1e:58:14:45:63 | MAC 157-1119         | 00:e0:4d:49:72:36 | MAC 186-1119         |
| 00:1e:58:14:46:fb | MAC 158-1119         | 20:cf:30:0e:8b:54 | MAC 187-1119         |
| 00:1e:58:18:22:3b | MAC 159-1119         | 6c:f0:49:47:d3:6b | MAC 188-1119         |
| 00:1e:8c:87:1d:fa | MAC 160-1119         | 70:5a:b6:88:38:1b | MAC 189-1119         |
| 00:21:04:1a:4c:f9 | MAC 161-1119         | 94:0c:6d:c0:09:17 | MAC 190-1119         |
| 00:21:04:1c:b4:8a | MAC 162-1119         | 94:0c:6d:ec:f0:63 | MAC 191-1119         |
| 00:21:04:1c:cc:e4 | MAC 163-1119         | e0:cb:4e:5b:63:4c | MAC 192-1119         |

Tabelul 6 – Adrese MAC semnificative, identificate în procesul de verificare automată a datelor înregistrate prin Packet Recorder

#### Toolbox Software pentru studiul metodei DTF - 4 86

În primul rând, trebuie verificat traficul aferent adreselor MAC, pentru a elimina adresele MAC nesemnificative. Astfel, din totalul de 2264 de adrese MAC, se extrag doar cele care au trafic peste o limită stabilită aproximativ la jumătate din numărul total de minute înregistrate. Rămân astfel doar 58 adrese MAC, denumite automat de către sistem, şi menţionate în Tabelul 6.

Denumirea este utilă pentru a identifica mai uşor o adresă. Modul de codificare automată nu prezintă importanţă în studiul de faţă, în principiu, se poate folosi orice metodă de numerotare unică.

În continuare se va discuta generarea amprentei de trafic pentru adresa MAC "00:00:ca:f5:7a:92", codificată automat de sistem prin notația "[MAC 135-1119]".

#### **Pasul 1: -** *Stabilirea setărilor*

Pentru studiul de faţă s-a folosit următoarele setări:

- amprenta se extrage din 24 ore de trafic efectiv;
- cel puțin 1% procent de prezență;
- intervalul total se împarte în 4 subintervale, din care sunt obligatorii minim două;
- după 10 minute de inactivitate, stația este declarată ca "oprită".

Pasul 2: *- Se caută perioada aferentă celor 24 ore de funcționare efectivă și se extrag înregistrările aferente perioadei*

- $\rightarrow$  primul minut evaluat: 1
- $\rightarrow$  ultimul minut evaluat: 3959
- → număr total de minute considerate pentru evaluarea curentă: 3959

**Pasul 3:** *- Se identifică eventualele opriri şi se reface traficul, astfel încât să se elimine intervalele respective*

S-au identificat 3 opriri, aşa după cum reiese din Tabelul 7:

| Număr oprire | De la minutul | Până la minutul | Minute de oprire |
|--------------|---------------|-----------------|------------------|
| Oprire 0     | 215           | 778             | 564              |
| Oprire 1     | 1533          | 2278            | 746              |
| Oprire 2     | 3163          | 3679            | 517              |
|              |               | <b>TOTAL:</b>   | 1827             |

Tabelul 7 – Opriri identificate în perioada evaluată

Se recalculează numărul total de minute considerate pentru evaluarea curentă: 2132.

**Pasul 4:** - *Se extrag IP-urile destinaţiilor, care au prezenţă cel puţin cât s-a stabilit în setările iniţiale*

Rezultă doar 5 adrese IP. Ele sunt introduse într-o listă, calculându-se inclusiv procentul de prezenţă.

**Pasul 5:** - *Pentru fiecare IP, se calculează încadrarea în subintervale*

Toate cele 5 IP-uri rămân mai departe şi rezultă amprenta de trafic din Tabelul 8

| Nr. crt       | Adresă IP       | Procent<br>Prezență |
|---------------|-----------------|---------------------|
|               | 224.0.0.1       | 47,05%              |
| $\mathcal{P}$ | 40.1.0.0        | 28,71%              |
| 3             | 239.255.255.250 | 13,60%              |
|               | 255.255.255.255 | 4,55%               |
| 5             | 239.192.152.143 | 2,39%               |

Tabelul 8 – Amprentă de trafic formată din cinci destinaţii IP cu trafic constant

Pentru a dovedi că aceste adrese au trafic constant, se prezintă graficele de distribuţie în timp, pentru fiecare în parte, axa absciselor fiind etalonată în minute iar pe ordonată se va marca valoarea "0" dacă în minutul *M* nu există trafic către destinația urmărită, sau "1" în caz contrar. Zonele hașurate în culoare albastru deschis reprezintă momentele în care stația a fost oprită.

Fig. 4.4 prezintă distriubţia în timp a traficului către destinaţia 224.0.0.1. Se observă prezenţa traficului într-o manieră constantă, pe toată durata de funcţionare a statiei.

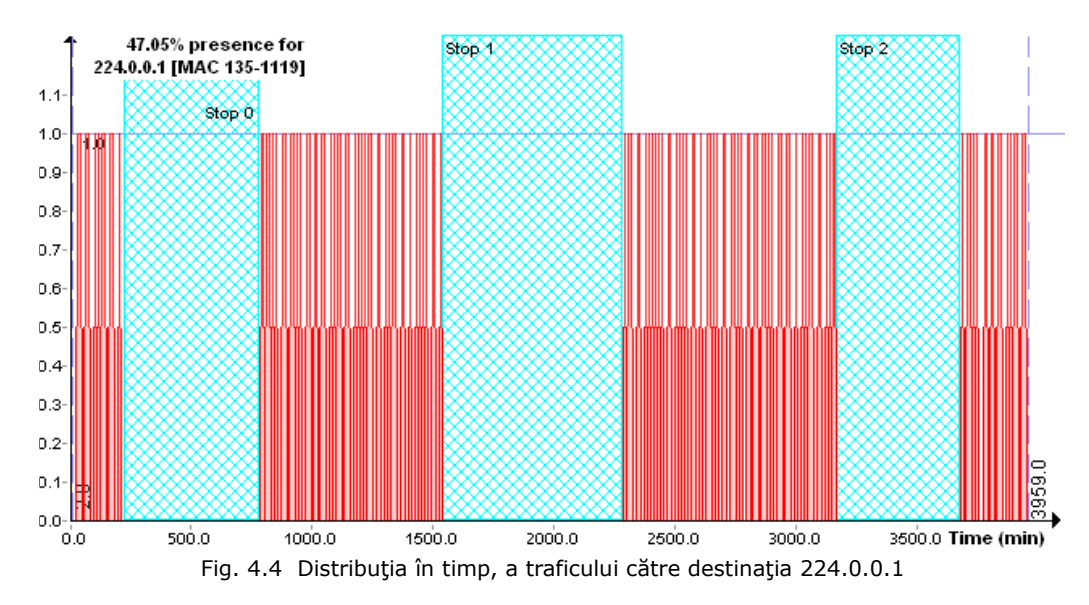

În Fig. 4.5, se reprezintă o altă destinaţie IP. Deşi valoarea procentului de prezenţă este mai mică, totuşi se observă şi în cazul acesta o repartizare constantă pe toată durata de funcționare.

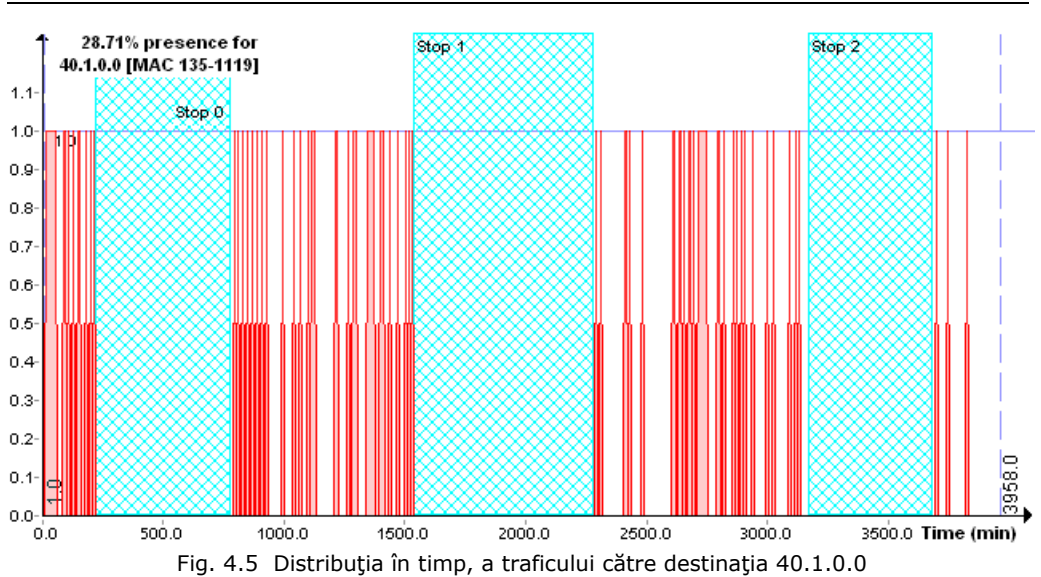

Fig. 4.6 prezintă o situaţie similară, dar procentul de prezenţă este şi mai mic.

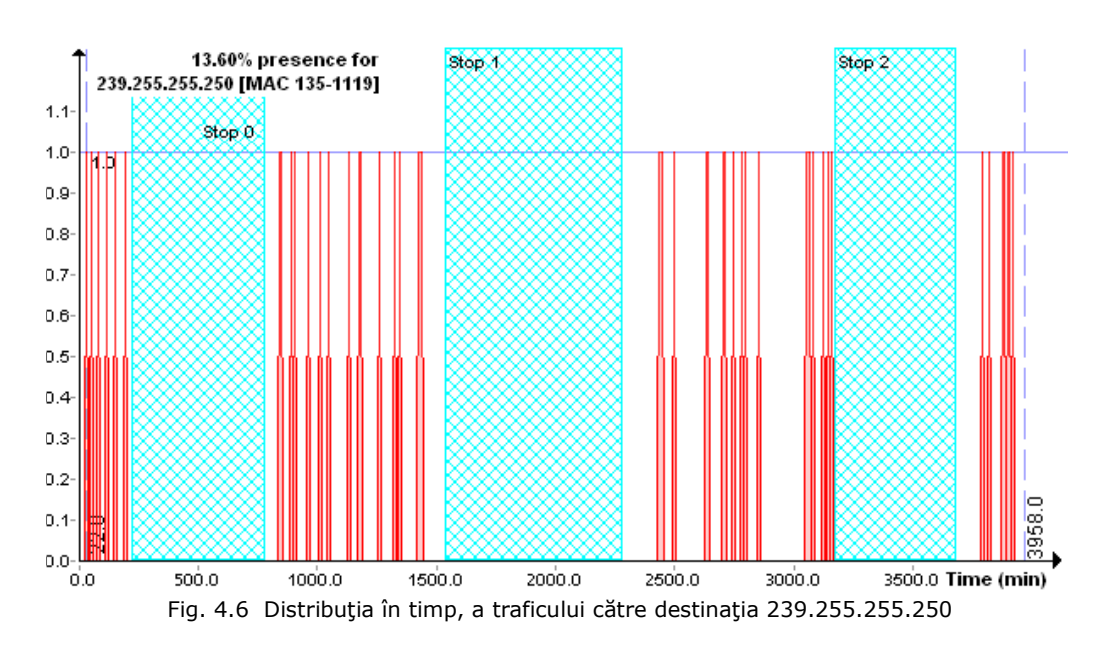

În Fig. 4.7, minutele cu trafic către adresa IP urmărită sunt mult mai puţine. Totuşi, distribuţia lor permite să fie încadrată în categoria celor constante.

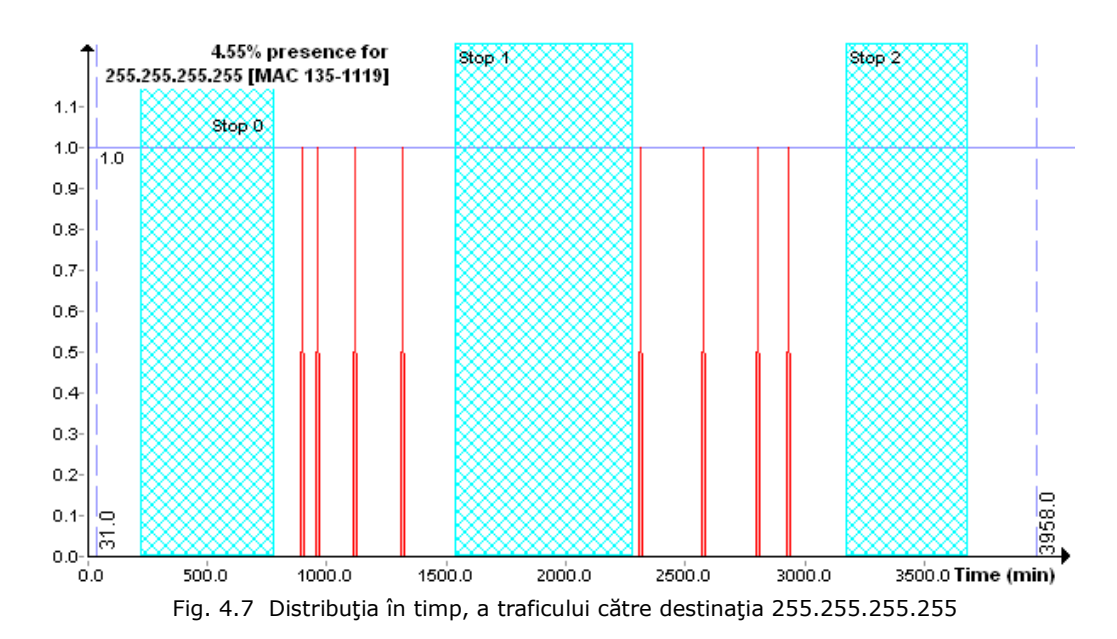

Un caz mai aparte este cel reprezentat Fig. 4.8, unde aparent s-ar putea considera un caz de prezenţă punctuală. Totuşi, după cum se va observa în cele ce urmează, adresa IP a destinaţiei urmărite are trafic constant, chiar dacă procentul de prezenţă este foarte mic.

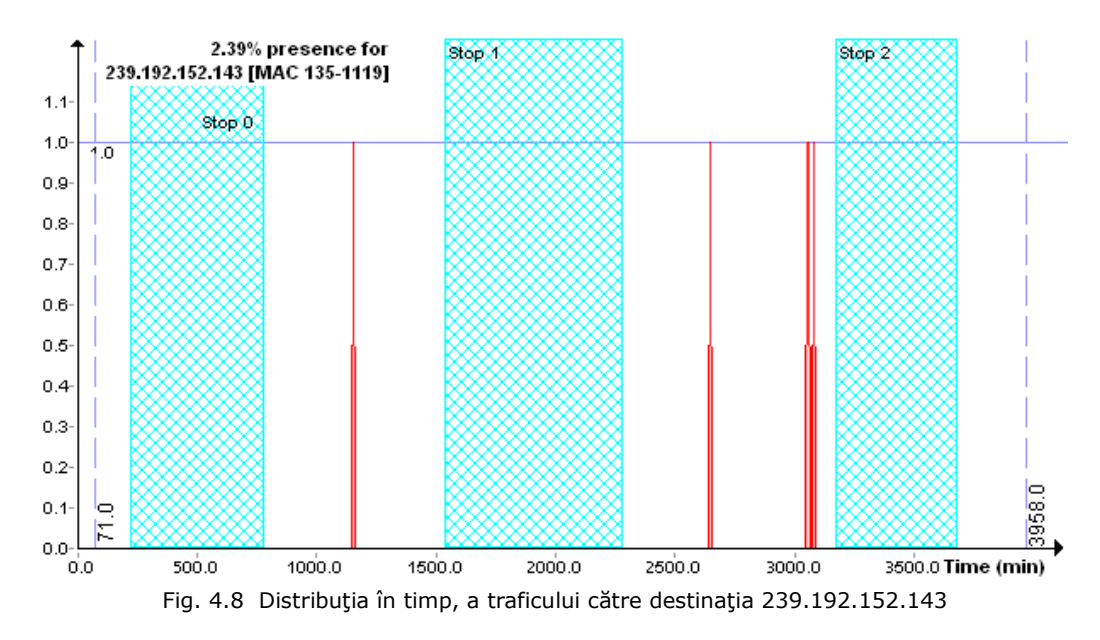

În calculul amprentei de trafic s-au folosit datele extrase din trafic pentru o perioadă limitată în timp.

Se doreşte să se verifice în ce măsură aceste destinaţii considerate cu trafic constant, se regăsesc sau nu se regăsesc ulterior în trafic, sau mai mult, dacă ele îşi păstrează în timp valorile pentru procentele de prezenţă.

În acest sens se va studia modul în care variază amprenta de trafic în timp, prin apelarea unei funcții de generare a variației semnăturii, prezente în modulul "Fingerprint Generation".

Această variaţie se determină în felul următor: se notează cu *TU* intervalul de timp folosit pentru extragerea amprentei de referinţă, şi se va căuta să se repete determinarea amprentei pentru următoarele intervale *TU*. Fig. 4.9 prezintă un caz în care s-au verificat amprentele pentru 14 unităţi de timp consecutive.

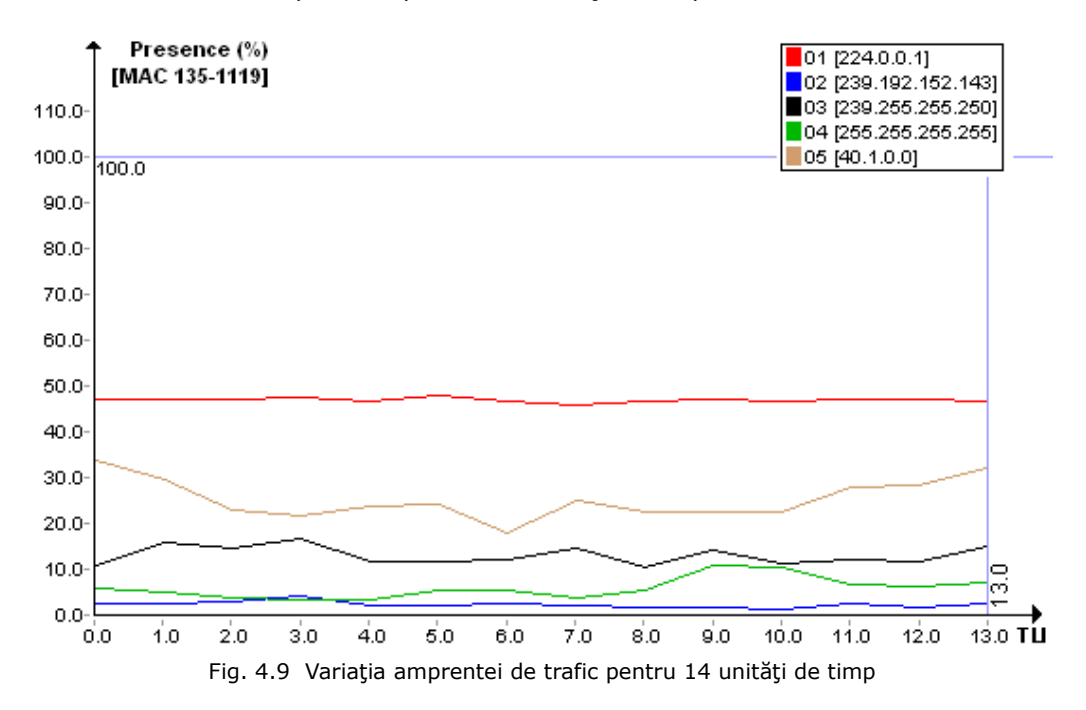

După determinarea amprentelor de trafic pentru fiecare unitate de timp, pe grafic se notează valorile procentelor de prezenţă ale destinaţiilor din amprenta de referinţă, pentru fiecare unitate de timp evaluată. Dacă destinaţiile IP au într-adevăr trafic constant, atunci acest lucru trebuie să fie evidenţiat pe grafic prin două aspecte:

- adresa IP trebuie să se regăsească în amprentele de trafic ale unităţilor de timp succesive;
- valoarea procentului de prezentă nu trebuie să varieze foarte mult de la o unitate de timp la alta.

Din Fig. 4.9, se observă că cele cinci destinaţii IP se regăsesc în toate cele 14 unităţi de timp, adică se întind pe o durată de 112 ore de funcţionare efectivă, variaţiile fiind mici de la o unitate de timp la alta.

Folosind aceste destinații ca amprentă de trafic, se obține o bună recunoaştere a adresei MAC, după cum se poate observa în Fig. 4.10.

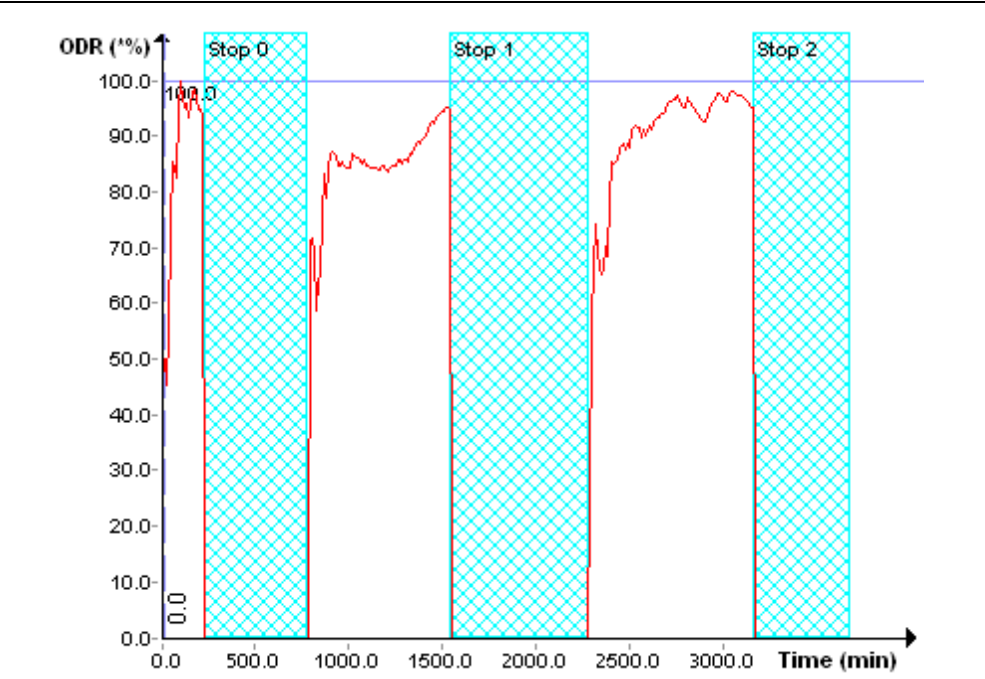

4.2 – Network Detector .

91

Fig. 4.10 Variatia Gradului Global de Recunoastere pentru aproximativ 3500 minute

Fig. 4.10 prezintă variaţia Gradului Global de Recunoaştere al staţiei de-a lungul unei perioade evaluate de aproximativ 3500 minute, folosind amprenta de referință stabilită inițial. Graficul marchează cele trei perioade de oprire ale stației, prin zone haşurate în culoarea albastru.

După fiecare oprire a staţiei, în momentul în care staţia începe din nou să transmită pachete în retea, modulul de monitorizare începe să calculeze la nivel de minut Gradul Global de Recunoaştere. Acest parametru este reprezentat pe grafic şi se observă că ajunge rapid la valori mari, marcând astfel faptul că traficul asociat cu adresa MAC evaluată, provine într-adevăr de la sursa autentică.

### **4.2.3 Modulul "Fingerprint Variation Report".**

Acest modulul permite observarea variaţiei în timp a amprentei de trafic. Se alege de către utilizator o unitate de timp, notată TU ("Time Unit"), și se stabilește câte unităţi de timp consecutive vor fi evaluate. Pentru fiecare unitate de timp, se va calcula amprenta de trafic aferentă.

Scopul este acela de a observa dacă există destinaţii IP care apar în amprenta de trafic pe parcursul mai multor unități de timp și care astfel dovedesc existenţa unui trafic constant către aceste destinaţii. Pe baza calculelor descrise anterior, se pot înregistra variaţiile semnăturilor, pentru prelucrări ulterioare, cum ar fi:

- extragerea unor date statistice referitoare la destinatiile IP;
- desenarea graficelor de prezenţă ale destinaţiilor IP;

 Toolbox Software pentru studiul metodei DTF - 4 92

- generarea unui raport care prezintă succint rezultatele evaluării destinaţiilor IP;
- generarea unui raport cu privire la adresele MAC întâlnite.

|     | <b>Signature Variations</b> |                                                |               |                                                                        |                                      |               |            |                                                         |                                                                  |                          |
|-----|-----------------------------|------------------------------------------------|---------------|------------------------------------------------------------------------|--------------------------------------|---------------|------------|---------------------------------------------------------|------------------------------------------------------------------|--------------------------|
| Nr. | MAC.                        | Computer                                       | <b>HAInit</b> | Settings                                                               | IP count                             | xpected Unit: | Real Units | Generation                                              | Observations                                                     | $\overline{\phantom{a}}$ |
| 85  | 00:1f:cf:13:26:26           | MAC 49-0219                                    |               | 8 minIndic = [0], maxDev = [100.00], signatureRecordTime = [           | $6 \overline{6}$                     | 24            |            |                                                         | 11 06.09.2011 22:08:28 1 x 11 TUs, 2 x 9 TUs, 1 x 5 TUs          |                          |
| 86  | 00:23:54:a1:8d:56           | MAC 50-0219                                    |               | 8 minIndic = [0], maxDev = [100.00], signatureRecordTime =             | 173                                  | 24            |            |                                                         | 13 06.09.2011 22:08:37 3 x 13 TUs, 3 x 6 TUs, 1 x 5 TUs, 3 x 4 T |                          |
| 87  | 70:1a:04:7d:cd:a5           | MAC 51-0219                                    |               | 8 minIndic = [0], maxDev = [100.00], signatureRecordTime = [           | 33                                   | 24            |            |                                                         | 6 06.09.2011 22:08:39 3 x 6 TUs, 1 x 5 TUs, 3 x 4 TUs, 2 x 3 TU  |                          |
| 88  | 70:1a:04:7d:f7:dc           | MAC 52-0219                                    |               | 8 minIndic = [0], maxDev = [100,00], signatureRecordTime = [           | 16                                   | 24            |            |                                                         | 7 06.09.2011 22:08:42 9 x 7 TUs, 1 x 6 TUs, 1 x 4 TUs, 1 x 3 TU  |                          |
| 89  | 00:0e:2e:fa:cd:85           | MAC 372-270b                                   |               | 8 minIndic = [0], maxDev = [100.00], signatureRecordTime = [           | $\overline{4}$                       | 24            |            | 1 07.09.2011 17:55:04                                   |                                                                  |                          |
| 90  | 00:0e:2e:fa:cd:85           | MAC 372-270b                                   |               | 8 minIndic = [0], maxDev = [100,00], signatureRecordTime = [           | $\overline{4}$                       | 24            |            | 1 08.09.2011 11:23:39                                   |                                                                  |                          |
| 91  | 00:1e:8c:64:40:a2           | MAC 373-270b                                   |               | 8 minindic = [0], maxDev = [100.00], signatureRecordTime = [           | 59                                   | 24            |            | 1 07.09.2011 17:55:06                                   |                                                                  |                          |
| 92  | 00:1e:8c:64:40:a2           | MAC 373-270b                                   |               | 8 minIndic = [0], maxDev = [100.00], signatureRecordTime = [           | 36                                   | 24            |            | 1 08:09:2011 11:23:39                                   |                                                                  |                          |
| 93  | 00:21:85:e5:56:d6           | MAC 374-270b                                   |               | 8 minIndic = [0], maxDev = [100.00], signatureRecordTime = [           | 12                                   | 24            |            | 1 07.09.2011 17:55:06                                   |                                                                  |                          |
| 94  | 00:21:85:e5:56:d6           | MAC 374-270b                                   |               | 8 minIndic = [0], maxDev = [100.00], signatureRecordTime = [           | 8                                    | 24            |            | 1 08.09.2011 11:23:39                                   |                                                                  |                          |
| 95  | 00:0e:2e:b8:a3:79           | MAC 53-0335                                    |               | 8 minIndic = [0], maxDev = [100.00], signatureRecordTime = [           | $\overline{2}$                       | 24            |            | 4 06.09.2011 22:08:47 2 x 4 TUs                         |                                                                  |                          |
| 96  | 00:1a:80:0a:75:6e           | MAC 54-0335                                    |               | 8 minIndic = [0], maxDev = [100,00], signatureRecordTime = [           | 36                                   | 24            |            |                                                         | 10 06.09.2011 22:08:57 3 x 10 TUs, 4 x 9 TUs, 1 x 6 TUs          |                          |
| 97  | 00:23:54:57:84:62           | MAC 55-0335                                    |               | 8 minIndic = [0], maxDev = [100.00], signatureRecordTime = [           | $\overline{2}$                       | 24            |            | 6 06.09.2011 22:09:19 2 x 6 TUs                         |                                                                  |                          |
| 98  | 00:03:0d:53:ae:7a           | MAC 56-0470                                    |               | 8 minIndic = [0], maxDev = [100.00], signatureRecordTime = [           | 1                                    | 24            |            | 4 06.09.2011 22:09:27 1 x 4 TUs                         |                                                                  |                          |
| 99  | 00:03:0d:53:ae:7a           | MAC 56-0470                                    |               | 8 minIndic = [0], maxDev = [100,00], signatureRecordTime = [           | ĭ.                                   | 24            |            | $1 \overline{07.09.201117:11:11}$                       |                                                                  |                          |
| 100 | 00:03:0d:53:ae:7a           | MAC 56-0470                                    |               | 8 minIndic = [0], maxDev = [100.00], signatureRecordTime = [           | f.                                   | 24            |            | 6 08:09:2011 16:17:40 1 x 6 TUs                         |                                                                  |                          |
| 101 | 00:17:31:d7:a9:26           | MAC 57-0470                                    |               | 8 minindic = [0], maxDev = [100,00], signatureRecordTime = [           | 1                                    | 24            |            | 3 06.09.2011 22:09:32 1 x 3 TUs                         |                                                                  |                          |
|     | 102 00:17:31:d7:a9:26       | MAC 57-0470                                    |               | 8 minIndic = [0], maxDev = [100.00], signatureRecordTime = [           | 1                                    | 24            |            | 1 07.09.2011 17:12:54                                   |                                                                  |                          |
| 103 | 00:1e:8c:46:52:e2           | MAC 58-0470                                    |               | 8 minIndic = [0], maxDev = [100,00], signatureRecordTime = [           | $\overline{2}$                       | 24            |            | 3 06.09.2011 22:09:36 2 x 3 TUs                         |                                                                  |                          |
| 104 | 00:1f:d0:9a:bd:1f           | MAC 59-0470                                    |               | 8 minIndic = [0], maxDev = [100.00], signatureRecordTime = [           | $\overline{2}$                       | 24            |            | 4 06.09.2011 22:09:43 2 x 4 TUs                         |                                                                  |                          |
| 105 | 00:1f:d0:9a:bd:1f           | MAC 59-0470                                    |               | 8 minIndic = [0], maxDev = [100.00], signatureRecordTime = [           | $\overline{2}$                       | 24            |            | 1 07.09.2011 17:13:03                                   |                                                                  |                          |
| 106 | 00:1f:d0:9a:bd:1f           | MAC 59-0470                                    |               | 8 minIndic = $[0]$ , maxDev = $[100.00]$ , signatureRecordTime = $[$   | $\overline{2}$                       | 24            |            | 4 08.09.2011 16:26:53 2 x 4 TUs                         |                                                                  |                          |
| 107 | 00:24:d2:6c:f7:2c           | MAC 60-0470                                    |               | 8 minIndic = [0], maxDev = [100.00], signatureRecordTime = [           | $\overline{4}$                       | 24            |            | 1 06.09.2011 22:09:52                                   |                                                                  |                          |
|     | 108 00:26:6c:67:86:c3       | MAC 61-0470                                    |               | 8 minIndic = [0], maxDev = [100.00], signatureRecordTime = [           | 152                                  | 24            |            | 4 06.09.2011 22:10:00 29 x 4 TUs, 21 x 3 TUs            |                                                                  |                          |
| 109 | 00:26:b6:e4:ec:0c           | MAC 62-0470                                    |               | 8 minIndic = [0], maxDev = [100,00], signatureRecordTime = 1           | 103                                  | 24            |            | 1 06.09.2011 22:10:01                                   |                                                                  |                          |
|     | 110 00:08:5d:84:25:44       | MAC 63-0595                                    |               | 8 minIndic = [0], maxDev = [100.00], signatureRecordTime = [           | $\overline{2}$                       | 24            |            | 3 06.09.2011 22:10:05 2 x 3 TUs                         |                                                                  |                          |
|     | 111 00:08:5d:84:25:44       | MAC 63-0595                                    |               | 8 minIndic = [0], maxDev = [100.00], signatureRecordTime = [           | $\overline{2}$                       | 24            |            | 5 08.09.2011 17:54:00 2 x 5 TUs                         |                                                                  |                          |
|     | 112 00:09:34:2a:45:34       | MAC 64-0595                                    |               | $8$ minIndic = $[0]$ , maxDev = $[100,00]$ , signatureRecordTime = $[$ | $\overline{2}$                       | 24            |            | 3 06.09.2011 22:10:08 2 x 3 TUs                         |                                                                  | $\checkmark$             |
|     | DELETE<br><b>RECALC</b>     | Order by database<br><b>RAPORT</b><br>RAPORT 1 |               | Generate<br>Min. TLIs:<br>Signature From<br>Variation                  | <b>GENERATE</b><br><b>STATISTICS</b> |               |            | Minimum presence in TUs:<br>Draw graphic for maximum 20 | %<br><b>DRAW</b><br>lines.                                       |                          |

Fig. 4.11 Modulul Fingerprint Variation Report

Fig. 4.11 prezintă interfața grafică a modulului "Fingerprint Variation Report". Interfaţa conţine un tabel cu adresele MAC. Datele statistice referitoare la destinaţiile IP calculează fiecare MAC evaluat, precum şi numărul de destinaţii care se repetă pentru un anumit număr de unităţi de timp. De exemplu, pentru adresa MAC "00:21:97:1a:7b:fe", cunoscută în sistem sub denumirea "MAC 425-744a", evaluată pentru 24 de unităţi de timp consecutive, a câte 8 ore fiecare unitate de timp, se pot extrage următoarele date statistice:

4 x 24 TUs, 1 x 15 TUs, 1 x 13 TUs, 1 x 10 TUs, 1 x 9 TUs, 1 x 8 TUs, 3 x 7 TUs, 2 x 6 TUs, 2 x 5 TUs, 6 x 4 TUs, 8 x 3 TUs

ceea ce înseamnă:

- 4 IP-uri găsite în 24 unităţi de timp (4 x 24 TUs)
- 1 IP găsit în 15 unităţi de timp (1 x 15 TUs)
- 1 IP găsit în 13 unităţi de timp (1 x 13 TUs)
- ş.a.m.d.

Pentru exemplul anterior sunt 4 IP-uri care sunt prezente în toate unităţile de timp evaluate. Folosirea lor ca amprentă de trafic va genera o bună recunoaştere a adresei MAC.

### **4.2.4 Modulul "Network Simulator".**

Permite simularea functionării unei retele de calculatoare, în care se aplică sistemul de monitorizare şi identificare în timp real, pe baza metodei DTF, în vederea validării adreselor MAC întâlnite în trafic. Fig. 4.12 prezintă interfaţa programului pentru simulator.

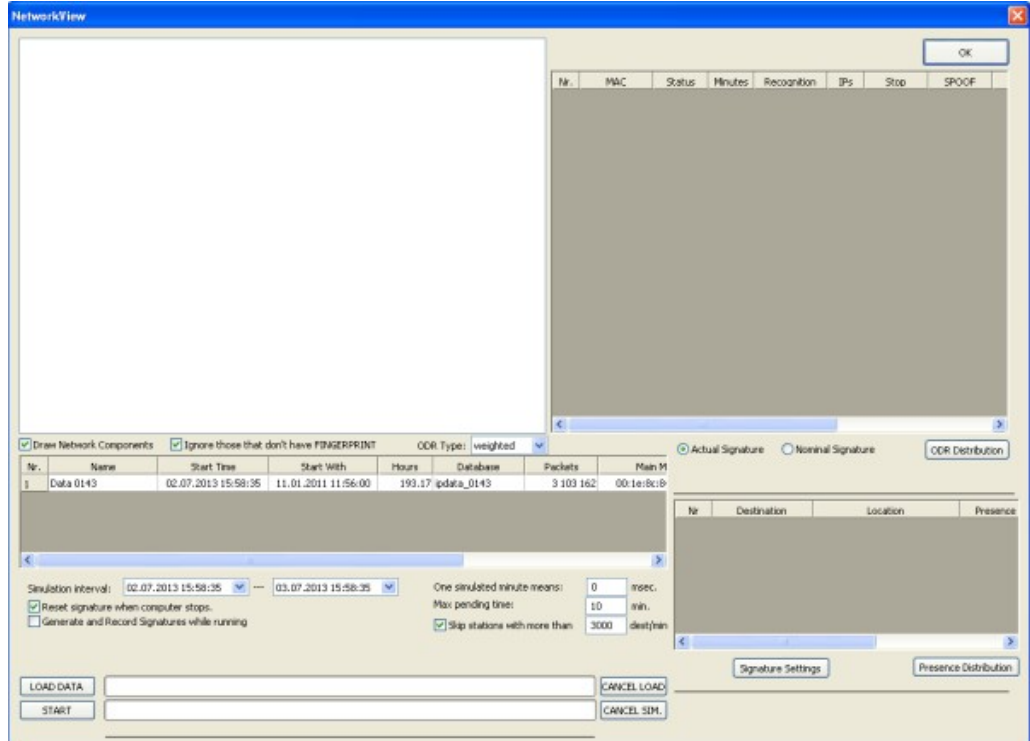

Fig. 4.12 Modulul Network Simulator

Simulatorul are incorporate următoarele funcţii:

- folosirea datelor din arhivele alese în Modulul Network Setup cu modificarea momentelor de timp în care aceste arhive încep injectarea datelor în reţea;
- preîncărcarea datelor pentru mărirea vitezei de simulare;
- reprezentarea grafică a reţelei sub forma unor pictograme care sugerează gradul de recunoaştere al staţiei;
- date actualizate permanent, cu privire la amprentele de trafic şi Gradul Global de Recunoaştere;
- particularizarea simulării prin câteva setări, cum ar fi:
	- activarea / dezactivarea reprezentării grafice;
	- ignorarea stațiilor care nu au memorată o amprență de trafic;
	- stabilirea duratei în timp a unui minut simulat (în milisecunde);
	- setarea numărului maxim de minute de inactivitate, care determină declararea stației ca "oprită";

#### Toolbox Software pentru studiul metodei DTF - 4 94

- ignorarea sau acceptarea staţiilor care comunică pe minut cu un număr foarte mare de destinaţii IP (de ordinul miilor);
- generarea amprentelor de trafic în timpul derulării simulării;
- resetarea sau păstrarea amprentelor de trafic în urma opririi stațiilor;
- calcularea Gradului Global de Recunoaştere în manieră standard sau ponderat;
- oprirea fortată a unei stații prezente în rețea (simulatorul va ignora datele provenite de la stația respectivă);
- modificarea adresei MAC a unei staţii din reţea, pentru observarea efectelor produse în procesul de identificare în timp real.

Înainte de a porni efectiv simularea, modulul are o faciltate de preîncărcare a traficului, din bazele de date MySQL, în memoria simulatorului. Această preîncărcare facilitează programului o mărire a vitezei de lucru şi evită anumite întârzieri care ar putea fi generate de selectii multiple din baze de date MySQL de dimensiuni foarte mari.

Trebuie să se mentioneze aici aptul că preîncărcarea este necesară datorită faptului că simulatorul procesează datele mult mai rapid decât s-ar procesa în timp real, pentru a permite utilizatorului să observe fenomenele pe durate mari de timp.

Pentru simulare, fereastra programului pune la dispozitia utilizatorului trei zone distincte.

Prima zonă este aferentă reprezentării grafice a retelei, în cadrul ei, adresele MAC întâlnite în trafic sunt desenate sub formă de pictograme, a căror formă şi culoare sugerează gradul de recunoaştere. Se folosesc pictograme diferite pentru staţiile considerate cunoscute faţă de cele necunoscute, pentru staţiile cunoscute, pictogramele fiind colorate diferit, funcție de gradul de recunoaștere.

A doua zonă este destinată unui centralizator pentru adresele MAC întâlnite în trafic. Pentru fiecare adresă MAC, centralizatorul afişează câteva informaţii statistice. În primul rând se precizează starea curentă, care poate lua una din valorile: "active", "stoped" și respeciv "pending". Starea "pending" se referă la perioada de timp în care stația nu emite trafic, dar încă nu a expirat durata maximă admisă. După expirarea duratei maxime admise pentru "pending", starea stației devine automat "stopped".

Tot în centralizator se mai afişează numărul total de minute care au trecut din momentul în care statia a pornit și până în momentul prezent al simulării și numărul total de adrese IP destinatie identificate, care oferă o imagine despre traficul generat din cadrul unei stații. Ca obsevație, se poate menționa în contextul acesta faptul că aplicațiile software de tip "torent", instalate pe stațiile client, generează un număr foarte mare de destinații cu care comunică într-un interval foarte scurt.

Cea mai importantă informație afișată în centralizator este Gradul Global de Recunoaştere. O dată cu trecerea fiecărui minut simulat, valoarea este actualizată. Pentru a vizualiza variația Gradului Global de Recunoaștere, programul conține o facilitate de desenare a unui grafic cu toate valorile, din momentul începerii simulării şi până în prezent.

A treia zonă din simulator permite vizualizarea amprentelor de trafic asociate cu adresa MAC selectată în centralizator. Se permite afişarea amprentei de referinţă, sau a amprentei actuale, funcţie de dorinţa utilizatorului, exprimată prin selecția corespunzătoare a unor butoane radio. În felul acesta, la orice moment al simulării, utilizatorul poate studia transformările care apar în amprentele actuale şi efectul lor asupra Gradului Global de Recunoaştere.

## **4.3. Concluzii.**

Conceperea unui toolbox software pentru studiul metodei DTF reprezintă un suport util întrucât permite pe de-o parte colectarea traficului capturat în retelele de calculatoare, şi mai apoi folosirea acestora pentru extragerea amprentelor de trafic.

Simulatorul oferă un cadru de testare adecvat, folosind ca surse date reale, care sunt prelucrate în aceeasi manieră cu sistemul real de monitorizare și control. Fiecare aspect poate fi corect observat și interpretat. Tinând cont de faptul că mediul de testare este unul simulat, se pot aplica metode de testare care în mod normal nu se puteau aplica pe un sistem real, datorită posibilităţii de apariţie a unor efecte nedorite cu consecinte dăunătoare.

Rezultatele obținute cu ajutorul simulatorului atestă avantajele pe care metoda DTF le oferă în domeniul detecţiei adreselor MAC falsificate, pătrunderile neautorizate fiind detectate și semnalate conform amprentelor de referință generate.

# **5. REZULTATE EXPERIMENTALE**

Capitolul urmărește să demonstreze utilitatea și validitatea metodei DTF, prin intermediul unui experiment, care a dus la obtinerea unor rezultate relevante. Experimentul s-a realizat prin intermediul unor teste, care au avut ca scop demonstrarea faptului că se poate stabili o amprentă a statiei pe baza traficului de reţea generat de către aceasta [Sas-12a].

## **5.1. Descrierea testelor.**

Pentru a putea verifica validitatea și utilitatea metodei DTF, sunt necesare teste aplicate unui trafic real. Primele teste au avut în vedere un număr mic de calculatoare (2-3). Pentru fiecare IP s-a calculat procentul de prezenţă şi procentul de absenţă maximă. IP-urile intră în componenţa amprentei dacă cei doi parametrii (PP și PA) se încadrează în limitele admise, limite stabilite manual (LP =  $4\%$ , LA = 2%, iar condiţiile sunt PP >= LP iar PA <= LA). Folosirea combinaţiei dintre procentul de prezență și cel de absență maximă, își are limitările ei, după cum s-a discutat în capitolul 3.

Al doilea test s-a realizat pe un număr mult mai mare de calculatoare, folosind o aplicatie software care înregistra traficul la nivelul plăcilor de rețea. Durata testului s-a întins pe câteva luni, adunând în final 99 baze de date MySQL, cu înregistrări încadrate conform Tabelului 9:

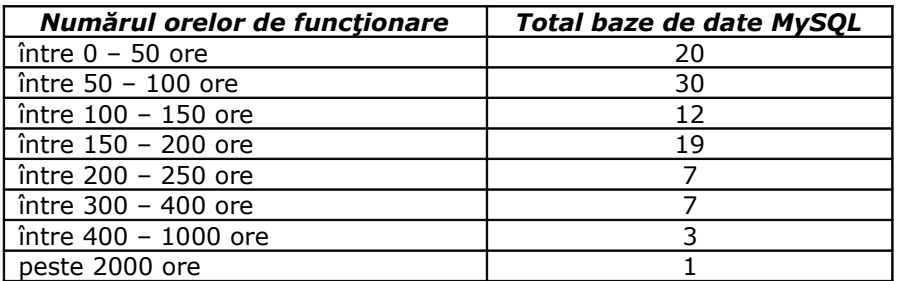

Tabelul 9 – Înregistrări ale programului Packet Recorder pe aproximativ 100 calculatoare

Testul a căutat în principal să verifice dacă se pot identifica în timp destinații IP care apar în amprentele de trafic în mod constant. Pentru a lămuri acest aspect, testul a urmărit extragerea de amprente la intervale succesive de timp, și a verificat dacă există destinații IP care să apară în mai multe, sau chiar în toate intervalele. Concret, s-au aplicat următoarele reguli:

- $\triangleright$  amprenta de trafic se extrage pentru o unitate de timp (TU = Time Unit), stabilită la 8 ore de functionare efectivă (1 TU = 8 ore);
- $\triangleright$  testul este repetat pentru 24 TU, succesive;
- restricţii pentru IP-urile care intră în amprentă:
- minim 1% prezenţă per TU;
- dacă se împarte intervalul minutelor unui TU în 4 intervale egale, IPul trebuie să se regăsească în cel puţin 2 intervale;
- $\triangleright$  stația este declarată ca oprită după 10 minute de inactivitate;
- testul s-a efectuat pentru toate adresele MAC semnificative, descoperite în bazele de date. Pentru ca o adresă MAC să fie considerată semnificativă, trebuie să aibă un număr de pachete mai mare decât cel puţin jumătate din interval.

În concluzie, testul nu şi-a propus să calculeze Gradul Global de Recunoaştere şi nici variaţia lui în timp. S-a urmărit doar generarea amprentelor pentru unităţi de timp succesive, ca ulterior să verifice dacă se observă sau nu adrese IP care se repetă pe mai multe sau chiar pe toate intervalele.

## Rezultatele testului pot fi sumarizate ca în Tabelul 10

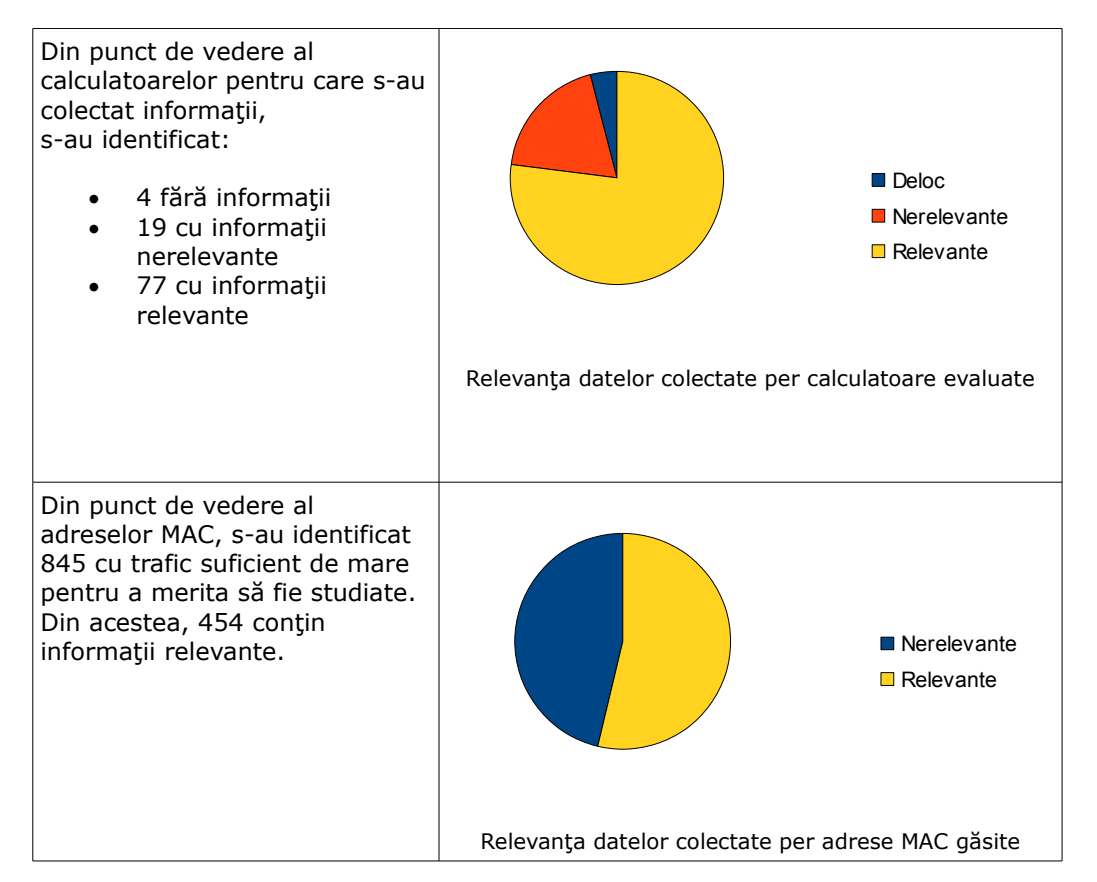

Tabelul 10 – Observaţii generale asupra rezultatelor experimentale

Pentru cele 454 adrese MAC, s-au extras o serie de statistici şi grafice, pentru a evidenția că într-adevăr, se pot identifica adrese IP cu care calculatoarele comunică în mod constant, pe durate mari de timp. Chiar şi în prezenţa unor aplicaţii software care generează trafic cu zeci de mii de adrese IP în intervale scurte (de ordinul orelor), metoda DTF dă rezultate foarte bune.

## **5.2. Rezultate privind variaţia amprentelor de trafic.**

În continuare, se prezentă în detaliu câteva cazuri de studiu cu graficele aferente obtinute. Pe grafice, axa OX reprezintă numărul unității de timp, cu convenția că prima unitate de timp se numerotează cu 0. Asa cum s-a afirmat deja,  $1$  TU = 8 ore. Cele 8 ore sunt efectiv ore de functionare, pauzele fiind eliminate. Axa OY reprezintă procentul de prezență, aferent fiecărei unități de timp. Liniile graficului reprezintă diverse destinaţii IP, care intră în componenţa amprentelor de trafic. Pentru a nu se încărca graficul cu foarte multe linii, au fost păstrate maxim 20 de IP-uri, cele care au trafic întins pe cea mai mare durată de timp.

Graficele pot fi clasificate astfel:

- destinaţii IP prezente pe durate mari de timp, cu variaţii reduse ale procentelor de prezentă;
- destinaţii IP prezente pe durate mari de timp, dar cu variaţii mari ale procentelor de prezenţă.

Fig. 5.1 prezintă graficele este aferente unei adrese MAC întâlnite în trafic pe 18 TU, adică timp de 144 ore de funcţionare. Amprentele de trafic extrase pentru fiecare din cele 18 TU, conţin aceleaşi 5 adrese IP: 105.1.0.0, 192.168.105.127, 255.255.255.255, 94.178.105.127, 94.178.105.3, identificate în fiecare unitate de timp și cu procente de prezență ce variază relativ puțin. Dacă stabilim amprenta de trafic astfel încât să conţină cele 5 destinaţii, recunoaşterea adresei MAC va fi foarte bună.

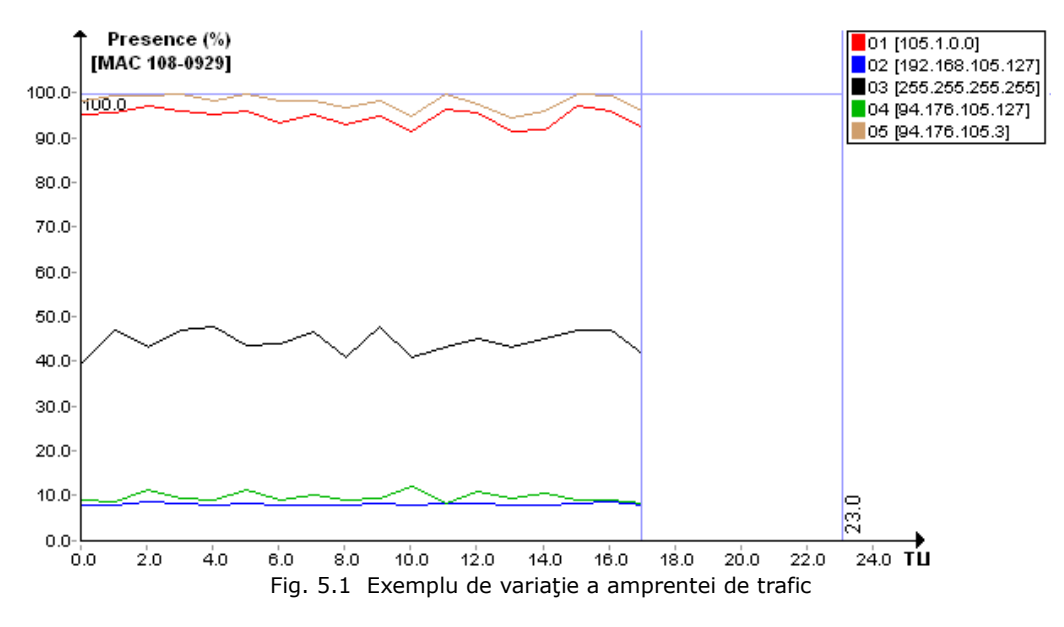

Fig. 5.2 prezintă variaţia semnăturii pentru o altă staţie. Adresa IP 13.35.219.16 este prezentă permanent în trafic, pe durata de 13TU, adică 104 ore, cu un procent de prezentă care variaza de la un TU la altul, între 91% - 98%. Alte câteva destinaţii au prezenţe între 20% - 30%.

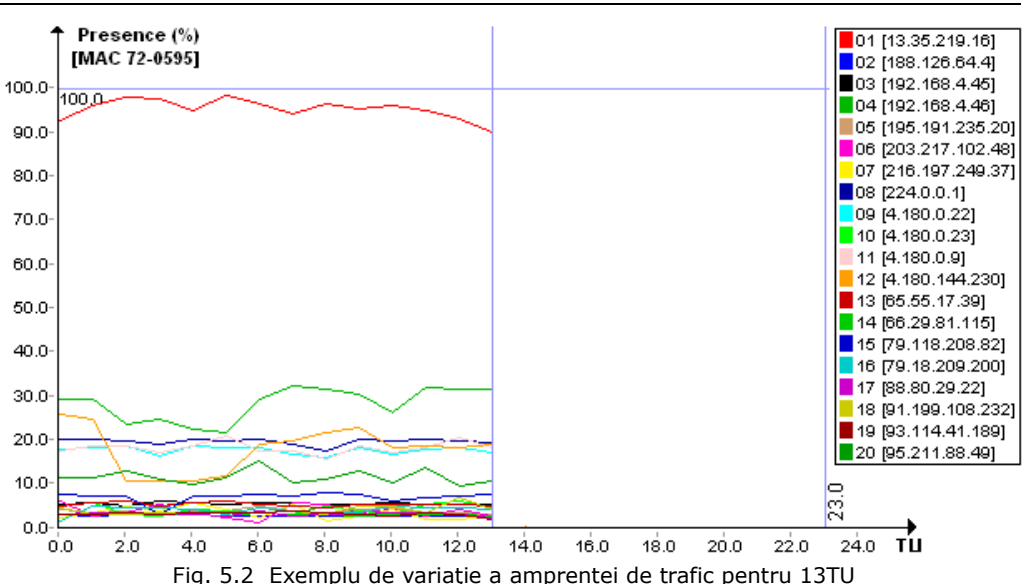

Fig. 5.3 conține cinci destinații, care toate se regăsesc pe un interval de 13TU, adică 104 ore. Unele dintre ele variază foarte puţin, iar altele mai mult, dar toate se încadrează în categoria destinaţiilor cu trafic considerat constant.

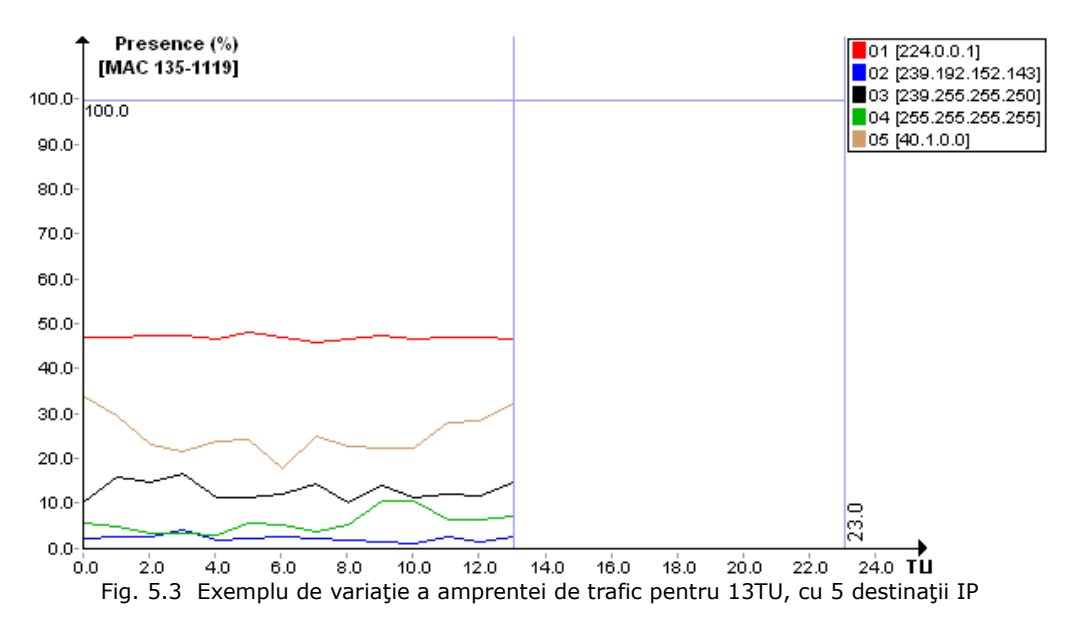

Fig. 5.4 descrie un caz cu şase destinaţii IP. Cinci dintre acestea sunt cu trafic constant, cuprins între 5% - 20%. O destinaţie are o variaţie foarte puternică, începând cu valori de prezență situate aproximativ la 48% și coborând abrupt câteva ore la valori cuprinse între 5% - 20%.

#### 5.2 – Rezultate privind variația amprentelor de trafic . 99

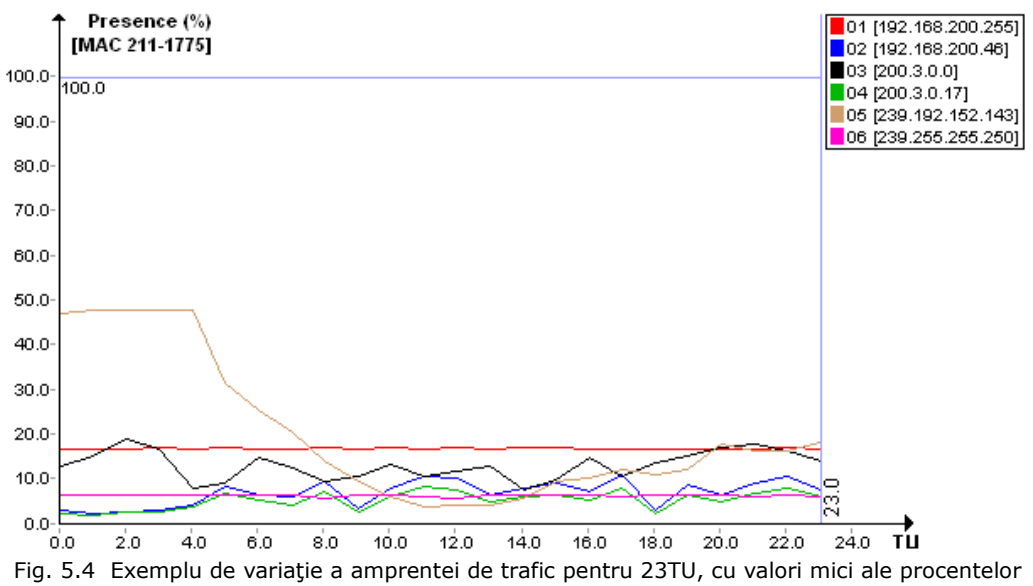

de prezenţă

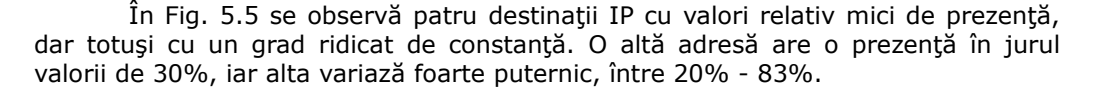

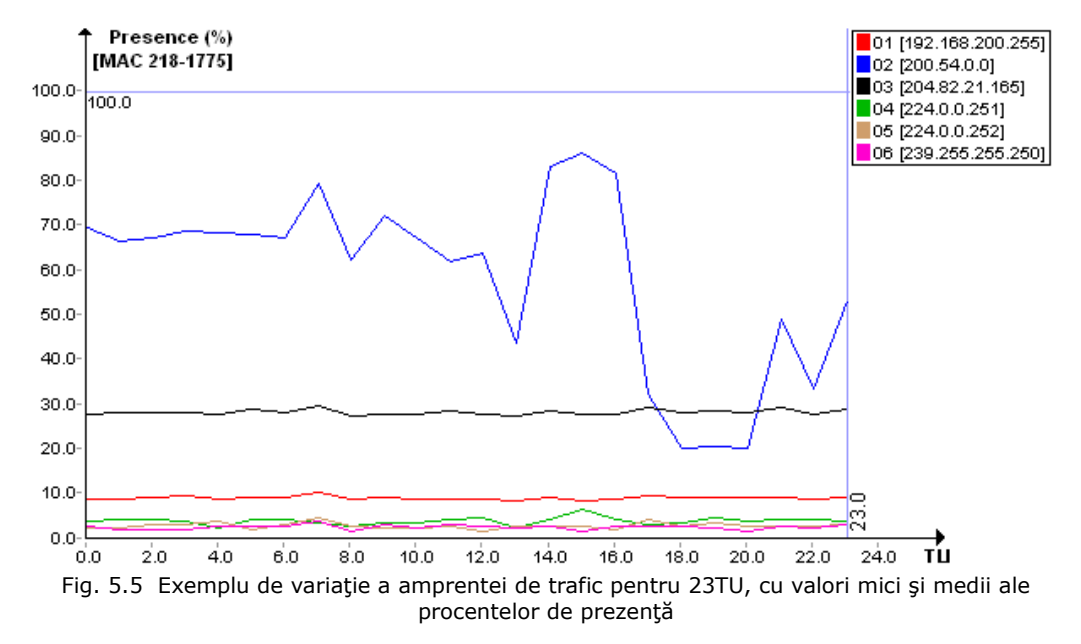

Fig. 5.6 prezintă un caz cu număr mare de destinaţii cu trafic constant la valori ridicate ale procentului de prezenţă. Din cele opt adrese IP, şapte au procente de prezenţă cuprinse în intervalul 85% - 100%. Numai una singura are prezenţă în

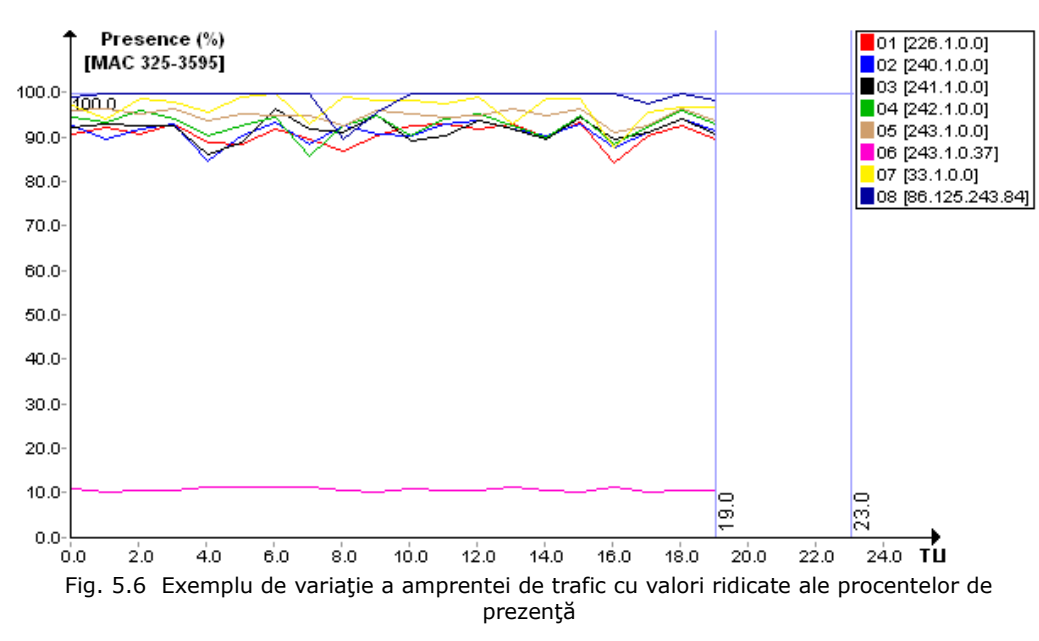

jurul valorii de 10%, dar se poate observa că este constantă, ceea ce reprezintă un mare avantaj.

Fig. 5.7 prezintă un caz cu trei categorii de destinații IP. Prima categorie constă în destinaţii IP cu procent ridicat de prezenţă, care variaza în intervalul 80% - 95%. A doua categorie conţine destinaţii IP cu prezenţă redusă, sub 10%, dar constantă. A treia categorie conţine două adrese IP care se opresc în jurul valorii de mijloc a intervalului şi nu mai apar ulterior.

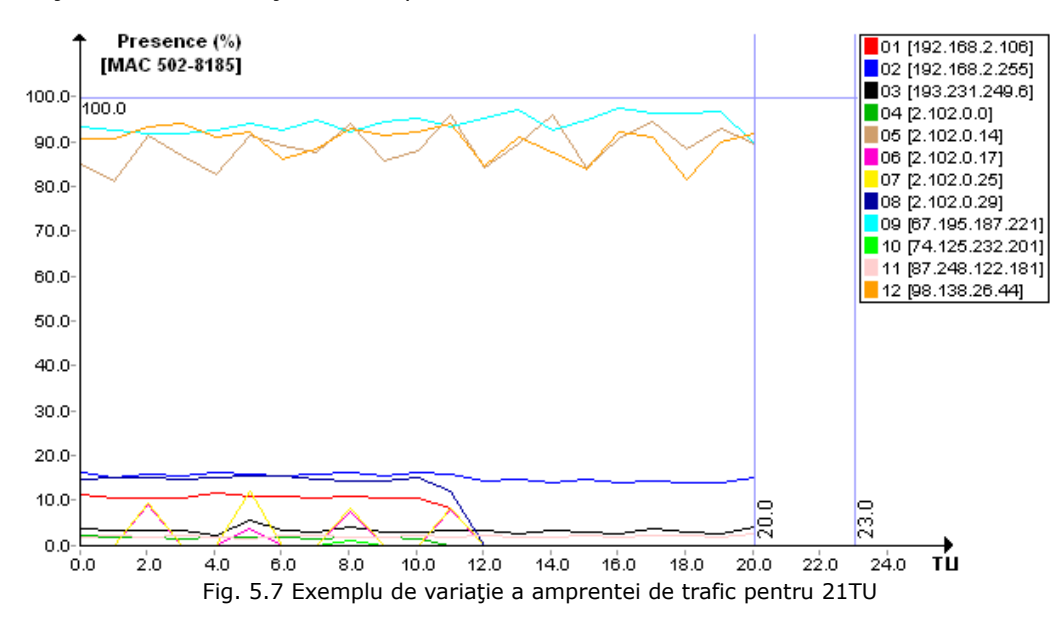

#### 102 Rezultate experimentale - 5

Următorul tip de variaţie constă în destinaţii pentru care procentul de prezenţă variază mult de la o unitate de timp la alta, dar totuşi destinaţiile se regăsesc de-a lungul timpului. Adresele pot fi incluse în amprentele de trafic, cu menţiunea că necesită o stabilire atentă a procentului de prezenţă luat în considerare. Iată câteva situaţii:

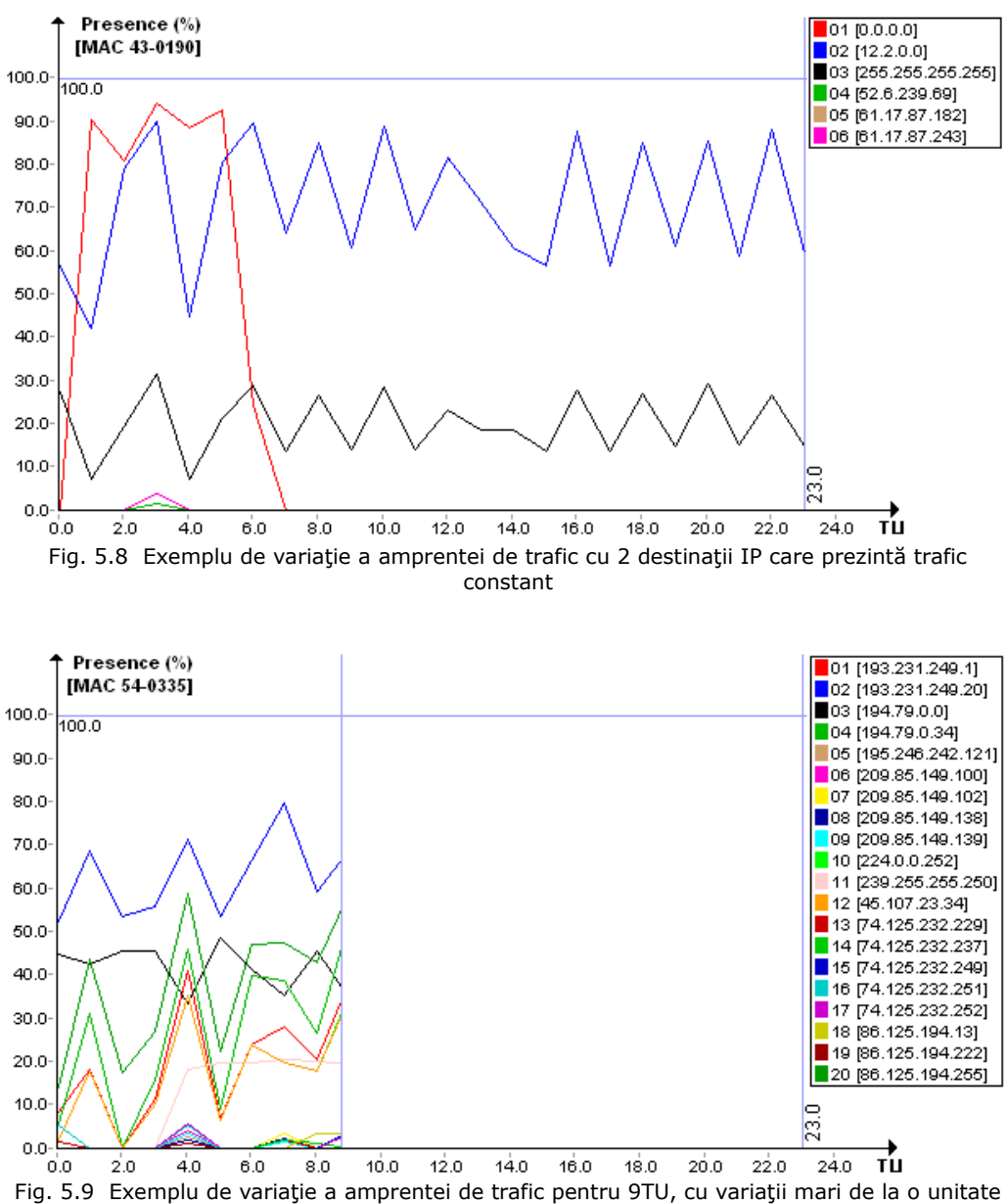

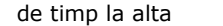

Fig. 5.8 prezintă un caz cu câteva destinaţii IP. Două dintre acestea sunt prezente pe toată durata de 23TU (184 ore), variază puternic, dar se regăsesc pe întreg intervalul evaluat. O altă destinaţie prezintă valori ridicate ale procentului de prezenţă, dar numai pentru 5TU (40 ore), după care se opreşte.

Fig. 5.9 prezintă un număr mai mare de adrese, urmărite pe o durată de 9TU (72 ore). Variaţia lor este mare de la o unitate de timp la alta.

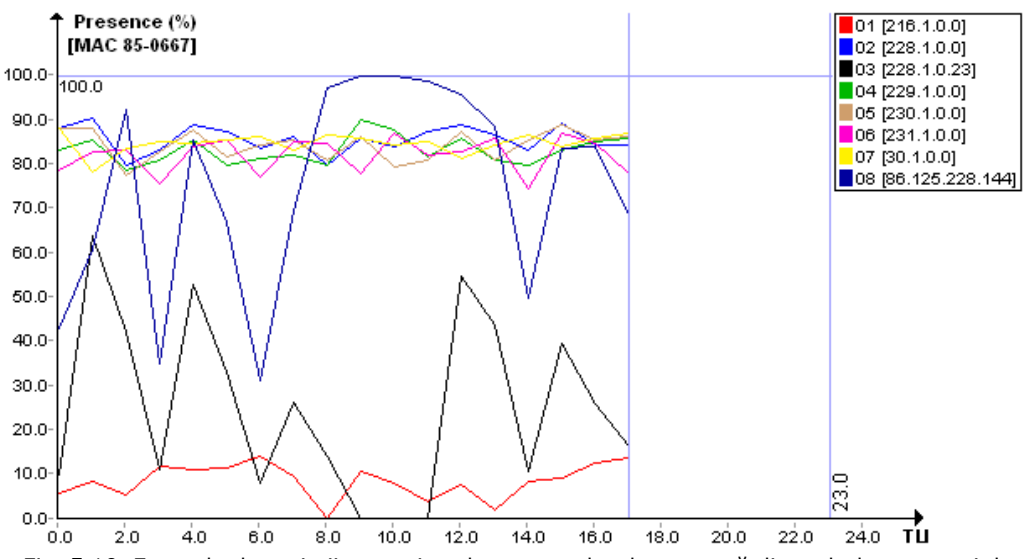

Fig. 5.10 Exemplu de variaţii puternice ale procentelor de prezenţă din cadrul amprentei de trafic, de la o unitate de timp la alta

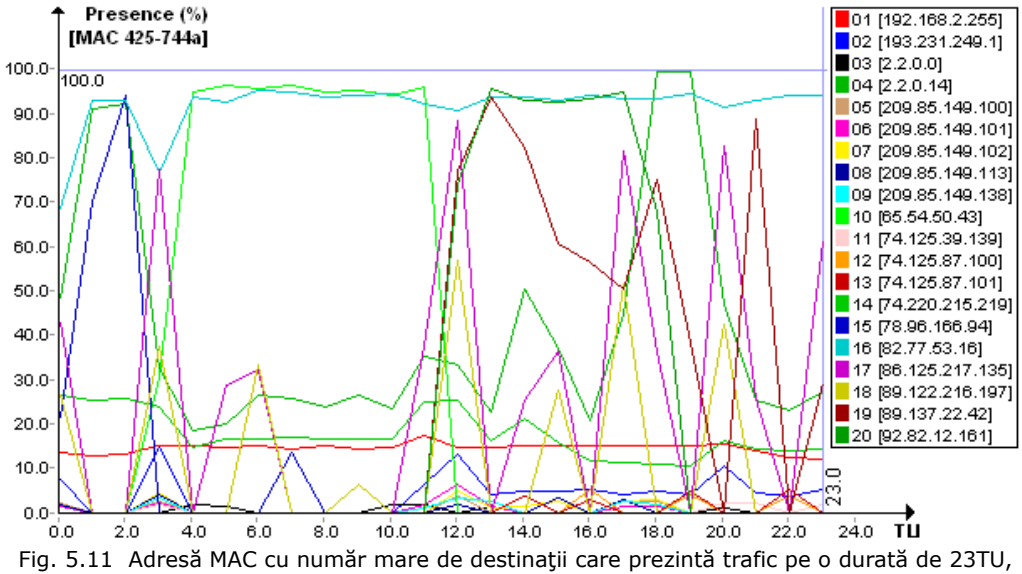

dar cu variaţii mari ale procentelor de prezenţă

În Fig. 5.10 se identifică două tipuri combinate de adrese IP. Patru destinaţii IP au prezenţă cu variaţie mică şi la valori mari, cuprinse între 80% - 90%, alte două destinaţii prezintând însă variaţii mari.

Fig. 5.11 descrie un număr mult mai mare de destinaţii cu variaţii puternice. Totuşi, ceea ce interesează, este faptul că există adrese IP care se regăsesc în traficul unei staţii pe o durată mare de timp. În cazul de faţă, evaluarea s-a făcut pentru un interval de 23TU (184 ore).

Fig. 5.12 a urmărit un interval de 17TU (134 ore). Şi în cazul acestei staţii, un număr mare de adrese IP se regăsesc în traficul staţiei pe o durată mare de timp.

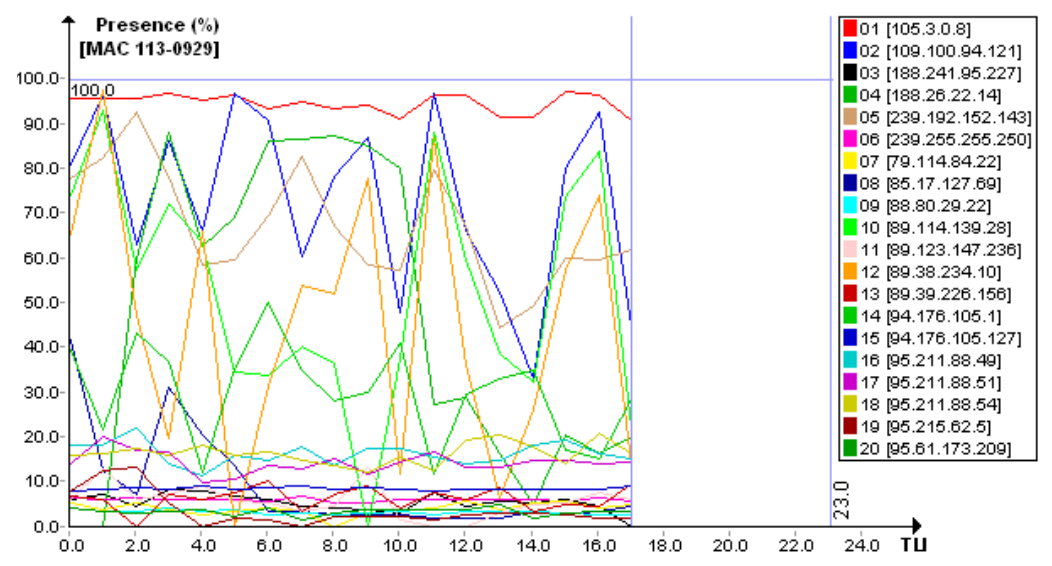

Fig. 5.12 Adresă MAC cu număr mare de destinaţii care prezintă trafic pe o durată de 17TU, cu variaţii mari ale procentelor de prezenţă pentru anumite destinaţii şi constant pentru altele

Fig. 5.13 prezintă patru destinaţii cu variaţie puternică. Una dintre ele chiar dispare pentru câteva TU, fapt care o invalidează de la posibilitatea includerii ei în amprenta de referinţă.

În Fig. 5.14 se observă foarte multe destinaţii cu prezenţă constantă, situată între 5% - 15%. Pe lângă acestea, alte două destinaţii IP variază puternic.

Şi în Fig. 5.15 se consideră un interval format din 23TU (184 ore), în care adresele IP cu variaţie mică se împletesc cu altele care prezintă variaţii puternice. Se observă de exemplu că una dintre destinații ajunge la o prezență de aproape 100%, dar pentru perioade scurte de timp.

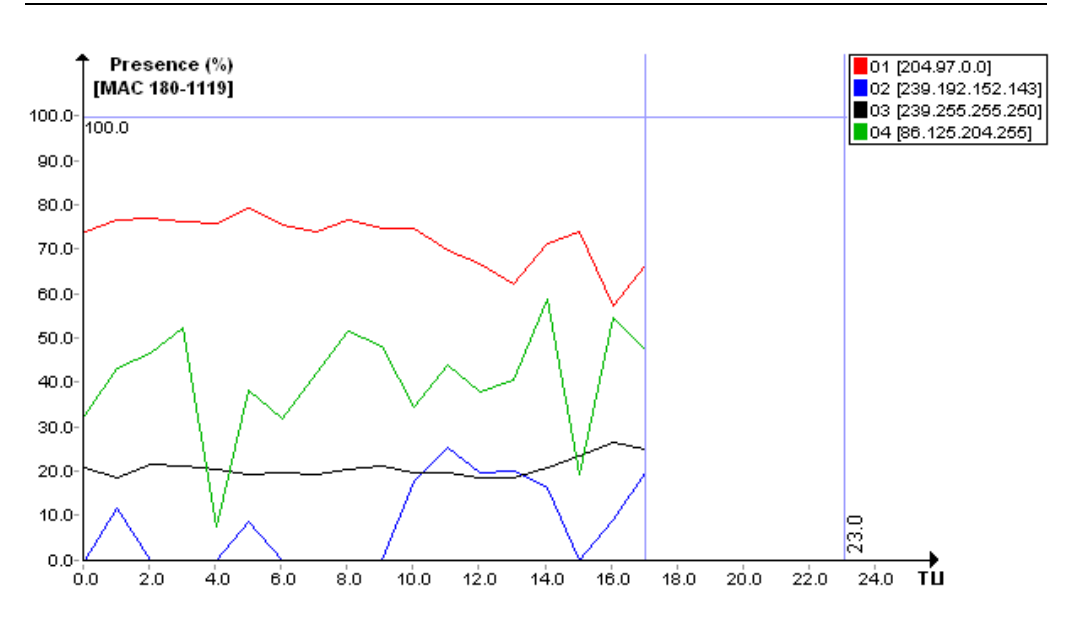

#### 5.2 – Rezultate privind variația amprentelor de trafic . 105

Fig. 5.13 Adresă MAC cu număr mic de destinaţii care prezintă trafic pe o durată de 17TU, dar cu variaţii mari ale procentelor de prezenţă

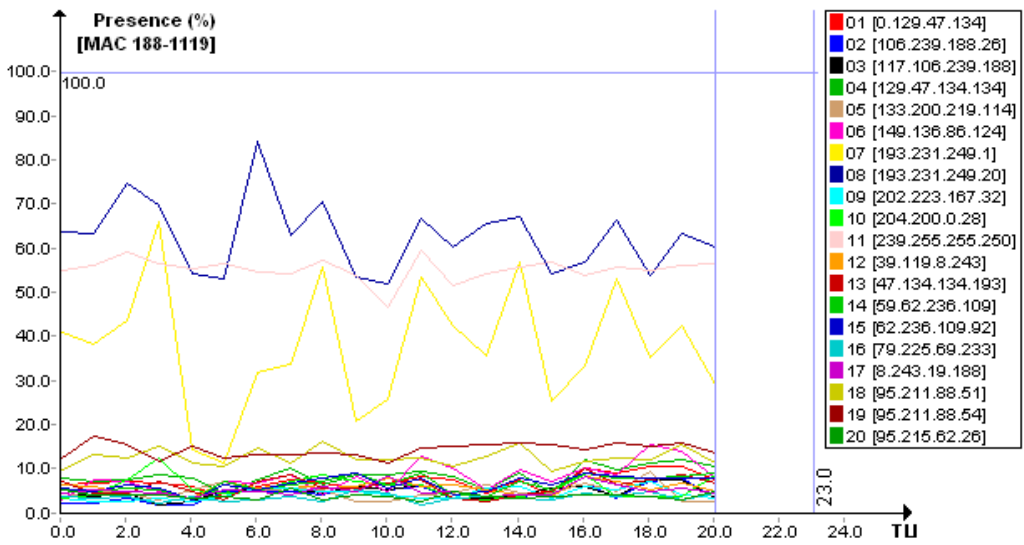

Fig. 5.14 Adresă MAC cu număr mare de destinaţii care prezintă trafic pe o durată de 21TU, cu variaţii mari ale procentelor de prezenţă pentru anumite destinaţii şi constant pentru altele

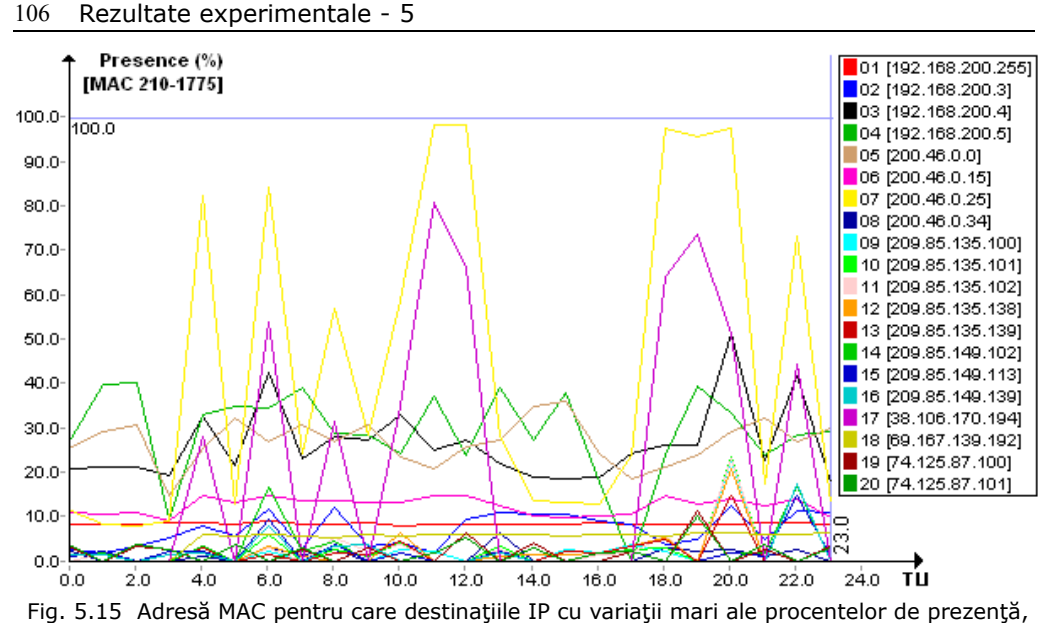

se împletesc cu destinaţii IP cu variaţii mici

Fig. 5.16 prezintă o structură aparte, cu două destinaţii IP care prezintă un trafic constant pe toată durata de 23TU (184 ore) şi alte trei destinaţii IP care variază puternic.

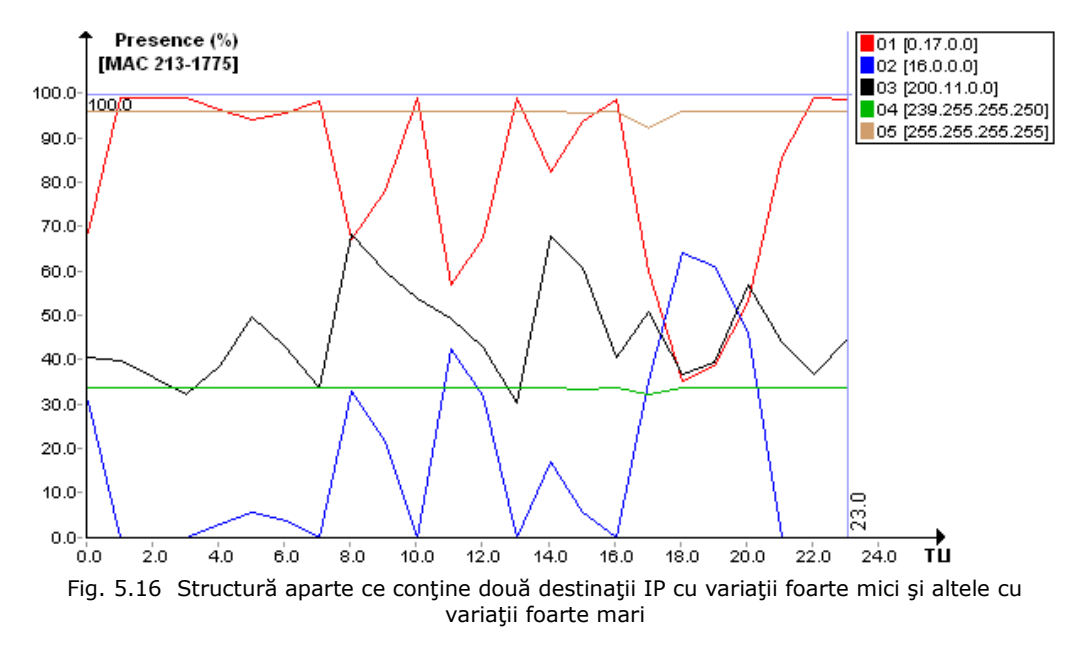

Sunt situaţii, ca cea descrisă în Fig. 5.17, unde adresele cu variaţii mici sunt aproape absente. Cele mai multe variază puternic, dar se observă că persistă în trafic pe durate mari de timp.

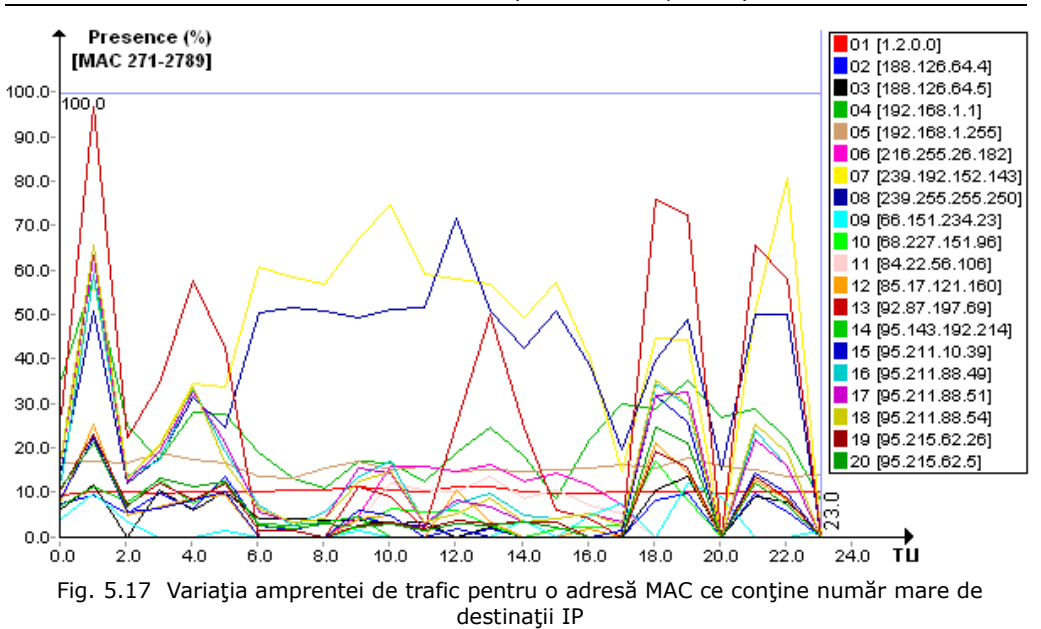

5.2 – Rezultate privind variația amprentelor de trafic 107

În Fig. 5.18, situaţia este asemănătoare cu cea din Fig. 5.17, în sensul că variațiile procentelor de prezență sunt mari de la o unitate de timp la alta.

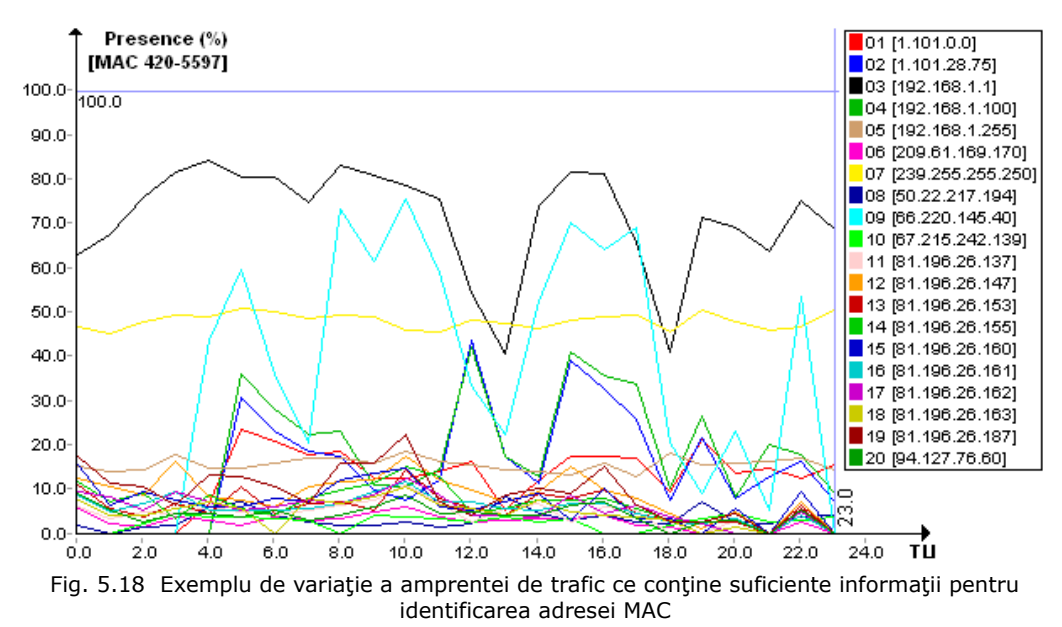

Fig. 5.19 prezintă un caz cu o serie de destinaţii IP cu variaţii nu foarte mari, situatie suficient de bună pentru ca identificarea adresei MAC să se realizeze în mod

corespunzător.

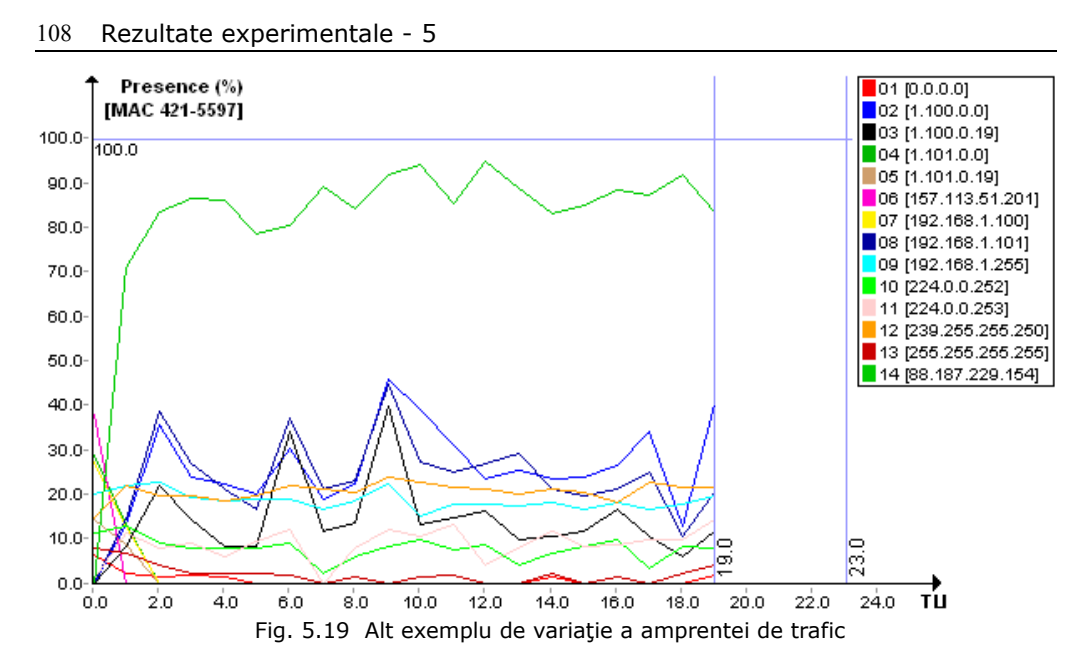

Fig. 5.20 aduce în atenţie din nou o situaţie combinată, în care adresele IP cu variaţii mici se regăsesc împreună cu adrese IP cu variaţii mai mari. Variaţiile acestea nu încurcă procesul de recunoaştere a adresei MAC, trebuie doar ca amprenta de referinţă să fie configurată corespunzător.

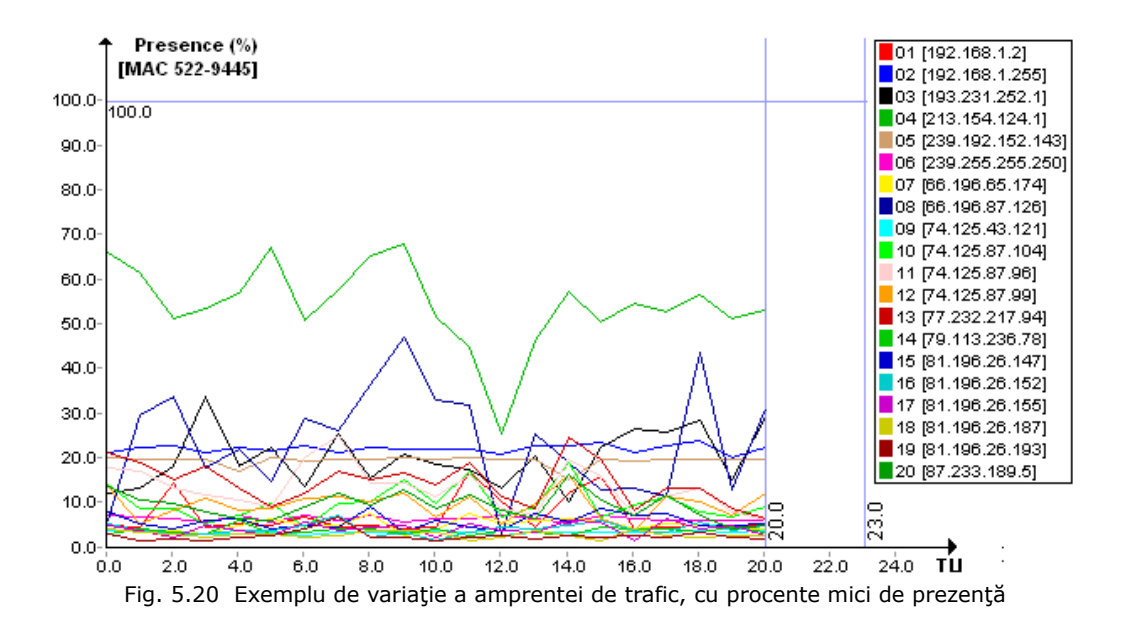
### **5.3. Concluzii.**

Rezultatele obținute relevă faptul că în timp, există destinații IP care se păstrează în traficul unei adrese MAC, şi pot defini o amprentă de trafic. Ţinând cont de durata experimentului şi de numărul calculatoarelor, faptul că s-au identificat un număr semnificativ de cazuri în care traficul spre anumite destinații este prezent în mod constant, dovedeşte utilitatea metodei.

Procentul de prezență al unei destinații IP poate varia în timp mai mult sau mai puţin, dar cel mai important lucru este faptul că adresa poate fi întâlnită în multe unităţi de timp succesive. Variaţii mari pentru procentul de prezenţă complică procesul de stabilire a valorii de referinţă pentru întregul interval, dar cu o configurare atentă, chiar și aceste situații pot fi transformate în componente ale unor amprente de referintă.

Destinaţiile IP care prezintă variaţii mici ale procentelor de prezenţă, sunt de dorit în componența amprentelor de referință și conferă stabilitate procesului de validare în timp real. După cum s-a putut observa în paragrafele precedente, cazuri de genul acesta sunt frecvente. Astfel, dacă se aleg ca amprentă de trafic, destinaţiile IP care se repetă de-a lungul unităţilor de timp, validarea adreselor MAC va fi posibilă cu rate ridicate ale Gradului Global de Recunoaştere.

# **6. CONCLUZII, CONTRIBUŢII ADUSE ŞI DEZVOLTĂRI PENTRU VIITOR**

În cadrul acestui capitol se prezintă concluziile finale şi contribuţiile cele mai importante aduse de către autor, atât ca metode cât şi ca unelte software de testare. Sunt descrise posibile direcţii de dezvoltare pentru viitor, care au ca scop creșterea fiabilității aspectelor prezentate.

### **6.1. Concluzii finale.**

Lucrarea de față este dedicată cercetărilor din domeniul securizării rețelelor de calculatoare împotriva pătrunderilor neautorizate prin falsificarea adreselor MAC. Problemele abordate sunt de actualitate și au o importanță vitală, dat fiind faptul că frecventa și gravitatea atacurilor cibernetice a crescut mult în ultimul timp.

Obiectivul principal al lucrării îl constituie identificarea cât mai rapidă şi cât mai exactă a identității unei adrese MAC întâlnite în trafic. Pentru atingerea obiectivului propus, au fost necesare următoarele direcţii de cercetare:

- o analiză critică a stadiului actual în domeniul pătrunderilor neautorizate în reţelele de calculare, prin falsificarea adreselor MAC;
- · dezvoltarea unei metode noi de detecție a falsificării adreselor MAC, care să valideze identitatea unei staţii pe baza comparaţiei dintre amprenta de referință și cea actuală;
- modelarea, implementarea și analizarea fiabilității sistemului de detecție propus.

Abordarea sistemică a detectiei adreselor MAC falsificate conferă o formalizare a problematicii studiate, prin care se stabilesc principalele componente ale sistemului și modul în care acestea sunt interconectate. Reteaua de calculatoare este văzută sub forma unor stații individuale care generează trafic de date. Accesul unei staţii în reţea este permis numai pe baza autorizării adresei MAC. Reţeaua este permanent monitorizată și orice încercare de pătrundere a unei stații neautorizate este semnalată rapid.

Analiza critică a stadiului actual în domeniul pătrunderilor neautorizate prin falsificarea adreselor MAC, a dus la obţinerea unei imagini de ansamblu cu privire la modul în care este tratată în practică problema falsificării adreselor MAC.

Metodele clasice de detecţie încearcă să valideze identitatea unei adrese MAC, fie prin analizarea unor parametrii din cadrul pachetelor de date monitorizate în reţea, fie prin amprentarea echipamentului care emite pachetelele de date. Fiecare metodă a fost sintetizată cu atenție, punând în evidență avantajele și dezavantajele pe care le oferă.

Analiza comparativă a metodelor prezentate a luat în calcul răspunsul pe care aceste metode îl au în diverse situații specifice, cum ar fi:

- detectarea unui intrus care vine în reţeaua locală, chiar în locul staţiei autorizate;
- limitarea metodelor la retele wired sau wireless;
- necesitatea instalării unui software pe staţia client;
- aplicabilitate în absenţa suprapunerii traficului provenit de la sursa autorizată, cu cel provenit de la sursa neautorizată;
- aplicabilitate în pofida mobilității stației client și trecerii acesteia dintr-o subrețea în alta;
- aplicabilitate în pofida utilizării de către intrus a unui echipament identic cu cel autorizat;
- aplicabilitate pentru echipamente de tip Desktop/Laptop.

Analiza comparativă a dus la concluzia că cele mai multe dintre metodele folosite în prezent pentru validarea adreselor MAC întâlnite în trafic, au valabilitate limitată. Situaţiile specifice menţionate anterior sunt des întâlnite în trafic, dar din păcate lipsesc abordări care să asigure validarea adreselor MAC în toate aceste situații specifice.

În cadrul tezei, s-a dezvoltat o metodă nouă de detectie a adreselor MAC falsificate, metodă care acoperă toate cazurile menţionate anterior. Metoda a fost numită "Destination Traffic Fingerprint" (DTF) și folosește pentru validare o amprentă de referință, alcătuită din adresele IP ale destinațiilor cu care stația comunică în mod constant.

Amprentele sunt reprezentate matematic sub forma unor mulţimi de perechi, unde fiecare pereche este compusă dintr-o destinaţie IP şi procentul de prezență pe care îl are în timp traficul către destinația respectivă.

Domeniul de aplicabilitate al metodei s-a demonstrat a fi suficient de larg, pentru ca algoritmul să poată fi utilizat în practică. Pentru ca metoda să fie utilizabilă pentru o anumită statie din rețea, este necesar ca să se poată genera o amprentă de referință pentru stația respectivă. După cum s-a dovedit în capitolele precedente, modul de utilizare al calculatoarelor, permite în cele mai multe cazuri extragerea unei amprente de referintă. Sunt rare cazurile în care nu se poate extrage o amprentă de referință, și aceste cazuri de obicei se întâlnesc în rețele cu acces public, unde o stație este folosită de către un număr foarte mare de utilizatori.

În plus, s-a demonstrat în teza de faţă faptul că domeniul de aplicabilitate este extins şi datorită utilizării pe scară largă a unor tehnologii şi servicii, care favorizează aplicarea metodei DTF, cum ar fi:

- utilizarea aplicatiilor software de tip ERP;
- comunicarea între angajați prin intermediul unor servere de e-mail proprii;
- utilizarea retelelor VPN;
- virtualizare și cloud.

Determinarea traficului constant reprezintă partea cea mai importantă din întreg procesul de validare. Din totalitatea destinaţiilor IP cu care o staţie comunică în reţea, trebuie filtrate adresele care sunt asociate cu un trafic temporar sau punctual, astfel încât să rămână în final doar cele aferente traficului constant. Evaluarea traficului s-a realizat la nivel de minut, verificându-se nu "cantitatea" de trafic ci prezența sau absența traficului.

În acest context, traficul constant s-a definit ca fiind cel pentru care minutele de prezenţă sunt relativ constante pe o durată mare de timp. Traficul temporar a fost definit ca fiind traficul pentru care minutele de prezentă sunt

#### Concluzii, contribuţii aduse şi dezvoltări pentru viitor 112

regăsite doar în anumite subintervale de timp din intervalul evaluat iar traficul punctual s-a definit ca fiind traficul pentru care minutele de prezenţă se regăsesc izolat pe axa timpului.

Pentru a caracteriza traficul constant, au fost propuşi următorii parametrii:

- Procentul de Prezență;
- Procentul de Absenţă Maximă;
- Criteriul de prezență pe subintervale egale;
- Puterea amprentei de referinţă.

Procentul de Prezenţă s-a stabilit ca fiind raportul dintre numărul de minute în care există trafic către o destinaţie anume, şi numărul total de minute aferente perioadei de evaluare. Acest parametru este foarte important în procesul de stabilire a traficului constant, dar nu este o măsură suficientă datorită faptului că nu oferă informaţii despre variaţia sa de-a lungul perioadei de timp evaluate.

S-a demonstrat în lucrarea de fată faptul că există situații în care valoarea procentului de prezentă este constantă în timp sau variază foarte puțin. Scopul metodei DTF este să determine cu precizie aceste situaţii şi să includă în amprenta de referinţă destinaţiile IP aferente unui astfel de trafic.

Totuşi, valoarea procentului de prezenţă nu este suficientă pentru stabilirea unui trafic ca fiind "constant". O valoare ridicată a procentului de prezență pe anumite subintervale, ar putea "ascunde" absența traficului în restul timpului și ar putea conduce la o interpretare greşită, însoţită de inserarea în amprenta de referință a unor destinații care nu prezintă trafic constant. Din acest motiv, în caracterizarea traficului constant trebuie să fie obligatoriu să se ţină cont de următorii parametrii.

Procentul de Absență Maximă este următorul parametru care poate fi utilizat în scopul determinării traficului constant. Procentul acesta urmăreşte să determine cât reprezintă cea mai mare "pauză" de trafic, din totalul timpului evaluat și este definit ca fiind raportul dintre numărul maxim de minute în care nu a avut loc trafic către o destinație, și numărul total de minute evaluate.

Parametrul acesta ajută în determinarea traficului constant, în sensul că scoate în evidență anumite cazuri de trafic temporar sau punctual. Totuși, problema principală a acestui indicator este aceea că e puternic influenţat de perioada de timp evaluată. Din acest motiv, folosirea Procentului de Absentă Maximă în vederea caracterizării traficului constant, nu este o măsură concludentă.

Criteriul de prezenţă pe subintervale egale este mult mai relevant decât Procentul de Absentă Maximă și poate identifica adresele IP cu trafic temporar sau punctual. Criteriul acesta împarte intervalul de timp evaluat într-un număr de subintervale egale şi verifică traficul pe fiecare din aceste subintervale. Traficul constant este declarat cel regăsit în toate sau aproape toate subintervalele.

Puterea amprentei de referință este o valoare numerică și reprezintă o măsură asupra calității amprentei de referință. Cu cât valoarea aceasta este mai mare, cu atât calitatea amprentei este mai bună. Evaluarea se poate face prin intermediul unor factori, cum ar fi: stabilitatea, credibilitatea şi viteza de validare. Două amprente de referință stabilite pentru aceeași adresă MAC, vor fi comparate pe baza puterii calculate, iar sitemul va păstra pe cea care prezintă valoarea maximă. Calculul puterii amprentei se realizează prin însumarea procentelor de prezenţă ale destinaţiilor IP din componenţa amprentei.

Pentru validarea identității adreselor MAC s-a introdus Gradul Global de Recunoaştere, calculat pe baza comparaţiei dintre amprenta de referinţă şi amprenta actuală. Rezultatul este dat sub forma unui procent, care comunică o măsură a recunoaşterii adresei MAC. Calculul se poate realiza în manieră standard sau ponderat.

Calculul standard determină un grad individual de recunoaştere pentru fiecare adresă IP care intră în componenţa amprentei de referinţă, şi apoi stabileşte Gradul Global de Recunoaştere ca fiind media aritmetică a gradelor individuale. Gradele individuale sunt stabilite ca raport între procentul de prezenţă actual cu cel din amprenta de referință.

Calculul ponderat ţine cont de valoarea procentului de prezenţă a fiecărei destinații ce intră în componența amprentei de referință. Gradele individuale intră în calculul Gradului Global cu o anumită pondere, calculată prin intermediul raportului dintre procentul de prezență și valoarea medie a puterii amprentei de referință.

S-a demonstrat în lucrarea de faţă, faptul că varianta ponderată de calcul a Gradului Global de Recunoaştere este mult superioară calculului standard, întrucât are capacitatea de a oferi rezultate bune chiar şi în prezenţa variaţiilor temporare de trafic. Absenţa temporară a traficului către o destinaţie cu prezenţă redusă, poate duce la interpretări greşite în cazul calculului standard.

Modelarea matematică a functionării metodei DTF, atât pentru determinarea amprentei de referinţă, cât şi pentru validarea adreselor MAC în timpul funcţionării. permite o abordare sistemică a problematicii studiate, prezentând formalismele fiecărui subsistem şi modul în care aceste subsisteme sunt legate între ele pentru obţinerea funcţionării de ansamblu. Pentru fiecare bloc din schemă s-a formalizat matematic mărimea sau mărimile de intrare, şi s-a determinat modul de calcul al ieşirii.

Modelarea Fuzzy permite identificarea traficului constant pe baza relaţiilor şi regulilor definite în cadrul unui sistem de tip Mandami, sistem definit cu patru variabile de intrare şi o ieşire. Fiecare din cele patru variabile de intrare reprezintă o subdiviziune a intervalului de timp evaluat, şi are asociat procentul de prezenţă calculat pe subintervalul respectiv. Valorile funcțiilor de apartenență, definite: "Continuu", "Prezenţă-Ridicată", "Prezenţă-Medie", "Prezenţă-Mică" şi respectiv "Absent", încadrează valoarea procentului de prezenţă asociat subintervalului. Regulile definite vor ţine cont de aceste valori pentru cele patru subintervale, şi vor genera la ieșire răspunsul sistemului, sub forma unei valori care poate fi: "Constant" , "Aproape Constant", "Variabil", "Puternic Variabil" și respectiv "Ocazional".

Toolbox-ul software conceput în vederea dezvoltării metodei DTF, oferă un mediu de simulare foarte util, ce permite observarea tuturor fazelor de lucru, de la generarea amprentei de referință și până la identificarea adreselor MAC. Rezultatele obţinute cu ajutorul simulatorului atestă avantajele metodei DTF în domeniul detecției adreselor MAC falsificate.

În final, trebuie remarcat faptul că teza de faţă aduce contribuţii semnificative în domeniul detecției adreselor MAC falsificate, prin conceperea

#### Concluzii, contribuţii aduse şi dezvoltări pentru viitor 114

metodei "Destination Traffic Fingerprint", o abordare nouă, originală, ce oferă o serie de avantaje, cum ar fi:

- costuri reduse pentru monitorizare şi control;
- extragerea amprentei de referinţă se realizează fără să fie necesară o intervenție directă asupra stației evaluate, ci doar prin monitorizarea traficului într-un punct al reţelei
- extragerea amprentei de referinţă se poate realiza în timpul normal de funcționare al stației, fără să fie necesară întreruperea activității utilizatorilor;
- detectează atât atacuri provenite din exteriorul reţelei, cât şi cele provenite din interior, chiar în locul stației autorizate;
- nu are limitări cu privire la tehnologia de implementare a reţelei (wired sau wireless);
- semnaliează intrusul indiferent dacă acesta încearcă să pătrundă în reţea atunci când stația autorizată este oprită sau când stația autorizată este pornită;
- se poate aplica și pentru utilizatorii mobili, care trec dintr-o subrețea în alta;
- stabileşte identitatea adresei MAC, indiferent dacă intrusul foloseşte un echipament identic sau diferit de cel autentic;

În concluzie, folosirea metodei DTF pentru stabilirea și validarea identității adreselor MAC întâlnite în trafic, reprezintă o abordare atractivă şi se recomandă în contextul în care atacurile cibernetice sunt frecvente și duc la consecinte negative uneori deosebit de grave.

Semnalarea din timp a utilizatorilor neautorizați care încearcă să pătrundă în rețea, oferă posibilitatea de reacție rapidă, în vederea localizării intrusului și luarea măsurilor necesare pentru fiecare situație particulară în parte.

## **6.2. Contribuţii originale.**

Pornind de la obiectivele declarate, în continuare se prezintă principalele contribuţii originale:

- realizarea unei analize sistemice a procesului de detecție a adreselor MAC falsificate;
- elaborarea unui studiu critic al metodelor actuale de detecție a falsificării adreselor MAC şi evaluarea acestor metode prin prisma răspunsului pe care îl oferă în diverse situații specifice;
- elaborarea unei noi metode de detectie a adreselor MAC falsificate, pe baza unei amprente de trafic alcătuite din destinatiile IP cu care o statie comunică în mod constant, metodă denumită Destination Traffic Fingerprint (DTF);
- definirea traficului constant, temporar şi punctual;
- definirea matematică a procentului de prezenţă al unei destinaţii IP;
- definirea matematică a procentului de absenţă maximă a unei destinaţii IP;
- definirea criteriului de prezență pe subintervale egale;
- definirea matematică a puterii amprentei de referinţă şi a mediei puterii amprentei de referintă;
- definirea calității amprentei de referință, prin stabilitate, credibilitate și viteză de validare;
- definirea matematică a relaţiilor ce caracterizează amprenta de referinţă şi amprenta actuală;
- definirea matematică a gradului de recunoaştere a unei destinaţii, în variantă standard şi variantă ponderată;
- definirea Gradului Global de Recunoaştere al unei adrese MAC, în variantă standard şi variantă ponderată;
- stabilirea modului de validare a unei adrese MAC, pe baza Gradului Global de Recunoastere:
- formalizarea matematică a spațiului de adrese IP v.4;
- formalizarea matematică a unui pachet de date din retea;
- dezvoltarea unui model sistemic destinat determinării amprentei de referintă, cu definirea formalismelor subsistemelor componente;
- dezvoltarea unui model sistemic destinat validării în trafic a unei adrese MAC, cu definirea formalismelor subsistemelor componente;
- dezvoltarea unui model Fuzzy pentru determinarea traficului constant;
- analiză comparativă a generării amprentei de referință, în manieră standard respectiv modelare Fuzzy;
- analiza unor servicii/tehnologii care favorizează utilizarea metodei DTF;
- implementare în Matlab a celor două variante (standard şi ponderată) de determinare a Gradului Global de Recunoaştere;
- realizarea unei aplicații software numită "Packet Recorder", care are capacitatea de a capta pachetele din reţea şi de a le transforma într-un tipar necesar aplicării metodei DTF;
- dezvoltarea unui simulator de retea, numit "Network Detector", care include următoarele funcții importante:
	- alcătuirea unei retele virtuale cu date provenite din arhivele realizate de Packet Recorder;
	- parametrizarea generării amprentelor de referință;
	- generarea şi memorarea amprentelor de referinţă;
	- generarea unor rapoarte de urmărire a variaţiei amprentelor de-a lungul mai multor unități de timp;
	- generarea unor grafice pentru observarea distribuției traficului către destinatiile IP;
	- simularea unei reţele în care este activă detecţia DTF, cu următoarele facilități:
		- selectarea şi configurarea datelor care intră în simulator;
		- calculul Gradului Global de Recunoaştere şi vizualizarea grafică a gradului de recunoaștere pentru stațiile ce funtionează în retea:
		- informații actualizate despre amprentele actuale;
		- determinarea amprentelor în timpul derulării simulării;
		- stabilirea modului de calcul al Gradului Global de Recunoaştere, chiar şi în timpul simulării;

### Concluzii, contribuţii aduse şi dezvoltări pentru viitor 116

- oprirea forţată a unei staţii (simulatorul ignoră traficul staţiei respective);
- falsificarea adresei MAC, astfel încât o stație să își poată schimba adresa MAC şi în felul acesta să se observe identificarea realizată prin intermediul metodei DTF;
- realizarea unui test experimental pentru validarea strategiei propuse.

### **6.3. Direcţii de cercetare generate de studiile efectuate.**

Rezultatele obţinute în cadrul acestei teze pot fi dezvoltate prin continuarea cercetării în domeniul abordat, în câteva direcţii, dintre care se pot aminti:

- adaptarea automată a amprentelor de referinţă, în cazul unor schimbări apărute în traficul constant generat de stația în cauză;
- optimizarea calculului Gradului Global de Recunoaştere, prin introducerea altor modele, separat de varianta standard și varianta ponderată;
- reducerea timpului necesar validării identităţii unei adrese MAC;
- completarea detecţiei adreselor MAC falsificate, cu algoritmi de localizare a intrusului;
- completarea detecţiei adreselor MAC falsificate, cu elemente de eliminare automată a intrusului care a pătruns în reţea:

#### **Bibliografie.**

[Ahm-13] A.M.Y. Ahmed, Q. Depei, "An optimization of security and trust management in distributed systems", IACC 2013, ISBN: 978-1-4673-4527-9

[Ara-10] C. Arackaparambil, S. Bratus, A. Shubina, D. Kotz, "On The Reliability of Wireless Fingerprinting using Clock Skews", ACM WiSec 2010, ISBN 978-1-60558-923-7

[Avi-04] Algirdas Avizienis, Jean-Claude Laprie, Brian Randell, Carl Landwehr, "Basic concepts and Taxonomy of Dependable and Secure Computing", IEEE Trasactions on Dependable and Secure Computing, 2004

[Ban-08] Richa Bansal, Siddharth Tiwari, Divya Bansal, "Non-Cryptographic Methods of MAC Spoof Detection in Wireless LAN", ICON 2008, 978-1-4244-3805- 1/08

[Bar-12] I.B. Barla, D.A. Schupke, G. Carle, "Virtual Network Simulator Architecture", UKSim 2012, ISBN: 978-1-4673-1366-7

[Bea-09] A. Beach, M. Gartrell, R. Han, "Solutions to Security and Privacy Issues in Mobile Social Networking", CSE 2009, ISBN 978-1-4244-5334-4

[Bor-09] K.C. Borries, G. Judd, D.D. Stancil, P. Steenkiste, "FPGA-Based Channel Simulator for a Wireless Network Emulator", VTC 2009, ISBN: 978-1-4244- 2517-4

[Bra-08] S. Bratus, C. Cornelius, D. Kotz, D. Peebles, "Active Behavioral Fingerprinting of Wireless Devices", ACM, 2008, 978-1-59593-814-5

[Bri-08] V. Brik, S. Banerjee, M. Gruteser, S. Oh, "Wireless Device Identification with Radiometric Signatures", ACM MobiCom 2008, ISBN 978-1- 60558-096-8

[Bul-09] D. Bultmann, M. Muhleisen, K. Klagges, M. Schinnenburg, "OpenWNS - open Wireless Network Simulator", EW 2009, ISBN: 978-1-4244-5935- 3

[Bzo-11] P. Bzoch, J. Safarik, "Security and reliability of distributed file systems", IDAACS 2011, ISBN: 978-1-4577-1426-9

[Car-08] L. Carter, J. Dyal, S. Doshi, R. Bagrodia, "A hardware-in-the-loop (HWIL) network simulator for analysis, and evaluation of large-scale military wireless communication systems", MILCOM 2008, ISBN: 978-1-4244-2676-8

[Cha-09] G. Chandrasekaran, J. Francisco, V. Ganapathy, M. Gruteser, W. Trappe, "Detecting Identity Spoofs, in IEEE 802.11e Wireless Networks", IEEE GLOBECOM Proceedings, 2009, 978-1-4244-4148-8

[Chu-12] L. Chunli, L. Donghui, "Computer Network Security Issues and Countermeasures", ISRA 2012, ISBN 978-1-4673-2205-8

[Cor-11] E. Corchado, Á. Herrero, "Neural Visualization of Network Traffic Data for Intrusion Detection", Applied Soft Computing, Volume 11, Issue 2, 2011

[Del-10] P. De Lutiis, "Managing Home Networks Security Challenges Security Issues and Countermeasures", ICIN 2010, ISBN 978-1-4244-7443-1

[Dik-10] T.K. Dikaliotis, A.G. Dimakis, T. Ho, "Security in distributed storage systems by communicating a logarithmic number of bits", ISIT 2010, ISBN: 978-1- 4244-7890-3

[Dis-11] S. Distefano, A. Puliafito, "Achieving Distributed System Information Security", CIS 2011, ISBN: 978-1-4577-2008-6

[Drz-07] L. Drzewiecki, M. Antoniak-Lewandowska, "Flow Simulator - a flowbased network simulator", EUROCON 2007, ISBN: 978-1-4244-0813-9

[Edm-09] M. Edman, B. Yener, "Active Attacks Modulation-based Radiometric Identification. Technical Report 09-02", 2009

[Elk-94] C. Elkan, H.R. Berenji, B. Chandrasekaran, C.J.S de Silva, "The Paradoxical Success of Fuzzy Logic", IEEE Expert, Volume 9, Issue 4, 1994, ISSN: 0885-9000

[Esc-08] R. Escola, C. Puzat, A. Chaffiol, B. Yvert, I.E. Magnin, R. Guillernaud, "SIMONE: A Realistic Neural Network Simulator to Reproduce MEA-Based Recordings", IEEE Transactions on Neural Systems and Rehabilitation Engineering, Volume 16, Issue 2, ISSN: 1534-4320

[Esf-10] A. Esfandi, "Challenges and problems in the ERP implementation and its application", ICCSIT 2010, ISBN 978-1-4244-5537-9

[Esw-13] T. Eswari, V. Vanitha, "A novel rule based intrusion detection framework for Wireless Sensor Networks", ICICES 2013, ISBN 978-1-4673-5786-9

[Fek-07] S.P. Fekete, A. Kroller, S. Fischer, D. Pfisterer, "Shawn: The fast, highly customizable sensor network simulatorShawn: The fast, highly customizable sensor network simulator", INSS 2007, ISBN: 1-4244-1231-5

[Gal-08] E. Galli, G. Cavarreta, S. Tucci, "HLA-OMNET++: An HLA Compliant Network Simulator", DS-RT 2008, ISBN: 978-0-7695-3425-1

[Gao-10] K. Gao, C. Corbett, R. Benyah, "A Passive Approach to Wireless Device Fingerprinting", IEEE/IFIP International Conference on Dependable Systems and Networks, 2010, ISBN 978-1-4244-7500-1

[Gao-11] H. Gao, J. Hu, T. Huang, J. Wang, Y. Chen, "Security Issues in Online Social Networks", IEEE Internet Computing, Volume 15, Issue 4, ISSN 1089- 7801

[Gau-13] N. Gaurha, D. Mishra, P. Trivedi, "Data Security in Distributed System Using Fully Homomorphic Encryption and Linear", CSNT 2013, ISBN: 978-1- 4673-5603-9

[Goe-09] Shikha Goel, Sudesh Kumar, "An Improved Method of Detecting Spoofed Attack in Wireless LAN", NetCom - First International Conference on Networks and Communications, 978-0-7695-3924-9/09, 2009

[Gon-07] M.E. Gonzalez, "A Generalized Packet Traffic Simulator for 4G Network Dimensioning Tools", VTC 2007, ISBN: 1-4244-0266-2

[Gup-10] M. Gupta, S. Malhotra, "Comparison of Security Issues in Wireless Networks", ICSTE 2010, ISBN 978-1-4244-8667-0

[Hos-07] H. Hossain, M. Ahmed, A. Al-Nayeem, T.Z. Islam, M.M. Akbar, "Gpnocsim - A General Purpose Simulator for Network-On-Chip", ICICT 2007, ISBN: 984-32-3394-8

[STD-802.11] 802.11-1997 – IEEE Standard for Information Technology – Telecommunications and Information Exchange Between Systems-Local and Metropolitan Area Networks-Specific Requirements-Part 11: Wireless LAN Medium Access Control (MAC) and Physical Layer (PHY) Specifications

[Ish-01] H. Ishihashi, N.Yamai, K. Abe, T. Matsura, "A Protection Method against Unauthorized Access and Address Spoofing for Open Network Access Systems", IEEE, 2001

[Jan-08] S. Jana, and S.K. Kasera, "On Fast and Accurate Detection of Unauthorized Wireless Access Points Using Clock Skews", *MobiCom '08, September 14-19, 2008, San Francisco, California, USA*, ACM 978-1-60558-096-8

[Jan-10] S. Jana, S.K. Kasera, "On Fast and Accurate Detection Of Unauthorized Wireless Access Points Using Clock-Skews", Mobile Computing, IEEE Transactions on (Volume 9, Issue 3), 2010, ISSN 1536-1233

[Kal-12] D. Kalbande, C. Shah, A. Nigam, P. Kothawade, "Integrating ERP to accelerate business process agility: A case study and critical research review in Indian pharmaceutical industry", ICCICT 2012, ISBN 978-1-4577-2077-2

[Kuf-13] L. Kufel, "Security Event Monitoring in a Distributed Systems Environment", IEEE Security and Privacy, Volume 11, Issue 1

[Kum-12] A. Kumar, S.K. Kaushik, R. Sharma, P. Raj, "Simulators for Wireless Networks: A Comparative Study", ICCS 2012, ISBN: 978-1-4673-2647-6

[Lan-12] F. Lanze, A. Panchenko, B. Braatz, A. Zinnen, "Clock Skew Based Remote Device Fingerprinting Demystified", GLOBECOM 2012, ISBN: 978-1-4673- 0920-2

[Lee-90] C.C. Lee "Fuzzy Logic in Control Systems: Fuzzy Logic Controler.I", IEEE Transactions on Systems, Man and Cybernetics, Volume 20, Issue 2, 1990, ISSN: 0018-9472

[Liq-06] Q. Li, W. Trappe, "Relationship-based Detection of Spoofing-related Anomalous Traffic in Ad Hoc Networks", IEEE Secon 2006 Proceedings, 1-4244- 0626-9

[Loh-08] D.C.C Loh, C. Y. Cho, C. P. Tan, R. S. Lee, "Identifying Unique Devices through Wireless Fingerprinting, ACM, WiSec 2008, 978-1-59593-814-5

[Mam-77] E.H. Mamdani, "Application of Fuzzy Logic to Approximate Reasoning Using Linguistic Synthesis", IEEE Transactions on Computers, Volume C-26, Issue 12, 1977, ISSN: 0018-9340

[Mar-08] A. Martinez, U. Zurutuza, R. Uribeetxeberria, M. Fernandez, J. Iizarraga, A. Serna, I. Velez, "Beacon Frame Spoofing Attack Detection in IEEE 802.11 Networks", ARES 2008, ISBN 978-0-7695-3102-1

MathWorks, Fuzzy Logic Toolbox http://www.mathworks.com/products/fuzzy-logic/

[Mel-09] F. Melakessou, T. Engel, "Network Traffic Simulator 2.0: Simulating the internet traffic", OSSC 2009, ISBN: 978-1-4244-4452-6

[Mie-10] A. Miede, N. Nedyalkov, C. Gottron, A. Konig, N. Repp, R. Steinmetz, "A Generic Metamodel for IT Security Attack Modeling for Distributed Systems", ARES 2010, ISBN: 978-1-4244-5879-0

[Mil-12] V. Miletic, B. Mikac, M. Dzanko, "Modelling optical network components: A network simulator-based approach", BIHTEL 2012, ISBN: 978-1- 4673-4875-1

[Moh-10] H.S. Mohan, A.R. Reddy, "An Effective Defense against Distributed Denial of Service in Grid", ICIIC 2010, ISBN 978-1-4244-7963-4

[Naq-10] V. Nagarajan, V. Arasan, D. Huang, "Using Power Hopping to Counter MAC Spoof Attacks in WLAN", IEEE CCNC 2010 Proceedings, 978-1-4244- 5176-0

[Nak-12] K. Nakajima, T. Hieda, I. Taniguchi, H. Tomiyama, H. Takada, "A Fast Network-on-Chip Simulator with QEMU and SystemC", ICNC 2012, ISBN: 978- 1-4673-4624-5

[Nao-10] L. Nagowah, M.H.Domun, M. Umar IbnWaliyullah, "The network simulator of tomorrow - JNS", ICCSIT 2010, ISBN: 978-1-4244-5537-9

[Nat-12] S. Natarajan, T. Wolf, "Security Issues in Network Virtualization for the Future Internet", ICNC 2012, ISBN 978-1-4673-0008-7

[NetP] Hewlet Packard Co., Netperf: A Network Performance Benchmark", [http://www.netperf.org](http://www.netperf.org/)

[Nis-05] R. Nishi, H. Morioka, K. Sakurai, "Trends and Issues for Security of Home-Nework Based on Power Line Communication", AINA 2005, ISBN 0-7695- 2249-1

[Nis-09] T. Nishioka, Y. Sakumoto, H. Osaki, M. Imase, "Design and Implementation of Flow-Level Simulator for a Network with Heterogeneous Flows", SAINT-09, ISBN: 978-1-4244-4776-3

[Oht-11] M. Ohta, Y. Kanda, K. Fukuda, T. Sugawara, "Analysis of Spoofed IP Traffic Using Time-to-Live and Identification Fields in IP Headers", WANA 2011, ISBN 978-1-61284-829-7

[Pin-13] A.K. Pinnaka, D. Tharashasank, V.S.K. Reddy, "Cost performance analysis of intrusion detection system in mobile wireless ad-hoc network", IACC 2013, ISBN 978-1-4673-4527-9

[Pop-11] F. Pop, A. Arcalianu, C. Dobre, V. Cristea, "Enhanced security for monitoring services in large scale distributed systems", ICCP 2011, ISBN: 978-1- 4577-1479-5

[Pua-11] Somnuk Puangpronpitag and Atthapol Suwannasa, "A Design of Egress NAC using an Authentication Visa Checking mechanism to Protect against MAC Address Spoofing Attacks", ECTI 2011, ISBN: 978-1-4577-0425-3

[Raz-13] A. Razzaq, A. Hur, H. Ahmad, M. Masood, "Cyber security: Threats, reasons, challenges, methodologies and state of the art solutions for industrial applications", ISADS 2013, 978-1-4673-5069-3

[Reh-12] A. Rehman, S.M. Bilal, M. Othman, "A performance comparison of open source network simulators for wireless networks", ICCSCE 2012, ISBN: 978-1- 4673-3142-5

[Rit-08] N. Rittammanart, W. Wongyued, M.N. Dailey, "ERP application development frameworks: Case study and evaluation", ECTI-CON 2008, ISBN 978- 1-4244-2101-5

[Sas-09] E.C. Sasu, O. Proștean, V. Groza, "MSHOSIM - A Tool for Mobile Station Handover Simulation", SACI 2009, ISBN: 978-1-4244-4478-6

[Sas-10a] E.C. Sasu, O. Prostean, "Using Constant Traffic to Specific IP Destinations for Detecting Spoofed MAC Addresses in Local Area Networks", ICCC-CONTI 2010, ISBN: 978-1-4244-7431-8

[Sas-10b] E.C. Sasu, O. Prostean, Voicu Groza, "Proving the Efficiency of DTF Method in a Local Area Network", ICCC-CONTI 2010, ISBN: 978-1-4244-7431-8

[Sas-12a] E.C. Sasu, O. Prostean, "Testing DTF Method for Applicability in a Real Environment", SACI 2012, ISBN: 978-1-4673-1011-6

[Sas-12b] E.C. Sasu, O. Prostean, "Network Simulation for MAC Spoofing Detection, using DTF Method", SACI 2012, ISBN: 978-1-4673-1011-6

[Sas-12c] E.C. Sasu, O. Prostean, "Using Fuzzy Logic to Determine If the Traffic Is Constant or Not in DTF Method", SOFA 2012, ISBN: 978-3-642-33940-0

[Sas-12d] E.C. Sasu, "Mathematical Model and Formalization for DTF Method", SOFA 2012, ISBN: 978-3-642-33940-0

[Sar-13] V. Saravanan, A. Neeraja, "Security Issues in Computer Networks and Stenography", ISCO 2013, ISBN 978-1-4673-4359-6

[Sha-12] S.K. Sharma, P. Pandey, S. Trwari, M.S. Sisodia, "An improved network intrusion detection technique based on k-means clustering via Naïve bayes classification", ICAESM 2012, ISBN 978-1-4673-0213-5

[She-08] Y. Sheng, K. Tan, G. Chen, D. Kotz, A. Campbell, "Detecting 802.11 MAC Layer Spoofing Using Received Signal Strength", 978-1-4244-2026-1, IEEE 2008

[Som-10] R. Sommer, V. Paxon, "Outside the Closed World: On Using Machine Learning for Network Intrusion Detection", IEEE Symposium on Security and Privacy, 2010, ISBN 978-1-4244-6894-2

[Tan-03] Andrew Tanenbaum, "Computer Networks, Fourth Edition", Prentice Hall, 2003, ISBN 0-13-066102-3

[Vuc-11] M. Vucicevic, A. Miljkovic, I. Papp, D. Samardzija, "Event driven wireless network simulator", TELFOR 2011, ISBN: 978-1-4577-1499-3

[Wan-07] H. Wang, C. Jin, K. Shin, "Defense Against Spoofed IP Traffic Using Hop-Count Filtering", IEEE/ACM TRANSACTIONS ON NETWORKING, VOL. 15, NO. 1, FEBRUARY 2007

[Wan-08] S.Y. Wang, C.C. Lin, "NCTUns 5.0: A Network Simulator for IEEE 802.11(p) and 1609 Wireless Vehicular Network Researches", VTC 2008, ISBN: 978- 1-4244-1721-6

[Wax-11] M.C. Waxman, "Cyber-Attacks and the Use of Force: Back to the Future of Article 2(4)", ale Journal of International Law, Vol. 36, 2011

[Woo-13] S. Woo, J. On, M. Lee, "Behaviour Ontology: A Framework to Detect Attack Patterns for Security", WAINA 2013, 978-1-4673-6239-9

[Wri-03] Joshua Wright, "Detecting Wireless LAN MAC Address Spoofing", GCIH, CCNA, 2003

[Xia-10] G. Xiaoqing, G. Hebin, C. Luyi, "Network intrusion detection method based on Agent and SVM", ICIME 2010, ISBN 978-1-4244-5263-7

[Xin-11] H. Xinyi, X. Yang, A. Chonka, Z. Jianying, R.H. Deng, "A Generic Framework for Three-Factor Authentication: Preserving Security and Privacy in Distributed Systems", IEEE Transactions on Parallel and Distributed Systems, Volume 22, Issue 8, ISSN: 1045-9219

[Yan-11] Q. Yanzhen, Y. Weiwen, "Improving the security of the distributed enterprise data warehouse system", ISI 2011, ISBN: 978-1-4577-0082-8

[Zad-62] L.A. Zadeh, "General System Theory", IRE Transactions on Education, Volume 5, Issue 2, 1962, ISSN 0893-7141

[Zad-94] L.A. Zadeh, "The role of Fuzzylogic in modeling, identification and control", Modeling, Identification and Control, Volume 15, Issue 3, 1994

[Zad-96] L.A. Zadeh, "Fuzzy Logic = computing with words", IEEE Transactions on Fuzzy Systems, Volume 4, Issue 2, 1996, ISSN 1063-6706

[Zad-05] L.A. Zadeh, "The concept of a generalized constraint - a bridge from natural languages to mathematics", IEEE International Workshop on Intelligent Signal Processing, 2005, ISBN 0-7803-9030-X

[Zad-07] L.A. Zadeh, "A New Frontier in Computation-Computation with Information Described in Natural Language", IEEE International Workshop on Intelligent Signal Processing, 2007, ISBN 978-1-4244-0829-0

[Zha-09] X. Zhaoyong, "The Research of ERP Development Based on Network Era", IFITA 2009, ISBN 978-0-7695-3600-2

[Zha-12] X. Zhao, "Research on the network intrusion detection method introduced with the view of quantum optimization", FNCES 2012, ISBN 978-1-4673- 5033-4

# **Anexe.**

### **A1. Rezultate obținute pe parcursul stagiului doctoral**

### **Lucrări publicate ca prim autor în cadrul unor conferințe ISI**

• Emanuel Ciprian Sasu, Octavian Prostean, "Mathematical Model and th

Formalization for DTF Method", 5 International Workshop on Soft Computing Applications, August 22-24, 2012, Szeged – Hungary, pg 391- 402, ISBN 978-3-642-33940-0

- Emanuel Ciprian Sasu, Octavian Proștean, "Using Fuzzy Logic to Determine If the Traffic Is Constant or Not in DTF Method", 5<sup>th</sup> International Workshop on Soft Computing Applications, August 22-24, 2012, Szeged – Hungary, pg 117-128, ISBN 978-3-642-33940-0
- Emanuel Ciprian Sasu, Octavian Prostean, Voicu Groza, "MSHOSIM A Tool for Mobile Station Handover Simulation", 5<sup>th</sup> International Symposium on Applied Computational Intelligence and Informatics, May 28-29, 2009, Timisoara – Romania, pg 363-367, ISBN 978-1-4244-4478-6

### **Lucrări publicate ca prim autor în cadrul unor conferințe BDI**

• Emanuel Ciprian Sasu, Octavian Prostean, "Network Simulation for MAC th

Spoofing Detection, using DTF Method", IEEE 7 International Symposium on Applied Computational Intelligence and Informatics, May 24-26, 2012, Timisoara – Romania, pg 291-296, ISBN 978-1-4673-1011-6

- Emanuel Ciprian Sasu, Octavian Proștean, "Testing DTF Method for Applicability in a Real Environment", IEEE 7<sup>th</sup> International Symposium on Applied Computational Intelligence and Informatics, May 24-26, 2012, Timisoara – Romania, pg 285-289, ISBN 978-1-4673-1011-6
- Emanuel Ciprian Sasu, Octavian Prostean, Voicu Groza, "Proving the Efficiency of DTF Method in a Local Area Network", IEEE International Joint Conferences on Computational Cybernetics and Technical Informatics, May 27-29, 2010,Timisoara – Romania, pg 683-687, ISBN 978-1-4244-7431-8
- Emanuel Ciprian Sasu, Octavian Prostean, "Using Constant Traffic to Specific IP Destinations for Detecting Spoofed MAC Addresses in Local Area Networks", IEEE International Joint Conferences on Computational Cybernetics and Technical Informatics, May 27-29, 2010,Timisoara – Romania, pg 677-681, ISBN 978-1-4244-7431-8